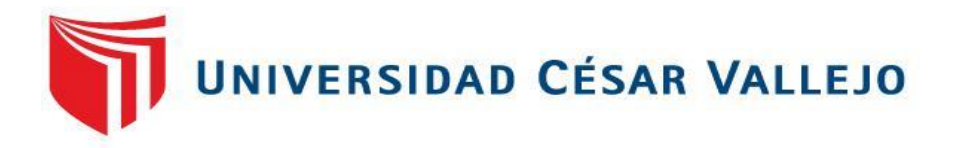

# **FACULTAD DE INGENIERÍA Y ARQUITECTURA**

# **ESCUELA PROFESIONAL DE INGENIERÍA DE SISTEMAS**

Aplicación de realidad aumentada como herramienta de reforzamiento de una sesión de clase para los alumnos de 1° y 2° grado de primaria en la I.E.P. "Los Peregrinos"

**TESIS PARA OBTENER EL TÍTULO PROFESIONAL DE:**

Ingeniero de Sistemas

### **AUTORES:**

Melo Olivera, Josué Israel (orcid.org/0000-0003-4795-9318)

Yucra Garcia, Luis Eduardo (orcid.org/0000-0002-0044-140X)

# **ASESORA:**

Mg. Acuña Meléndez, María Eudelia (orcid.org/0000-0002-5188-3806)

# **LÍNEA DE INVESTIGACIÓN:**

Sistema de Información y Comunicaciones

# **LÍNEA DE RESPONSABILIDAD SOCIAL UNIVERSITARIA:**

Desarrollo económico, empleo y emprendimiento

LIMA – PERÚ

2019

### **Dedicatoria**

<span id="page-1-0"></span>Para nuestras familias por darnos siempre el constante apoyo y respaldo en nuestro ciclo de vida estudiantil para poder lograr nuestros objetivos.

### **Agradecimiento**

<span id="page-2-0"></span>Agradecimiento a nuestros padres, compañeros de estudio, y asesores: Mg. María Acuña por su apoyo y comprensión, por darnos un espacio de su tiempo para elaborar nuestro trabajo de investigación.

# **ÍNDICE DE CONTENIDOS**

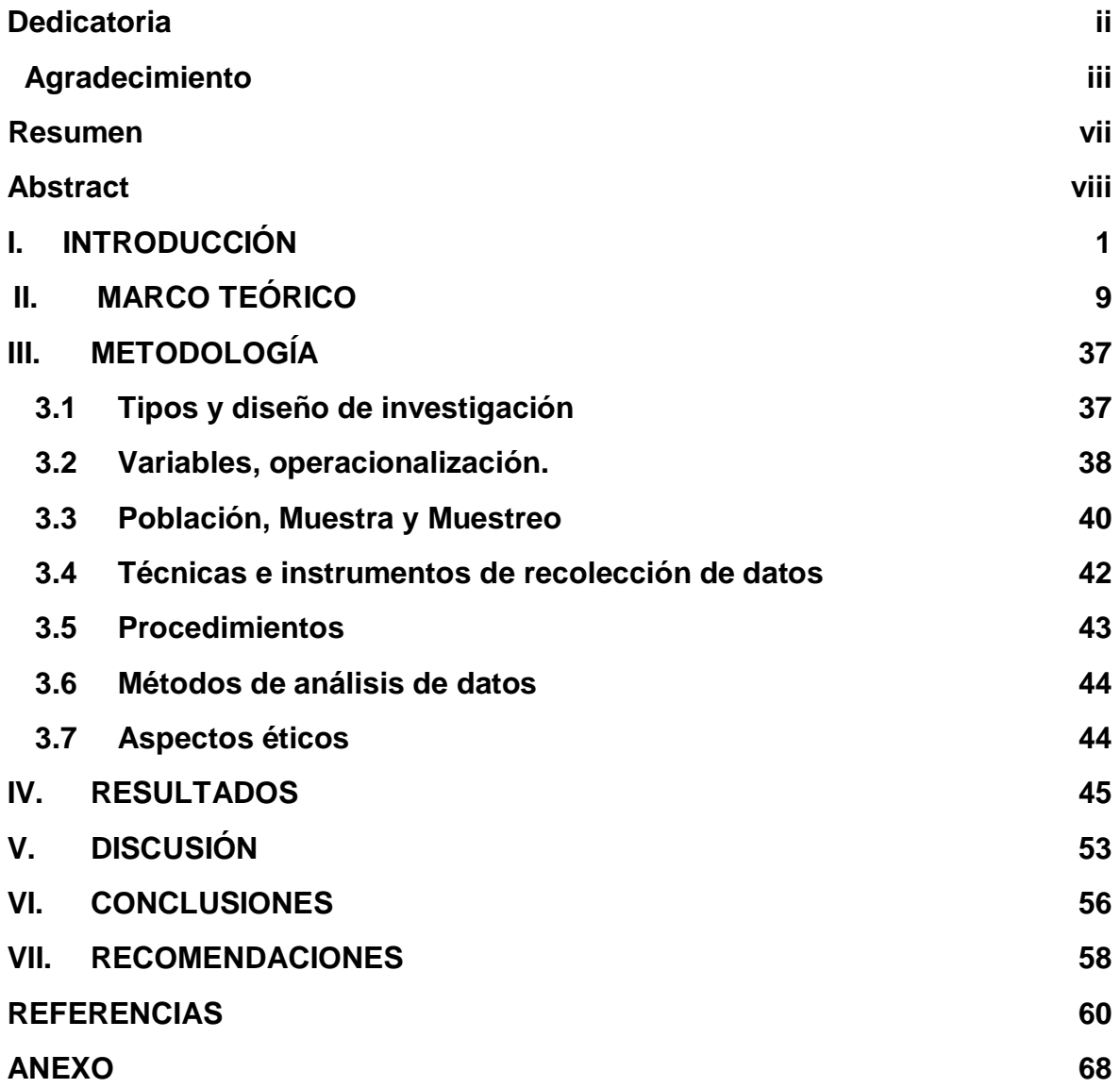

### **Índice de tablas**

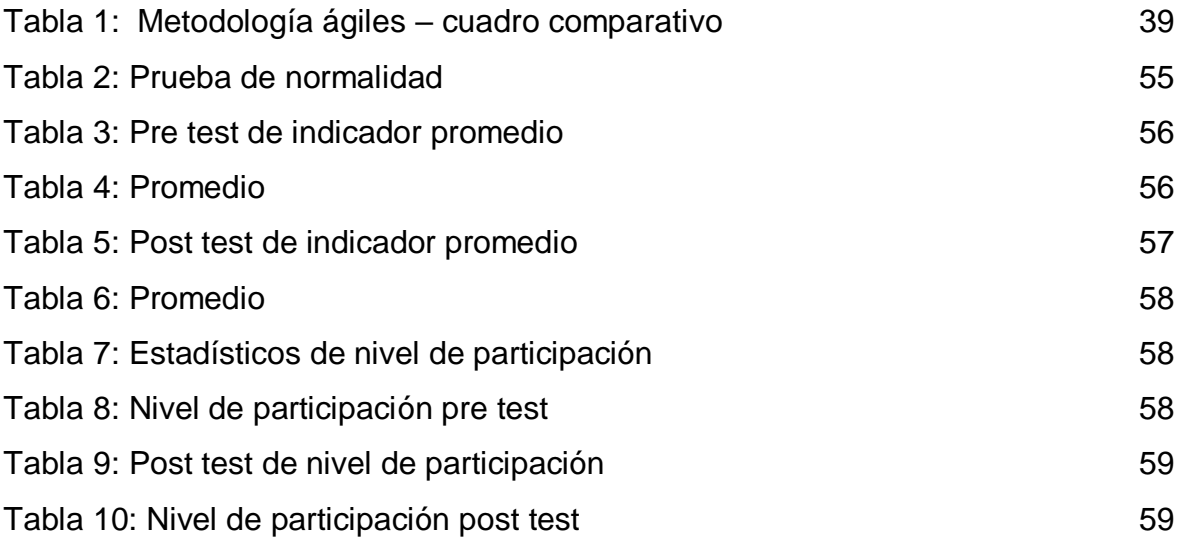

# **Índice de figuras**

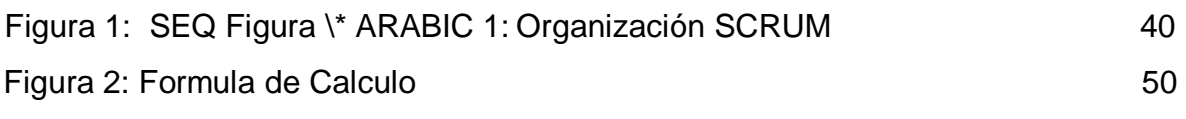

#### **Resumen**

<span id="page-6-0"></span>La presente investigación muestra el desarrollo de un aplicativo móvil empleando la realidad aumentada como una herramienta para el reforzamiento de una sesión de clase del idioma inglés para estudiantes que cursan el 1° y 2° grado de educación primaria en la I.E.P "Los Peregrinos". El principal objetivo fue establecer cómo influye un aplicativo de realidad aumentada como herramienta de reforzamiento en el colegio IEP "Los peregrinos", y poder analizar la mejora que se obtuvo al momento del aprendizaje, así también como evaluar el rendimiento académico y la efectividad que se tuvo. Se tuvo una muestra de 76 registros pertenecientes al nivel primaria del ya mencionado colegio. El estudio es de tipo aplicada y se empleó el diseño pre-experimental.

Esta investigación se llevó a cabo bajo la ejecución del aplicativo con realidad aumentada la cual mejoró el promedio de los alumnos considerablemente, obteniéndose así un mejor rendimiento académico del 10.58% y mejoró en un 93.06% las participaciones de los alumnos del indicador efectividad de aprendizaje. Se concluyó que el aplicativo móvil con realidad aumentada si se obtuvo un resultado demostrativo en el proceso de reforzamiento en los estudiantes de primaria del colegio "Los peregrinos".

**Palabras clave:** Realidad aumentada, herramienta de reforzamiento, sesión de clases.

#### **Abstract**

<span id="page-7-0"></span>This research shows the development of an application using augmented reality as a tool to reinforce a class session for students of 1st and 2nd grade of primary education at the I.E.P "Los Peregrinos". The main objective was to establish how an augmented reality application influences as a reinforcement tool in the IEP school "Los peregrinos", and to be able to analyze the improvement that was obtained at the time of learning, as well as to evaluate the academic performance and the effectiveness that was achieved. He had. There was a sample of 76 records belonging to the primary level of the aforementioned school. The study is of an applied type and the pre-experimental design was used.

This research was carried out under the implementation of the application with augmented reality which improved the average of the students considerably, thus obtaining a better academic performance of 10.58% and improved by 93.06% the participation of the students of the learning effectiveness indicator. It was concluded that an application with augmented reality if a demonstrative result is obtained in the reinforcement process in the primary school students of the pilgrims school.

**Keywords:** Augmented reality, reinforcement tool, class session.

# <span id="page-8-0"></span>**I. INTRODUCCIÓN**

En este proyecto se desarrolló una aplicación de realidad aumentada como herramienta de reforzamiento de una sesión de clase para los alumnos de 1° y 2° grado de primaria en la I.E.P. "Los Peregrinos". La tecnología obliga a uno a tener contacto con ella, estamos rodeado de tecnología en casa , estudio y trabajo, en cualquier ubicación del mundo siempre la tecnología es vital para todo proceso que se requiera y es más útil aún cuando es llevada a la enseñanza y aprendizaje; hace que resalta sobre personas que no lo hayan visto y quedan asombrados de esa manera pueden entenderla más , logrando que lo aprendido sea fruto de la tecnología.

Hablar sobre los problemas en la educación, es listar una gran cantidad de dolencias. Hoy en el Perú el sistema educativo busca una solución al bajo rendimiento escolar de los colegios nacionales, el problema es que el estado no ha logrado encontrar soluciones fiables a esta problemática; otro punto que destacar es el tema de los educadores (maestros) que en muchos casos utilizan herramientas educativas muy precarias para la necesidad actual, es por ello por lo que muchos padres ven como opción la educación especializada o herramientas de refuerzo que logren una educación de calidad. Ante esta problemática, es papel primordial del Estado efectuar nuevas reformas pedagógicas para obtener resultados positivos y así lograr la mejora continua de la educación en nuestro país.

Es más que un hecho que en pleno siglo XXI se siga teniendo problemas con la educación en varios países del mundo, en distintas materias de aprendizaje. En muchos de los casos las principales materias como matemática, ciencias y lenguas, por su popularidad se ha vuelto indispensable conocerlo si se desea formarse académicamente y en el ámbito laboral, por ello tener conocimiento y aprender materias en más que una necesidad por ser importante para la vida de cada ser humano y esencial en muchas áreas tanto laborales como sociales.

Sin embargo, los problemas en educación persisten, esto podemos observarlos en países de Medio Oriente, Europa y en América Latina donde el índice es más alto, entre los países con mayores problemas educativos, tenemos a Brasil, Argentina, Colombia y Perú. muchos de estos países han sido

reconocidos a nivel mundial por presenten problemas educativos, tanto en el rendimiento académico como paupérrima eficiencia en su aprendizaje, tal como lo indica Kathryn Cronquist y Ariel Fiszbein (2015) siendo este causado por los métodos poco efectivos que se aplican en el sistema educativo.

En la actualidad, el Perú enfrenta una problemática preocupante relacionada con el bajo nivel de enseñanza en materias fundamentales como matemáticas, ciencias y lenguas. Esta situación se extiende tanto a los centros educativos privados como públicos e incluso afecta a algunas universidades. Como consecuencia, los estudiantes se ven desafiados en su proceso de aprendizaje debido a la falta de herramientas de reforzamiento y apoyo pedagógico.Una de las principales causas de esta situación es la carencia de docentes adecuadamente capacitados en estas materias críticas. A pesar de que algunos profesores poseen conocimientos de otras metodologías pedagógicas, no las aplican debido a la falta de interés y compromiso por parte de las autoridades educativas y administrativas de los centros de estudio.Esta falta de calidad en la enseñanza provoca una disminución en la captación de estudiantes y una pérdida del interés que los alumnos deberían mostrar por aprender. La insuficiente preparación de los docentes y la falta de recursos adecuados para la enseñanza hacen que los jóvenes encuentren dificultades en su formación académica y no logren alcanzar su máximo potencial.Frente a esta problemática, muchos estudiantes se ven obligados a tomar la decisión de buscar alternativas por su cuenta para reforzar las materias en las que enfrentan mayores dificultades. Para ello, recurren a academias o grupos de estudio, lo que conlleva un gasto adicional para sus familias. Esta situación agrava aún más las desigualdades educativas, ya que no todos los estudiantes tienen las mismas posibilidades económicas para acceder a estas opciones de apoyo académico.Es imperativo que las autoridades educativas tomen medidas urgentes para mejorar la calidad de la enseñanza en el país. Esto implica una mayor inversión en la formación y capacitación de los docentes, así como el fomento de una cultura de innovación pedagógica que permita implementar nuevas metodologías de enseñanza. Además, es fundamental garantizar que todos los centros educativos cuenten con los recursos necesarios para brindar una educación de calidad y equitativa.Sólo mediante un esfuerzo conjunto entre

el Estado, los docentes, los estudiantes y la sociedad en su conjunto, se podrá superar esta problemática y brindar a las futuras generaciones una educación sólida y de excelencia que les permita enfrentar los desafíos del futuro con éxito. La educación es el pilar fundamental para el desarrollo de un país, y es responsabilidad de todos contribuir a su mejora.

Ejemplo de este bajo nivel de aprendizaje tenemos al estudio de Gutiérrez Salguero, Windebel (2017), que observó una problemática en el colegio Macusani de Puno que tenía problemas con los alumnos en el Área de lógico matemático que se hacía complejo enseñar a alumnos que en muchos de los casos no venían con la suficiente preparación. Se necesitaba una alternativa diferente para la mejora de este curso que es tan primordial aprenderlo, a pesar de estos ejemplos aún no se ve una puesta en marcha del ministerio de educación por implementar nuevos métodos de aprendizaje.

Entre otras afirmaciones tenemos la opinión de Gómez y López (2016) frente a las metodologías de educación que se utilizan en colegios públicos del Perú, enfrenta una carencia que no solo afecta a un área de aprendizaje sino a varias áreas, por lo cual se puede apreciar en el rendimiento académico de varios colegios públicos.

A pesar de que el Ministerio de Educación, ha implementado un proyecto que debió mejorar la curricular de los docentes en las escuelas públicas, teniendo como objetivo mejorar el aprendizaje de los estudiantes, implementando más horas de estudio, como mínimo 5 horas de enseñanza por semana divididas en distintos días, no se ha obtenido resultados satisfactorios ello debido a que la metodología sigue siendo la misma, con la única diferencia que se le ha incrementado las horas de estudio.

Por lo ya mencionado con anterioridad tenemos el caso del colegio IEP "Los peregrinos" donde se ha encontrado una deficiencia en el rendimiento académico esto debido a que la institución ha tenido muchos inconvenientes con docentes poco capacitados para la enseñanza, además de poco presupuesto para invertir en materiales más didácticos, esto ha sido un gran problema debido a que los alumnos encuentran poco atractivo el estudio de materias que son muy

importantes aprender, por lo que no resulta efectivo los métodos de enseñanza que los docentes utilizan actualmente.

La investigación pretende a través de su existencia brindar un poco de conocimiento sobre el uso de aplicaciones para celulares para el uso del reforzamiento del idioma inglés el cual tendrá consigo los siguientes beneficios.

Este estudio tiene como la **justificación teórica** la finalidad la investigación presente se dirigirá en el estudio de aplicativos móviles utilizando realidad aumentada para poder consolidar en clase las sesiones de estudio, debido a que hoy en día se está presentando el escaso o nulo conocimiento que tienen algunas personas con respecto al idioma inglés como lo hemos estado demostrando, en ello la justificación teórica nos da una serie de indicaciones para determinar que la enseñanza del idioma inglés no es la más apropiada debido a que no se presenta alguna mejora desde hace ya mucho tiempo.

Bernal (2010), mencionó que esta se basa en un conocimiento ya adquirido, en fin, de confrontar no solo la parte teórica, sino también validar los resultados obtenidos.

En **justificación práctica** la investigación se justifica en la práctica debido a que se lleva a la ejecución a través de una aplicación móvil didáctica y destinada al reforzamiento, por lo que favorecerá no solo a los estudiantes sino también a los profesores, ya que se busca fortalecer el idioma inglés.

Bernal (2010), indicó que la justificación práctica es la búsqueda de obtener resultados a los problemas planteados, generar medios para resolverlos, que puedan aplicarse dependiendo de la situación problemática.

Se trabajó de manera cuantitativa, lo cual es **justificación metodológica** por lo que esta investigación brindará apoyo a los investigadores que anhelen la justificación y ejecución de aplicaciones para el apoyo del reforzamiento. Además, esta aplicación está orientada y llevada de la mano bajo la guía de docentes que tengan el método de enseñanza.

Bernal (2010), nos indicó que la aplicación de esta investigación genera nuevos métodos o estrategias a fin de generar nuevo conocimiento que sea efectivo y sobre todo veraz.

En **justificación tecnológica** se desarrolla un aplicativo que ayuda en las sesiones de aprendizaje del idioma, el cual incentiva a los estudiantes a tener un mejor con prendimiento del idioma.

Moreno, Leiva, Galván, López y García (2017) nos indicaron que la realidad virtual y la realidad aumentada sirve para un buen desarrollo de competencia en los alumnos para su formación académica en diferentes cursos de estudio, por medio de los recursos tecnológicos se crea aprendizaje y entornos mixtos, donde se mezcla el contexto real con los contextos virtuales que une información de espacio físico.

Bajo lo ya expuesto, la formulación del **problema general** es: ¿En qué medida una aplicación de realidad aumentada como herramienta de reforzamiento optimizará la sesión de clase para los alumnos de 1° y 2° grado de primaria en el I.E.P "Los Peregrinos" ?, los problemas específicos fueron los siguientes:

- PE1: ¿En qué medida una aplicación con realidad aumentada como herramienta de reforzamiento optimizará el rendimiento académico en una sesión de clases para los alumnos de 1° y 2° grado de primaria en el I.E.P "Los Peregrinos"?
- PE2: ¿En qué medida una aplicación con realidad aumentada como herramienta de reforzamiento optimizará la efectividad de una sesión de clase para los alumnos de 1° y 2° grado de primaria en el I.E.P "Los Peregrinos"?

El presente estudio va enfocado a estudiantes de un grado en específico, para reforzar la sesión llevada en clase por el docente; donde se reflejará el entusiasmo del alumno en poder visualizar figuras relacionadas en clase desde un teléfono celular. El docente captara la atención del alumno en el momento de impartir clase con el teléfono o Tablet, el cual el alumno prestara atención para visualizar hologramas en el dispositivo llevando al alumno a una comprensión mas clara de la clase.

El **objetivo general** es: Determinar en qué medida influye un aplicativo de realidad aumentada como herramienta de reforzamiento de una sesión de clase para los alumnos de 1° y 2° grado de primaria en la I.E.P. "Los peregrinos".

- **OE1:** Determinar en qué medida influye en el rendimiento un aplicativo de realidad aumentada como herramienta de reforzamiento de una sesión de clase para los alumnos de 1° y 2° grado de primaria en la I.E.P. "Los peregrinos".
- **OE2:** Determinar en qué medida influye en la efectividad un aplicativo de realidad aumentada como herramienta de reforzamiento de una sesión de clase para los alumnos de 1° y 2° grado de primaria en la I.E.P. "Los peregrinos".

La **hipótesis general** es: Un aplicativo de realidad aumentada como herramienta de reforzamiento influye significativamente en una sesión de clase para los alumnos de 1° y 2° grado de primaria en la I.E.P "Los Peregrinos".

- Un aplicativo de realidad aumentada como herramienta de reforzamiento influye significativamente en el rendimiento académico de una sesión de clase para los alumnos de 1° y 2° grado de primaria en la I.E.P "Los Peregrinos".
- Un aplicativo de realidad aumentada como herramienta de reforzamiento influye significativamente en la efectividad de una sesión de clase para los alumnos de 1° y 2° grado de primaria en la I.E.P "Los Peregrinos".

El uso de un aplicativo móvil basó en la realidad aumentada mejorará el **rendimiento académico** de los alumnos en una sesión de clase del idioma inglés.

El empleo de la realidad aumentada en las clases de inglés dirigidas por el profesor tendrá un impacto positivo en la **efectividad** de las sesiones, lo que permitirá atraer la atención de los estudiantes de manera más efectiva durante el desarrollo de las clases.

# <span id="page-16-0"></span>**II. MARCO TEÓRICO**

En la vastedad de la investigación, se erigen numerosos trabajos que proyectan una asombrosa semejanza con los temas que anhelamos explorar. Estos precursores, valiosos y sustanciales, serán los pilares fundamentales que impulsarán el desarrollo informado de nuestro proyecto de investigación.

Con ahínco, nos embarcamos en la ardua tarea de hallar los antecedentes que nutrirán y enriquecerán nuestro enfoque. Guiados por la pasión del conocimiento, sumergimos nuestros sentidos en un vasto océano de conocimientos, recurriendo a diversas fuentes y recursos. De la realidad tangible a lo digital, nuestras pesquisas abarcan libros virtuales, revistas tecnológicas, obras escritas por aquellos que transitan el camino cotidiano y la academia, tesis minuciosamente construidas, relevantes artículos y metodologías de enseñanza e investigación tejidas con el hilo de la experiencia.

Con cada búsqueda, nuestra comprensión se enriquece y nuestra visión se agudiza. Cada página explorada es un tesoro, cada hallazgo una piedra angular en la construcción de nuestro conocimiento. Así, con la solidez de la información recopilada, nos disponemos a emprender un viaje intelectual, conscientes de que nuestro rumbo está trazado por aquellos sabios que nos precedieron en la búsqueda de la verdad.

En este mar de sabiduría y descubrimientos, fraguamos nuestro camino con diligencia, honrando el legado de quienes dedicaron su tiempo y esfuerzo a desentrañar misterios y develar incógnitas. Con la convicción de que el conocimiento se expande al compartirse, nos preparamos para aportar nuestro grano de arena en el vasto edificio del saber humano, nutrido por la esencia misma de la indagación y la investigación. Así, con humildad y determinación, nos sumergimos en este enigmático mar de saberes para enriquecer nuestro proyecto y, a su vez, contribuir al continuo fluir del conocimiento en esta infinita travesía del intelecto.

En España, Roqueta, Benedito y Soria (2017) en el artículo que publicaron en conjunto. Presentó como objetivo probar el uso de una aplicación móvil con

el fin de tener una estimación de las competencias emocionales de los niños estudiantes. Para lo cual se empleó el método experimental, con una población de 12 niños. Se obtuvo como resultado que la aplicación, logró medir las competencias emocionales, permitiendo reconocer patrones poco convencionales, con respecto a los resultados de reconocimiento de expresiones faciales. Se tuvo como sugerencia ampliar el uso del aplicativo, para obtener un mejor conjunto de información, así como para apoyar en el descubrimiento de niños con problemas de trastornos en el neurodesarrollo.

En España, Sabaris y Scaringi (2017) en su investigación tuvieron como objetivo la comunicación y la enseñanza en las personas con Síndrome Down, para la investigación se trazó y calculó la práctica de RA, que consiste en tres grupos de patología de la ciudad de Bilbao ayudados por dispositivos móviles para ello se desarrolló técnicas cualitativas la cual la información obtenida fue usada para una fase posterior experimental. Los resultados mostraron un gran alto de madurez cognitiva y el uso precedente de TIC, uno de los componentes visuales es el resultado. En conclusión, la realidad aumentada dio grandes posibilidades de una gran mejora en la comunicación y el aprendizaje en personas con síndrome de Down.

En Colombia, Carmona y Quintero (2016) en su proyecto tuvieron como objetivo el proceso de enseñanza, que busco un aprendizaje significativo de la geometría. Los resultados se dieron mediante una evaluación que se elaboró a los estudiantes por 3 fases la cual consistía fase N°1 identificar previamente el conocimiento, fase N°2 establecer estrategias significativas y la tercera evaluar los posibles cambios en la estructura de lo aprendido. La población estuvo vinculada con estudiantes de tercero de primaria de la Institución Estrada con edades que oscilaban entre los 7 a 9 años. En conclusión, se reconoció lo innovador que es la realidad aumentada en el aprendizaje, donde se puedo resolver algunas maniobras de educación como la instrucción.

En Ecuador, Valencia (2015) en su investigación tuvo como objetivo desarrollar por medio de la emergente tecnología la RA para la enseñanza de las computadoras y sobre su arquitectura. La metodología que se implantó en esta investigación fue de diseño instruccional. Se realizó una encuesta a los estudiantes antes y después de la implementación del aplicativo para que obtengan los resultados y comprender las altas y bajas en la atracción a las computadoras. En conclusión, tuvo una gran acogida y entendimiento de los estudiantes al poner en práctica la realidad aumentada, teniendo más conocimiento y motivación por las computadoras.

En Colombia, Lozano (2017) en su investigación tuvo como objetivo presentar una didáctica diferente, que busca la mejora del rendimiento académico. La metodología que se planteó fue una investigación mixta, enlazada con 2 línea de investigación cualitativa y cuantitativa. Se propuso una herramienta de refuerzo llamada Aurasma, implica tecnología de vanguardia con el reconocimiento de representaciones pictóricas, la cual se usan en teléfonos (Smartphone) y tabletas. En conclusión, se mejoró el interés de los estudiantes por los temas de la materia.

En España, Cubillo (2014) en su investigación presentó como objetivo enseñar el proyecto ARLE para realizar realidad aumentada. La experiencia es de uso RA par la experiencia de dispositivo móvil. El sistema ARLE que facilita la explotación del entorno del usuario donde el mismo podrá modificar la parte del cliente donde se añadirá mejoras sin poder alterar la parte del servidor y viceversa del servidor hacia el cliente.

España, Rodríguez y Díaz (2016) tuvieron como objetivo establecer cuáles son los conocimientos básicos que deben tener los maestros antes de proponer la tarea de selección de aplicativos para la educación. Confirman que en la app mayoritaria se usa el método Montessori que consiste en relacionar cada letra con su fonema. Se concluyó que los dispositivos móviles son adecuados o no según el uso que se le brinda y para ello para su buena utilización sea buena y si es necesario la supervisión de un adulto.

En Ecuador, Vera, Pucuna y Vaca (2015) en su proyecto tuvieron como objetivo dar una apreciación y detalla de la realidad aumentada como tecnología en la enseñanza y aprendizaje en los universitarios de la carrera de Anatomía. Para la investigación se planteó a 62 estudiantes con propuesta tecnológica y forma tradicional, como prueba de la hipótesis se usó T-student. El resultado fue que la realidad aumentada muestra un beneficio especial de poder aprender, que origina la cooperación de estudiantes en grupos de trabajo. El aporte de la

investigación fue de utilidad para los investigadores e investigadores relacionados al tema.

En Colombia, Sierra y León (2016) en su investigación tuvieron como objetivo la investigación del fortalecimiento intelectual en la astronomía en los niños de 8 años de edad. El muestreo se realizó a 34 estudiantes con 5 preguntas, al colegio Educativo Santa Ana Permitió que los niños interactúen con los dispositivos móviles y tengan más interés por aprender, dando resultados altos de aprendizaje como comprensión. En conclusión, facilitó en gran medida la explicación del Sistema Solar así fijando la atención del niño en la aplicación y la realidad aumentada.

En Argentina, Flores et al. (2015) tuvieron como objetivo y proyecto realizar un aplicativo móvil para que asistan a personas en general y también profesionales en la construcción para la pre-visualización de modelos en los interiores de viviendas. Para el aplicativo se usó distintas librerías de distintos lenguajes de programación y con metodología RA. La población se dio a personas en general que estén ligadas al diseño de interiores. En conclusión, el aplicativo es una herramienta para fortalecer y apoyar a profesionales de manejo de interiores donde facilitará el uso de trabajo.

En Colombia, Tovar (2014) planteó para su investigación como objetivo implementar modelos dogmáticos en la enseñanza ya existentes del ajedrez con la tecnología innovadora. Su diseño metodológico pues busco una implementación a estudios de anteriores investigaciones descrita dentro del contexto de la problemática; además de tipo experimental y descriptivo. Los resultados se obtuvieron mediante pruebas y encuestas, tal ello se analizó los datos, teniendo como resultado que la herramienta de refuerzo tiene el contenido acertado para la enseñanza y aprendizaje del ajedrez. La población estuvo constituida por 15 estudiantes que varían la edad entre 10 a 15 años que tengan conocimiento del nivel básico de ajedrez, y también 10 estudiantes universitarios. Se llegó a concluir, se amplió la gama de posibilidades en la enseñanza de ajedrez y logrando la motivación en ellos para que lograran el deseo de aprender.

En Ecuador, Rivadeneira (2018) en su investigación buscaron el empleo utilizar la realidad aumentada para la publicidad de la empresa D'Mujeres

ubicada en la ciudad de Guayaquil, por lo que anteriormente usaba la publicación convencional. La metodología que usó en el proyecto fue de enfoque cualitativo. Para los resultados se usó herramientas como encuestas y entrevistas a expertos de diseño gráfico. El resultado produjo resultados positivos en los usuarios porque la sociedad deseaba conocer recursos que usó la ciencia y la tecnología.

En Colombia, Jaguandoy y Puchana (2014) en su investigación tuvieron como objetivo de la investigación pretendió que los niños que cursan el quinto de primaria darles a conocer el diseño y aplicación basado en realidad aumentada. En la investigación se planteó un análisis de ventajas como de desventajas del aplicativo basado en la realidad aumentada recopilando información de los alumnos para que se implemente el tipo de tecnología. Uso 2 metodologías de aprendizaje ADDIE y Absulmuslih, basados en aprendizaje y enseñanza que se enfocan en la selección de recursos tecnológicos. En conclusión, la realidad aumentada sirve de uso con fines educativos para niños como pueden verlo como juego y lograr resultados de aprendizaje. En conclusión, la realidad aumentada es una estrategia publicitaria creativa y también novedosa, por lo que al consumidor lo traslada a una experiencia diferente y llamativa, logrando un impacto en los clientes.

En Ecuador, Zabaleta y Tovar (2015) tuvieron como objetivo planteado de la investigación el desarrollo de un aplicativo móvil establecido en objetos virtuales para el aprendizaje y realidad aumentada como apoyo de enseñanza en accidentes geográficos. La metodología implementada fue mixta, ajustando el desarrollo estructural en los objetos vitales para el aprendizaje, usando estudio relativo de la temática. La población estuvo compuesta por docentes y estudiantes como usuarios finales del aplicativo. Los resultados fueron positivos porque tuvo como afirmación que los estudiantes habían logrado algo nuevo de conocimiento, y deseando utilizar la herramienta de refuerzo en las aulas de clase. En conclusión, en el ámbito de educación dio resultados positivos al promover la tecnología y objetos virtuales, que fomentaron el interés en muchos estudiantes.

En Bolivia, Condori (2015) en su investigación tuvieron como objetivo la instauración de un aplicativo que sirvió como un instrumento viable y correcto al medio de los estudiantes en la lectura y escritura. La metodología experimental se usó para la obtención de resultados para la función a las pruebas y experimentación en los niños que se encuentren en la etapa de aprendizaje de la lectoescritura. La población, se realizó una evaluación a 26 estudiantes de distintas materias y secciones para el uso del aplicativo, dando y una evaluación escrita como el uso del aplicativo si sabían manejarla. Se usó unity 3D Blender y framework Vuforia, lenguaje de programación C#. En conclusión, se implementó discernimientos pedagógicos como tecnológicos para el avance de la aplicación, y una interfaz amigable entre el usuario.

En España, Roqueta, Benito e Izquierdo (2017) en su investigación titulada tuvieron como objetivo Implementar un sistema que evalúa las capacidades emocionales en los niños y niñas que se encontraban en colegio, para tal estudio analizaron cualitativamente los trastornos de desarrollo en los niños entre 3 y 6 abriles de una comunidad Valenciana. El resultado que se obtuvo fue que esta herramienta de refuerzo es muy ventajosa no sólo para la evaluación en las competencias emocionales en los niños en colegio, como también para localizar estándares intermitentes. En conclusión, con la implementación del sistema se consiguió que algunos expertos que trabajen con niños de edad escolar puedan evaluar a los niños y niñas con inconvenientes de desarrollo emocional.

En Colombia, Rojas, Roa y Alarcón (2014) en su proyecto de investigación plantearon como objetivo principal, el desarrollo de un aplicativo empleado para este estudio fue basado en las aplicaciones móviles desarrolladas para IPhone, para tal estudio se analizó la arquitectura del iPhone, el sistema operativo IOS y los componentes que se utilizaron para la implementación de aplicativos móviles en iPhone tanto como frameworks y xCode. La metodología que se planteó para el desarrollo Programación Extrema (XP). Como resultado se obtuvo que las aplicaciones basadas en IOS facilitan el desarrollo de las aplicaciones ya que permite que se pueda ejecutar durante el proceso de creación. En conclusión, las aplicaciones desarrolladas bajo la plataforma de IPhone prestan un mejor servicio en la ejecución y uso de las aplicaciones.

15

En Estados Unidos, Hoeshle y Venkatesh (2015) en su artículo de investigación se buscó como objetivo del estudio se basó sobre la usabilidad de las aplicaciones móviles para tal estudio analizó las diferentes plataformas que existen que son Android y IOS, como resultado se obtuvo que las aplicaciones desarrolladas en IOS son mejores debido a que el Sistema es más sólido al momento de la ejecución y Desarrollo de la aplicación, en conclusión este estudio demuestra que los aplicaciones funcionan de manera muy distinta en plataformas como IOS o Android, es por ello que se debe adaptar a las necesidades del usuario que en la mayoría de casos busca aplicaciones que sean fáciles de utilizar y que estén bien desarrolladas.

En Estados Unidos, Belleza y Cagiiano (2017) en su investigación tuvieron como objetivo el desarrollo sobre las aplicaciones con realidad aumentada en las pymes y en educación, para tal estudio se utilizó diferentes metodologías para la implementación de aplicaciones móviles junto con la realidad aumentada, como resultado se consiguió que la realidad aumentada ayuda en el aprendizaje y puede ser aplicado en la educación tanto Universitaria como escolar, en conclusión la realidad aumentada nos muestra nuevas fronteras de aprendizaje que no solo se puede aplicar en negocios sino También en la cultura, ciencias e investigaciones de alto nivel.

En España, Soto (2017) en su tesis tuvieron como objetivo de esta investigación fue analizar resultados de alumnos que cursan la primaria en la Comunidad de Madrid. El resultado se dio mediante evaluaciones tras analizar el pre y pro test de 2 grupos, experimental y control. En conclusión, se pudo ver la importancia de la realidad aumentada en la enseñanza con dispositivos tecnológicos en los estudiantes dando por entendido que la tecnología no es un objeto de distracción en las instituciones educativas en La Comunidad de Madrid.

En Venezuela, Angulo (2014) busco como objetivo el desarrollo un estudio sobre las aplicaciones híbridas, para tal estudio realiza una comparación entre páginas móviles y aplicación nativa contra una aplicación híbrida, encontrando en ella un mejor servicio a comparación de la aplicación nativa y la página móvil, como resultado se obtuvo que la aplicación híbrida se desarrolla mejor y facilita su adaptación en diferentes sistemas operativos, en conclusión una aplicación

híbrida cumple tanto las funciones como una página móvil y una aplicación nativa, además cumple retos que para las aplicaciones ya mencionadas no lo pueden realizar.

En El Salvador, Cintia Perazo (2015) en su investigación buscó como objetivo principal el desarrollo de aplicaciones móviles en distintas corporación que potencian las fuerzas de ventas, para tal estudio se analizó cada una de las aplicaciones móviles de ventas en Argentina y se hizo una comparación entre cada proveedor de este servicio, como resultado se obtuvo que cada proveedor del servicio permitía agilizar la tarea de la busca de clientes y la propagación de información, en conclusión estas herramientas ayudaron en gran manera a las empresas de telefonía en Argentina para poder vender sus productos de una manera más rápida.

Durante nuestra búsqueda minuciosa, descubrimos varios trabajos que compartían una sorprendente similitud a nivel nacional. En un sorprendente vínculo, estos estudios convergen en el mismo objetivo que perseguimos en nuestra investigación: el enfoque en el aprendizaje y la enseñanza, haciendo uso de la realidad aumentada como herramienta primordial de refuerzo.

Entre los rincones del país, en distintas instituciones educativas y centros de investigación, emergieron proyectos que abrazaban la misma visión. Unidos por el deseo de transformar el proceso de enseñanza-aprendizaje, estos trabajos mostraban cómo la realidad aumentada se erigía como el eje central en el fortalecimiento de los conocimientos.

El potencial de esta tecnología innovadora había sido vislumbrado por mentes inquisitivas en diversas disciplinas y áreas del conocimiento. Desde las ciencias hasta las humanidades, la realidad aumentada se revelaba como una aliada poderosa para transmitir conceptos complejos de manera más accesible y cautivadora.

Este descubrimiento fortaleció nuestra convicción en la relevancia de nuestro propio proyecto de investigación. Al hallar este valioso conjunto de

trabajos, entendimos que no estábamos solos en nuestra pasión por impulsar una educación más dinámica y efectiva. La resonancia nacional de esta temática nos inspiró a seguir adelante con entusiasmo renovado, sabiendo que nuestra labor contribuiría al enriquecimiento del panorama educativo del país.

Así, armados con este conocimiento compartido y con la certeza de que nuestra investigación se inscribe en un marco de relevancia nacional, nos dispusimos a continuar con nuestro propósito. Guiados por la experiencia de aquellos que han incursionado en este prometedor territorio, estamos preparados para aportar nuestro propio enfoque y contribuir al avance de la educación en esta era de constante evolución tecnológica.

Riquelme (2017) tuvo como objetivo, en su investigación, el implementar aplicativo móvil que se sincroniza con libros en la enseñanza. Para la investigación usó la metodología del prototipo de Mobile-D que optimiza el tiempo de desarrollo de la enseñanza y para la evaluación se tomó como participantes a los docentes de la institución educativa, los cuales fueron 6. Como resultado la aplicación fue una herramienta que mejoró la visualización de contenidos en en los libros de enseñanza que se distribuyen en la educación básica, se concluyó con que la aplicación en Android era la más eficiente y el uso de imágenes más reales mejoraron en gran medida el aprendizaje.

Castagnola (2016) en su tesis busco el desarrolló un aplicativo móvil con información de lugares y eventos que se desarrollaron dentro de la universidad, el aplicativo tenía como objetivo ofrecer distintas ubicaciones de lugares de interés de los estudiantes por medio del uso de la tecnología. La metodología que se usó es de desarrollo ágil. Para la aplicación se hizo una evaluación de los requerimientos de los estudiantes de la PUCP y dio como resultado final, saber dónde encontrar puntos de interés. En conclusión, se demostró que es de utilidad y está intervino indirectamente con la educación, permitió que los estudiantes se ahorren tiempo y mejoraron académicamente en la universidad.

Rivera y Soplapuco (2016) en su investigación buscó como objetivo la mejora de rendimiento en la materia de anatomía y otras ramas de la ciencia, el

cual se aplicó en los alumnos de cuarto de primaria del instituto educativo "Sagrado Ignacio de Loyola", se planteó un determinado escenario mediante un sistema informático de educación interactiva basado en la realidad aumentada. Con el implemento del sistema se obtuvo resultados de alta competitividad académica en la materia de ciencia y sus demás ramas, además se mejoró la capacidad en la que el estudiante supo cómo actuar ante diversas situaciones, con ello logró conseguir mejores resultados.

Mires (2014) en su investigación buscó como objetivo la creación de un aplicativo móvil enfocado en un sistema Android para poder dinamizar datos detallados de las piezas de arte del museo. En la app se hizo la implementación de un aplicativo web llamado Web2py framework para los contenidos del aplicativo. Se utilizó a los visitantes del museo los cuales fueron 20 entre los que estaban escolares, jóvenes y adultos. En conclusión, tuvo buenos resultados porque en las pruebas dadas en el museo el 85% de personas pudo adaptarse al aplicativo y el 15% eran adultos y no pudieron adecuarse.

Navarros (2014) en su investigación tuvo como objetivo el desarrollo de un aplicativo móvil y de cómo funcionan, también las diferentes herramientas que se usan para poder desarrollarla. El resultado se dio por la manera en que los estudiantes de los primeros ciclos no sabían a lo que se enfrentaban en su camino universitario, dando así una encuesta de qué tanto conocen sobre desarrollo móvil. Teniendo como resultado el manejo y teniendo conocimientos sobre los distintos tipos de app móviles que son manejables.

Cabrera y Gómez (2014) titulada su investigación plantearon como objetivo la creación de un aplicativo móvil que les permitiera a los visitantes turísticos acceder a información notable en sus visitas de los diferentes lugares turísticos. Para la investigación se usó la metodología SCRUM debido a que el tiempo del proyecto era muy corto. Se utilizó a los turistas como la población a estudiar, a los cuales se les brindó una guía tecnológica empleando la realidad aumentada en los móviles. Se concluyó que el aplicativo contribuye con la propagación de lugares turísticos y restaurantes colindantes a los Centro Turísticos de Lima.

Cuadros y Almeyda (2015) en su investigación tuvieron como objetivo el diseñar y desarrollar un sistema móvil basado en realidad aumentada que sirviera de apoyo en la enseñanza de la materia de ciencias en el nivel primario. Se utilizó la metodología Scrum debido a que es una metodología ágil, adecuada para el tipo de investigación que se estaba realizando, como resultado se obtuvo que el aplicativo Arforeducation mejoró el interés de los alumnos, esto porque había mayor interacción. Se concluyó que las metas trazadas fueron cumplidas y gracias a ello se obtuvo un cambio significativo en la educación.

Quispe (2017) en su investigación presentó como objetivo el comprender los resultados del uso de aplicativos móviles en la realidad aumentada en el desempeño escolar del centro educativo "Santa Teresita". La investigación se realizó utilizando la materia de ciencias de quinto grado durante cuatro meses. Se utilizó la metodología scrum durante toda la investigación. El resultado de la investigación mejoró el rendimiento en la materia de ciencias y la motivación de los estudiantes por el aprendizaje. Se concluyó que se logró cumplir con los objetivos planteados y con el uso de la aplicación exploRA, se pudo obtener mejores resultados de aprendizaje.

Taype (2017) en su investigación planteo como objetivo el desarrollo de una aplicación que facilite el uso de la guitarra acústica. La metodología que se implementó es una metodología ágil llamada MADAMDM que se adecua al dispositivo móvil por su desarrollo y resultado. En los resultados se puso a prueba una encuesta web con Google drive, que consistió 10 preguntas con 6 alternativas. Se concluye que se pudo lograr los objetivos especificados y las herramientas de Unity 3d permitió la creación del aplicativo GuitarAR.

Pachas y Sulca (2016) en su proyecto planteó como objetivo la implementación de un aplicativo móvil de comercio, que brinda al usuario una visualización de productos de una determinada empresa, donde interactúa y donde el usuario podrá adquirirlo. La metodología que se utilizó fue SCRUM por que se consideró 2 aplicaciones como la web y móvil. Se obtuvo como resultado una mejora del 40% con la utilización del aplicativo. En conclusión, se resaltó la confianza en compra y el nivel de decisión aumentó, también el tiempo de compra que se reduce.

Garcia (2016) en su investigación tuvo como objetivo explicar el efecto del uso de una aplicación de realidad aumentada en el desarrollo de competencias de la comunicación. La investigación que fue empleada fue de tipo aplicada. La población fue conformada por 37 estudiantes de distintas secciones de 5to "C" y de 5to "D". Se demostró el impacto de textos electrónicos del periódico escolar con la herramienta tecnología, de la realidad aumentada.

Paz y Sánchez (2016) tuvo como objetivo hacer uso de un aplicativo móvil de realidad aumentada para mejorar el conocimiento de los visitantes en el centro histórico de la ciudad de Iquitos. La población fueron 1266 visitantes del museo en los cuales estaban locales y extranjeros. La metodología que se aplicó fue la metodología XP, se obtuvo como resultado la viabilidad del aplicativo móvil ya que fue del agrado de los sujetos observados. Se concluyó que fue de mucha utilidad para el museo y visitantes extranjeros como nacionales.

Garcia (2015) en su proyecto de tesis planteó como objetivo la implementación de un aplicativo móvil para la tienda de Importaciones Laban. Se tomó como encuestados a 600 personas. Se obtuvo como resultados que las ventas mejoraron con un 20% en comparación a meses anteriores y fue aceptada por 70% de personas con solo ver el producto mediante sus dispositivos móviles. Se concluyó que el buen uso de la tecnología aplicada a los negocios trae mejores resultados.

Soto (2017) en su investigación buscó como objetivo la implementación de un aplicativo móvil que brinda información de lugares turísticos con realidad aumentada. Se realizó una encuesta a expertos en realidad aumentada y desarrollo de apps en Arequipa. Como resultado sirvió de complemento en centros culturales en Arequipa. En conclusión, fue muy beneficioso manejar la tecnología como una herramienta dentro de las excursiones en la ciudad de Arequipa, con ello se mejora el turismo dentro de la ciudad.

Mendoza (2016) planteó como objetivo, en su investigación, el desarrollar un aplicativo móvil con realidad aumentada que por medio de la geolocalización brindara datos informativos de ofertas a los compradores que se encuentran en el centro comercial. Con la ayuda de las tiendas del Mall se pudo realizar ofertas a los clientes que visitan el mall y se pudo sacar la muestra que se necesitaba.

Para la investigación se usó la metodología ICONIX y framework Wikitude. El resultado fue que el 100% de personas que usaron el aplicativo tuvieron una gran reducción de tiempo en búsqueda de las ofertas ofrecidas por las tiendas en el Mall aventura Plaza de Trujillo.

Gonzales (2017) en su investigación tuvo como objetivo la implementación de un sistema de tipo navegador junto con realidad aumentada para dispositivos móviles que se interprete con ARML 2.0. Se evaluó una muestra de 46 pruebas en total. Se obtuvo como resultado que las pruebas realizadas cumplieron con el estándar ARML 2.0. En conclusión, se logró cumplir con los objetivos planteados sobre el estándar ARML en el cual todas las pruebas cumplieron.

Cabrera y Vilca (2016) en su investigación tuvieron como objetivo el desarrollo de un juego para dispositivos móviles con la realidad aumentada, el cual pudiera captar la atención de niños de 7 años, en cual aprendieran mientras jugaban. La prueba se dio con niños en un ambiente real, en el cual se observó sus notas actuales y se las comparó con las notas que tenían antes de implementar el aplicativo. Se obtuvieron unos grandes resultados de eficiencia en el alumnado. Se usó metodología SCRUM y la herramienta Rally Dev. En conclusión, se observó que la realidad aumentada es un avance a la tecnología que puede ser aplicado tanto en niños como jóvenes que desean aprender las sesiones, esto gracias a que la realidad aumentada capta mayor atención y curiosidad en ellos.

Vargas (2017) en su tesis de investigación buscó como objetivo crear un aplicativo móvil para poder resolver la poca competitividad de los estudiantes de secundaria. La población fueron estudiantes de segundo año, un total de 38 estudiantes entre varones y mujeres. La metodología desarrollada fue Open Up una metodología de alta productividad y calidad. El aplicativo mostró resultados, que se vieron reflejados con la mejora de notas a comparación de otros años, comparando con los que usan el aplicativo y los que no lo usan. En conclusión, el aplicativo logró resolver la falta de competitividad en los estudiantes, haciendo que puedan mejorar sus notas y tomando mayor interés.

Huaccho (2016) en su investigación, tuvo como objetivo implementar los materiales pedagógicos del colegio desarrollados con realidad aumentada. La metodología usada fue de tipo experimental, se obtuvo como resultados que el rendimiento de los alumnos mejoró en un 42%. En conclusión, hubo una mejora del desempeño académico de los estudiantes enseñados por medio de la motivación que generan dispositivos tecnológicos como lo es la realidad aumentada.

Ruiz y Ortecho (2014) en su investigación tuvo como objetivo realizar una comparación de usabilidad de 2 aplicaciones móviles con realidad aumentada, para tal estudio utilizó 2 aplicaciones móviles las cuales fueron sometidas a evaluación en grupos y utilizando diferentes métricas, como resultado se obtuvo que ambas aplicaciones poseían problemas diferentes pero ambos utilizaban la realidad aumentada y en las encuestas realizadas a los grupos concluyeron que volverían a utilizarla a pesar que encontraron problemas, pero que la realidad aumentada llamó su atención y es por ello que la volverían a utilizar, en conclusión el desarrollo de esta comparación dio buenos resultados y más a favor de la realidad aumentada y ello debido a que se cumplió las 3 características que debe poseer para ser llamada aplicación con realidad aumentada, dichas características son que debe combinar lo virtual y lo real, la correlación se lleva a dar en todas las actividades se realizan en 3D y en tiempo real.

Las teorías relacionadas manejan conceptos de los numerosos términos que se relacionan en la investigación de la presentación del estudio para poder dar mayor comprensión son los siguientes:

Las **aplicaciones móviles** actual y anteriormente están resolviendo muchos problemas, esto debido a que las aplicaciones móviles son más fáciles de hacer, pero a la vez se convierten en didácticas y de fácil manejo, ya que poseen herramientas para análisis, diseño y desarrollo.

Gasca (2014) nos dio a entender que los aplicativos para dispositivos móviles pueden apoyar a solucionar las contrariedades de modelo general o

23

exclusivo en la sociedad actual, a causa de sus peculiaridades de oscilación y ubicación. Integrated Development Environment (IDE) dan soporte para el desarrollo de aplicaciones móviles, ya que otorgan herramientas para la compilación, edición, análisis, depuración y realización en una misma interfaz, corrigiendo los periodos de realización en las distintas etapas de desarrollo, diseño y pruebas, junto con la metodología planteada.

La **realidad aumentada** es una de las tecnologías que permiten al usuario, recibir una experiencia virtual del mundo real con el fin de comprender mejor la información que se brinda. Cadavieco (2013) describió sobre la realidad aumentada que extiende la realidad de las imágenes, comenzando en la captura por la cámara fotográfica de un dispositivo móvil u otro equipo informático moderno que pueda añadir elementos virtuales para la creación de una realidad mixta a la que se le han complementado antecedentes informáticos. La realidad aumentada nos da una visualización de las imágenes más notables de la vida real, a partir de ello nos muestra más particularidades del mundo real, además así poder ayudarnos a comprender de una manera más didáctica lo que se desea mostrar.

Palomino (2013) explicó que si queremos definir de una manera sencilla realidad aumentada expresaremos que es la forma de ajustar el mundo real con el mundo virtual; en parte, no hay una aceptación exacta que sea admitida por toda la mayoría científica. Las que, si se encuentran definidas, son las 3 características que debe tener un sistema para que se pueda decir sobre este, que usa realidad aumentada. Debe preparar lo real con lo virtual de modo que se pueda interactuar con ambos mundos. La interacción se debe dar en tiempo real. Las acciones deben estar todas en 3D.

La realidad aumentada es simple y sencillamente la combinación de mundo real con lo virtual, pero para lograr ello se debe hacer una combinación perfecta para lograr la interacción en tiempo real, además que los formatos se desarrollen en 3D para poder así cumplir con las características básicas de una aplicación con realidad aumentada.

Caballero (2015) indicó que la realidad aumentada (RA) como una ciencia aplicada que simula varios escenarios muy próximos a manera de como uno lo vería en el mundo real, aunque no lo fuera. Esto nos dará una idea para integrar la clarividencia e interrelación con lo que ocurriría con su realidad, así poder darle paso a la persona poder estar en un ambiente real virtualizado con información agregada que es generada por el ordenador o equipo móvil.

La realidad aumentada ayuda a simular múltiples situaciones como se vería en el mundo real, esto nos da a entender que el usuario puede captar y procesar información más rápida que la cual solo lo lograría con situaciones reales, como por ejemplo en lugares históricos, paisajes, animales, etc.

Rojas (2016) indicó que la realidad aumentada es un conjunto de técnicas que temporiza a planear objetos reales a virtuales en un ambiente que lo hace existente manejando varios terminales como mediadores. De esta manera, dar el reconocimiento al gran aumento de estudios de esta tecnología, el mundo existente y el implícito se concuerdan alcanzando un medio en el que un usuario pueda interrelacionar con objetos virtuales plasmándose en un entorno real.

La realidad mixta o también llamada realidad aumentada es una tecnología muy interesante debido a que nos permite proyectar objetos en el mundo real y solo utilizando dispositivos como Smartphone o tabletas que cuenten con una cámara, gracias a la realidad aumentada los usuarios pueden interactuar con objeto virtuales visualizándose en el mundo real.

#### **Niveles de realidad aumentada**

Alegría (2017) indicó así que los múltiples niveles de complicación como demuestran todas las aplicaciones apoyadas en realidad aumentada según las nuevas variantes tecnológicas que formalizan.

Nivel Cero (enlazado con el mundo real): En ello los aplicativos se enlazan a un mundo físico con la realidad aumentada, utilizando códigos de barras y 2D que en su mayoría son los códigos QR, los códigos son utilizados como enlaces, pero no existe registro en 3D ni marcadores (Blázquez, 2017, p. 5).

Nivel I (RV con marcadores): En este nivel las aplicaciones manejan contrastes con imágenes en blanco y negro, además de formas como cuadrángulos, y dibujos esquemáticos, estas se utilizan para la afirmación de los patrones en 2D, una manera más moderna de este nivel utiliza reconocimiento de cuerpos en 3D (Blázquez, 2017, p.5).

Nivel II (RV sin marcadores): En este nivel las aplicaciones reemplazan el uso de anotadores por el GPS y cualquier aplicación de ubicación, ello para comprobar donde se localiza el usuario y así superponer imágenes en el mundo real (Blázquez, 2017, p.6).

Nivel III (Visión aumentada): Este nivel está compuesto por conectores como los lentes de Google (Google Glass), lentes de contacto de última tecnología u otros similares, que en un futuro no muy lejano ofrezcan una experiencia mucho más personalizada para el usuario (Blázquez, 2017, p.6).

#### **Elementos de la realidad aumentada**

Alegría (2017) dijo para adherirse al uso de esta tecnología es preciso de disponer de distintos elementos"

Dispositivos con cámara: Para el uso de la realidad aumentada se necesitan dispositivos que cuenten con cámaras como tablets, Smartphone y wearable que son dispositivos que poseen cámara como los relojes inteligentes, gafas RV, etc. (Blázquez, 2017, p.2)

Software: Para que la realidad aumentada funcione se necesita de softwares encargados de realizar las transformaciones necesarias para facilitar la información que proporciona el aplicativo (Blázquez, 2017, p.2).

Disparador: Es también conocido como triggers o activadores de la información, como imágenes, entornos físicos, marcadores, objetos y códigos QR. (Blázquez, 2017, p.3)

Dispositivos de geolocalización: La realidad aumentada es clasificada como de tipo posicionamiento, ello debido que al contar con activadores y triggers que son desencadenantes de la información, que indican el posicionamiento del dispositivo móvil, para ello se utilizan dispositivos como GPS ya que brinda las coordenadas, brújula sirve para orientar la dirección del dispositivo y acelerómetro para poder identificar la orientación y dirección del dispositivo (Blázquez, 2017, p.3)

Marcadores: Los marcadores son los activadores de la información en la realidad aumentada, ellos se dividen en 3 grupos, los códigos QR estos poseen formas geométricas en blanco y negro, markerless NFT son activadores de información que utilizan imágenes y objetos y los marcadores que poseen formas geométricas en blanco y negro, además también poseen siglas o imágenes simples (Blázquez, 2017, p.4).

#### **Herramientas para desarrollo de la realidad aumentada**

Vuforia: Es una plataforma para el desarrollo. Vuforia posee un repositorio dedicado a base de datos para trabajar con realidad aumentada en forma online y offline, el funcionamiento de la misma es atreves de targets que poseen imágenes que son reconocidas por las aplicaciones de realidad aumentada, ello facilita mucho el trabajo debido a que solo se debe agregar los targets e imágenes que se utilizarán con la aplicación, además vuforia es compatible con unity.

Unity: Es una plataforma de desarrollo de videojuegos, Unity posee un repositorio dedicado al reconocimiento de objetos para la reproducción de contenido con la realidad aumentada, Unity integra el SDK de vuforia para poder trabajar con elementos de realidad aumentada.

Adobe fuse cc: Es una plataforma para el desarrollo de gráficos en 3D, fue desarrollado específicamente para la creación de personajes en 3D, lo que la caracteriza es la creación e importación de personajes en distintas plataformas.

Mixamo: Es una plataforma para el desarrollo de animación en 3D y 2D, fue desarrollado para la animación de personajes creados en Adobe fuse u otras importados de distintas plataformas, se adapta a distintas plataformas de animación, tiene paquetes que lo adaptan a unity.

Blender: Es una plataforma para el desarrollo de animación en 3D, fue desarrollado para la creación y animación de personajes en 3D y 2D, su plataforma se adapta correctamente a unity.

Android Studio: Es una plataforma de desarrollo integrado, fue desarrollado específicamente para la creación de aplicaciones móviles para Android u otros sistemas operativos, este marco de trabajo adopta otras plataformas de desarrollo como unity y vuforia.

27

#### ● **Inclusión de dispositivos móviles en la educación**

Yanquén (2016) indicó la inserción de los computadores de bolsillo al contorno pedagógico concede a desarrollar al límite del uso de las comunicaciones y las tecnologías de la información, por consiguiente, es trascendental la agregación de pautas de funcionalidad en el esquema de interfaces móviles que certifiquen el planteamiento de aplicativos crecida mente manipulables y sirvan las preeminencias que brinda apostar por la tecnología en dispositivos móviles al favor de la instrucción educativa.

En la actualidad los estándares de educación se están volviendo cada vez más exigentes, es por ello que las instituciones están implementando aplicaciones móviles que ayudan en la educación, ya que mediante ella se puede realizar un monitoreo más detallado del estudiante, además de la enseñanza que se convierte más didáctica y fácil de comprender.

#### ● **Realidad aumentada en la educación**

Gutiérrez (2017) indicó que con la utilización de la realidad aumentada se puede aumentar la información a grandes cantidades presentes para formar un entorno para acondicionar al usuario, se toma como referencia la aplicación de etiquetas de texto o audio específico profesional. Este acto nos lleva a sacar una conclusión que lograría usar la tecnología en un entorno educativo para laborar con ideas imprecisas, se puede tomar como referencia las figuras geométricas tridimensionales. Estos argumentos son visualizados en el 4to año de nivel primaria de una manera investigadora.

La realidad aumentada (RA) es una implementación muy ventajosa para acrecentar la información presente en un entorno, por lo tanto, cabe resaltar que la RA ayuda mucho en la formación de la enseñanza, ello ayuda para poder aplicar nuevas tecnologías de aprendizaje abstracto, como por ejemplo el curso de geometría.

#### **Metodología de Desarrollo de Software**

Se indica en esta parte de la investigación la metodología que se usó y la comparación contras metodologías.
### **Metodologías tradicionales**

Pressman (2014) describió que las metodologías tradicionales o también llamadas clásicas son procesos prescriptivos que fueron originadas o creadas para dar un orden en el conflicto del desarrollo del software que inició masivamente. Se concibió como uno de las mayores dimensiones y definida estructura, es de manera secuencial, sin tener pautas y sin retroceso, los requerimientos son realizados de una vez y todo el proyecto, siendo muy demandado a plazos enormes de previa planeación.

### ● **Metodologías ágiles**

Wingu (2016) explicó que la metodología ágil son métodos de encargo de proyecto que nos sirve el tiempo de una cualidad creativa como segura. Así también muy ventajosos hacía organizar y apreciar a realizar las labores que se necesita para optimizar el trabajo y rendimiento en grupo. Que nos permite obtener una detallada búsqueda de las distintas fases que requiera un proyecto, así como grupal y tanto penosamente.

### ● **RUP (RATIONAL UNIFIED PROCESS)**

Rozo (2014) detalló que el RUP es un desarrollo de procedimientos que se maneja para un mayor porcentaje de sistemas informáticos, e inclusive para otras distintas áreas de aplicación, otros tipos de consonancias, y como otros tipos de idoneidad, también inclusive las proporciones del proyecto. Brinda un objetivo dominado en la retribución de relaciones y compromisos, para el desarrollo dentro de la organización designada. La finalidad es plantear la elaboración del programa de gran proporción junto con la calidad que respalde las escaseces de los usuarios finales, establecido en una fecha y que cumpla los requerimientos de presupuesto.

### ● **eXtreme Programming (XP)**

Bautista (2018) explicó que la programación extrema es la más importante entre las ágiles porque establece en la adaptabilidad más que en la previsibilidad, además establece mejoras en la práctica de desarrollo de software en los proyectos la mejorando la productividad. La programación extrema propone en un inicio la simplicidad para que funcione en la codificación y el proceso, porque se define como algo simple, que hacerlo muy complicado y poder usarlo luego.

### **Scrum**

Sutherland y Schwaber (2016) explicaron que la metodología Scrum es definido como un cuadro de responsabilidad que se utiliza para el desarrollo complejo de software, donde su emplean distintos procesos y técnicas, donde mostrará la eficaz de las relativas en las experiencias en la gestión hacia el producto y de progreso donde se podrá mejorar. Nos indican que también las personas abordan problemas, al instante de la entrega del producto. Scrum, se maneja a través de entregables incrementales a medida que va desarrollando el producto, y va realizando el afinamiento. Con respecto a la gestión se lleva a través de tareas, dentro del mismo equipo (interno) donde se mide el tiempo de desarrollo y se entrega cosas funcionales, como también mencionar la importancia de la comunicación del equipo.

La metodología Scrum es un entorno de tareas de manera interna de lo que se pueda aprovechar diversos métodos y términos. Nos muestra Scrum la validez inherente de las experiencias de gestión de producto y las prácticas de adelanto, de manera que con el espacio de tiempo se mejore.

La metodología Scrum maneja un entorno de trabajo que reside en los Scrum Teams (Equipos Scrum), reglas asociadas, eventos, roles y artefactos. Todos estos módulos incluidos en el entorno de trabajo se adhieren a una intención definida y es uno de los principales puntos para alcanzar los objetivos de Scrum. Las medidas de Scrum pertenecen a los acontecimientos, relaciones y efectos, presidiendo las recomendaciones y correlaciones entre las técnicas. Los distintos criterios de Scrum se listan en el actual escrito.

### ● **Metodología SCRUM**

Scrum se fundamenta en la teoría de control de términos experimental o de práctica. El empirismo asevera que la idea desciende de la rutina y de la toma de decisiones que se basa en lo que se tiene conocimiento. Scrum maneja un rumbo reiterado e incremental para perfeccionar la capacidad de previsión y el manejo persuasivo de conflictos que se presenta en.

La presente tabla corresponde a la comparación de las metodologías para el desarrollo del aplicativo móvil:

Tabla 1. SEQ Tabla \\* ARABIC 1: Metodología ágiles – cuadro comparativo

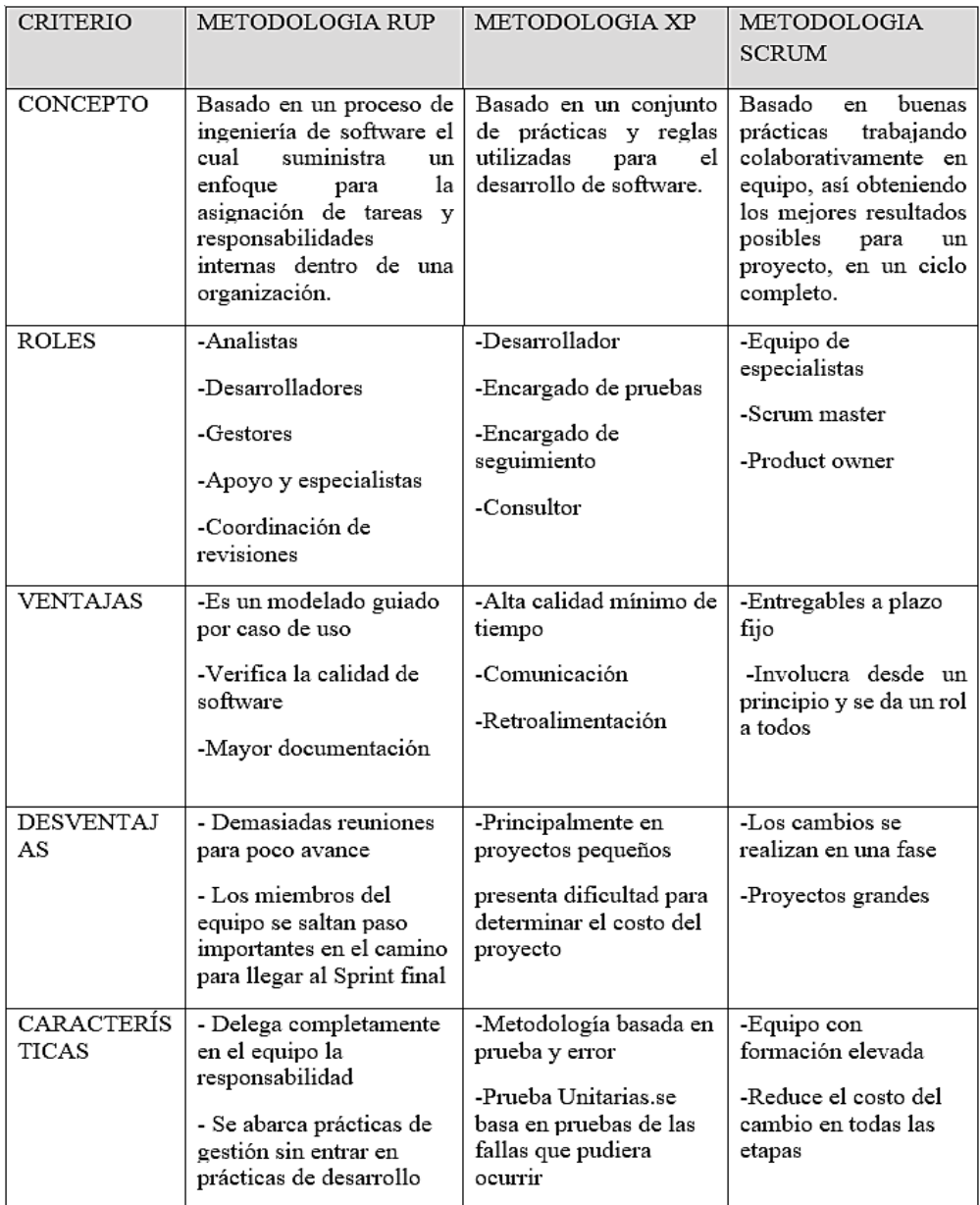

La metodología Scrum es un entorno de tareas de manera interna de lo que se pueda aprovechar diversos métodos y términos. Nos muestra Scrum la validez inherente de las experiencias de gestión de producto y las prácticas de adelanto, de manera que con el espacio de tiempo se mejore.

La metodología Scrum maneja un entorno de trabajo que reside en los Scrum Teams (Equipos Scrum), reglas asociadas, eventos, roles y artefactos. Todo módulo incluido en el entorno de trabajo se adhiere a una intención definida y es principal para alcanzar los objetivos de Scrum y a fin de su utilización. Las medidas de Scrum pertenecen a los acontecimientos, relaciones y efectos, presidiendo las recomendaciones y correlaciones entre las técnicas. Las normas de Scrum se refieren en el actual escrito. Las destrezas concretas para manejar el marco de trabajo de la metodología Scrum son distintas y quedan detalladas en distintos puntos.

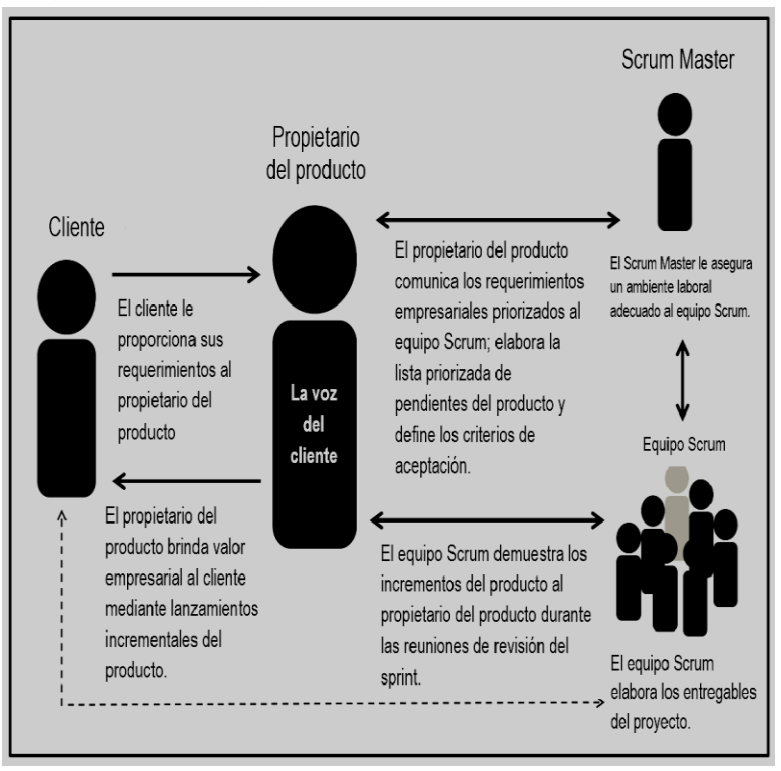

Figura 1 SEQ Figura \\* ARABIC 1: Organización SCRUM

*Nota:* Esta figura ha sido adaptada de "Información general de Scrum", ScrumStudy (2016). Una guía para el cuerpo de conocimiento de Scrum (Guía SBOK). Una guía completa para la entrega de proyectos utilizando Scrum. Arizona, USA: SCRUMstudy (p.2).

### **Equipo SCRUM**

El equipo Scrum, está compuesto por diversos grupos de trabajo. Donde cada uno de ellos tiene roles y pueden participar en otros grupos de trabajos. Entre los principales miembros de un equipo Scrum tenemos al Product Owner, Scrum Master y el equipo de desarrollo. El primero se va a encargar de dar mayor valor al producto, tradicionalmente también es aquel que tiene el requerimiento o el representante del negocio. El Scrum Master, va a tener dos funciones principales, gestionar el proceso y asegurar el valor del producto en base a la metodología, como también de eliminar impedimentos que puedan interrumpir la fluidez del entregable. Finalmente, el equipo de desarrollo será el encargado de elaborar de hacer realidad el producto de forma incremental, generalmente está conformado por tres o nueve personas. Dentro de la gestión, bajo la metodología Scrum, vemos el uso de los sprints. El sprint es el núcleo de la metodología Scrum, tomando un tiempo como un mes o más para realizar un incremento en el producto total que se pretende entregar al finalizar el proyecto. Por lo que un nuevo sprint dentro del proyecto agrega valor al anterior, cabe mencionar que los sprint son funcionales. Cada uno de los sprints puede establecerse como un proyecto y con una extensión no mayor de un mes.

### **Equipo de Desarrollo**

Se basa el equipo de desarrollo en los personales que se redimen en de asignar un mejoramiento de un entregable, que latentemente se logre colocar en producción, al finalizar cada Sprint. Únicamente los integrantes del Equipo de Desarrollo se encuentran en el desarrollo de la incrementación. Los Equipos de Desarrollo son organizados por la organización a cargo para estructurar y encargarse de sus propias fases de trabajo. La reunión permitirá perfeccionar la mejora y desempeño de todo el Equipo de Desarrollo.

Las siguientes especialidades tienden a tener los Equipos de Desarrollo:

● Se organizan automáticamente. Quiere decir que se muestra al Equipo de Desarrollo la manera de cambiar las etapas de la Lista del Producto para mejorar la funcionalidad de incrementos sin previo aviso del SCRUM Master.

- Los Equipos de Desarrollo son versátiles, teniendo en cuenta con totalidad las destrezas requeridas para desarrollar un Aumento de producto;
- No distingue Scrum al equipo de desarrollo, todos los integrantes son Desarrolladores, libremente del compromiso que ejecute cada uno de los miembros; no indica ninguna desigualdad a esta medida;
- Los Integrantes independientes del Equipo de Desarrollo logran asumir experiencias instruidas y espacios en las que se encuentren más orientados, sin embargo, el compromiso reincide en el Equipo de Desarrollo a modo que trabaje como un grupo.

### **SCRUM Master**

El Master Scrum o facilitador de proyecto está a cargo de atestiguar que la metodología Scrum es afiliado e ilustrado. Los Scrum Masters realizan actividades para que el Equipo Scrum trabaje en conjunto a la planteada teoría, habilidades y normas de Scrum. El Scrum Master también considerado un guía o líder que se encuentra disponible al 100% al Equipo Scrum. También brinda apoyo a las personas de afuera para que el Equipo Scrum esté al tanto para que las interacciones puedan entenderlas junto con el Equipo Scrum logran ser de gran ayuda y también no pueden serlas.

### **Eventos SCRUM**

En Scrum concurren sucesos predestinados con la finalidad de establecer exactitudes y reducir la obligación no definida de reuniones en Scrum. Los eventos en su totalidad son definidos como bloques de tiempo, de tal manera que duración máxima sea equivalente para todos. El Sprint una vez que empieza, es fija su duración y no posibilidad de acortarse como alargarse. Los eventos por consiguiente pueden concluir siempre y cuando se logre alcanzar el objetivo del evento establecido, garantizando que se maneje una cierta cantidad establecida de tiempo, en el proceso no se permitirá su desperdicio. Asimismo, del propio Sprint, considerado como un contenedor de eventos restantes, los eventos asignados de Scrum componen una conformidad formal para el reconocimiento y ajuste de cierto aspecto. Los eventos son delineados concretamente para facultar las importantes inspecciones y transparencias. La falta de eventos restantes da como consecuencia una disminución de la nitidez y forma una congruencia traspapelada para investigar y adecuar.

### **Sprint**

El sprint es el núcleo de la metodología Scrum, tomando un tiempo como un mes o más para realizar un incremento en el producto total que se pretende entregar al finalizar el proyecto. Por lo que un nuevo sprint dentro del proyecto agrega valor al anterior, cabe mencionar que los sprint son funcionales.

Cada uno de los Sprints puede establecerse como un proyecto y con una extensión no mayor de un mes. Al igual que los proyectos, los Sprints se utilizan para conseguir algo. Cada Sprint tiene una conceptualización de qué se va a desarrollar un diseño y un plan dúctil que dirigirá la construcción y el trabajo, como también el producto de consecuencia.

### **Objetivos del Sprint**

El propósito fundamental de los sprints es aportar valor al producto o a la lista de productos. Su objetivo central es proporcionar al equipo de desarrollo una cierta flexibilidad en cuanto a la funcionalidad que se logra en cada sprint. Al ser funcionales y visibles, los sprints contribuyen significativamente al avance del proyecto, manteniendo siempre presente su objetivo y fomentando la cohesión entre los miembros del equipo.De esta manera, mientras el equipo de desarrollo trabaja en la implementación tecnológica y funcionalidades, el objetivo del sprint se mantiene como el elemento primordial que guía todas las acciones y decisiones. La prioridad es satisfacer plenamente el objetivo establecido para el sprint, asegurando que cada incremento en el producto se alinee con la visión general del proyecto. Mediante esta metodología, se logra una entrega incremental y constante de funcionalidades valiosas, lo que permite obtener retroalimentación temprana y frecuente por parte de los usuarios o interesados. Esta retroalimentación se convierte en una oportunidad valiosa para adaptar y mejorar el producto de acuerdo con las necesidades y expectativas del mercado o los usuarios finales.

### **Revisión de Sprint**

Revisión o exploración del Sprint para examinar el aumento y adecuar la Lista de Producto en caso fuera obligatorio. Durante la investigación de Sprint, el Equipo Scrum y los atraídos asisten sobre lo que se realizó, mientras se realiza el desarrollo del Sprint. Tomando en cuenta esto, y en alguna alteración a la Lista de Producto durante el Sprint, los asistentes contribuyen para decidir los siguientes sucesos que forzaron hacerse para mejorar el valor. Se refiere a una reunión inconsecuente, no una reunión de alcance, y la exposición de la ampliación que tiene como objetivo proporcionar la retroacción de información y animar la subvención. Se trata de una junta exclusiva a una unidad de tiempo de 4 horas para los Sprints mensuales. Para los Sprints más breves, se da un tiempo proporcionalmente más corto. El Scrummaster se asegura de que el suceso se lleve a cabo y que los espectadores conciban su intención. El Scrum Master instruye a todos a conservar el evento a través del bloque de tiempo especificado.

#### **Retrospectiva Sprint**

La retrospectiva o pequeño retroceso de Sprint es una congruencia para el Equipo Scrum de examinarse consigo mismo y desarrollar un procedimiento de perfeccionamientos que se pueda aprender a lo largo del siguiente Sprint. La retrospectiva de Sprint marca un lugar posteriormente de la revisión de Sprint y con anterioridad a la subsiguiente reunión de organización del Sprint. Se considera como restringida esta reunión por un tiempo determinado de tres horas para cada Sprints que se realizará mensualmente. Para Sprints más breves de duración se reserva un tiempo equitativamente más reducido. El Scrum Master certifica que se lleve a cabo el evento y que los miembros asistentes conciban su intención. El Scrum Master muestra a todos a cómo mantener el evento dentro del tiempo determinado que se encuentra ya establecido. El Scrum Master colabora en la reunión como una pieza más del grupo de equipo, porque el Scrum Master tiene a su cargo la mayor responsabilidad sobre el proceso y todo recae sobre su persona.

## **III. METODOLOGIA**

**3.1 Tipos y diseño de investigación**

El tipo de investigación según Baena (2016) la investigación de tipo **aplicada** atiende a las concretas posibilidades que conlleva a teorías frecuentes, para resolver las inquietudes que suscitan en la sociedad y en el ser humano. Este tipo de investigación integra las teorías existentes. La investigación busca ser aplicada, no es indirecta a los inconvenientes en el sector productivo y de la sociedad. Principalmente de base en los hallazgos de la tecnología en la investigación básica, estando al tanto del producto y la teoría. De tal forma que la investigación presente, otorga un aplicativo en favor de colocar contenido sustentable a la teoría base.

El enfoque de la investigación que presentamos es de tipo **cuantitativa** que emplea datos de tipo numérico y comprobar la validez de la hipótesis planteada, con el fin de afirmar la relación entre las variables.

Alonzo (2016) anunció el enfoque de tipo cuantitativo el cual maneja la recopilación de datos para evidenciar la hipótesis con base al cálculo numérico y el estudio relacionado, con el propósito de establecer modelos de procedimiento y probar suposiciones. El enfoque de tipo cuantitativo tiene que ser lo más objetiva posible, para que los fenómenos que se midan no tengan que ser afectados por los investigadores.

Palella y Martins (2015) definieron a la investigación **pre-experimental**, su grado de inspección que es muy mínimo y nada adecuado para las relaciones entre las variables dependientes e independientes. El diseño es de tipo pre-experimental es aplicada con estímulo o también el procedimiento a un determinado grupo, para poder emplear una medición de una variable o más para verificar en qué tipo de nivel encajaría un grupo. Este tipo de diseño está designado para realizar una preprueba/postprueba en un conjunto seleccionado para el estudio.

### **3.2 Variables, operacionalización.**

### **A. Definición conceptual:**

**La aplicación de realidad aumentada** incrementa la forma en cómo apreciamos las imágenes de nuestra realidad, esto se logra desde la captura realizada por la cámara de un equipo informático o también por un dispositivo móvil avanzado, el cual agrega elementos virtuales para la correcta creación de una realidad mixta en la cual se están sumando datos constantemente. Cadavieco, Javier Fombona, 2013. p203

**La herramienta de reforzamiento** brinda un apoyo escolar provisional que logra mejorar la calidad de aprendizaje y reducir las deficientes calificaciones escolares. Romero, Liliana Anfrea, 2019. P29

### **B. Definición operacional:**

**La aplicación de realidad aumentada** la variable independiente es una aplicación móvil con RA, que utilizara la cámara del dispositivo móvil para reproducir imágenes y videos mediante la lectura de códigos QR diseñados para evaluar a cada estudiante durante cada la clase.

**La herramienta de reforzamiento** la variable independiente se midió utilizando las dimensiones rendimiento académico y efectividad de aprendizaje

### **C. Dimensiones:**

-Rendimiento académico (Laos, 2017)

-Efectividad de aprendizaje (Laos, 2017)

### **D. Indicadores:**

-Prueba Oral=O, Prueba de Texto=T, Actitud ante el Área = A, O (0.2) +T (0.3)  $+A(0.5)$  = Promedio

(Ministerio de Educación. 2016)

-Medición de la efectividad por nivel de Participación

(Carrión, 2016)

### **E. Instrumento**

-Registro de observación

- Registro de evaluación
- Registro de notas

### **F. Escala de medición**

- Escala de razón

### **3.3 Población, Muestra y Muestreo**

**La población** está basada en conjuntos de casos bien definidos, y con accesibilidad que tomará referencia para la selección de la muestra, La población que se incluye no es necesario que sea personas, también incluye lugares, objetos, organizaciones, etc. Al finalizar la investigación por una muestra de la población, hace que se generalice o esparza los resultados alrededor de la población. (Arias, 2016, p. 202). La población para la investigación estará conformada por los 93 registros de los alumnos de 1°y y 2° grado del nivel primario del colegio I.E.P "Los Peregrinos" en el año 2019.

**La muestra** es parte de la población viniendo, siendo un grupo alterno o subconjunto de elementos que se integra a un conjunto definido también llamado población. La muestra tiene varios seudónimos como representativas, aleatorias y al azar dando así seriedad a los resultados. En escasas ocasiones es complejo calcular la población, para ello se selecciona una muestra para que luego este se vea en un reflejo de la población. Las muestras deben ser de tipo representativas porque el tipo al azar y aleatoria se relaciona con la probabilidad y selección de unidades. (Hernández, Fernández & Baptista, 2014, p. 175).

Por ello la muestra que se utilizó para esta investigación fue el muestreo probabilístico.

### Figura 2: Formula de Calculo

### FORMULA DE CALCULO

n = 
$$
\frac{Z^2 2 N^* p^* q}{e^2 N[1] + (Z^2 * p^* q)}
$$

Donde:

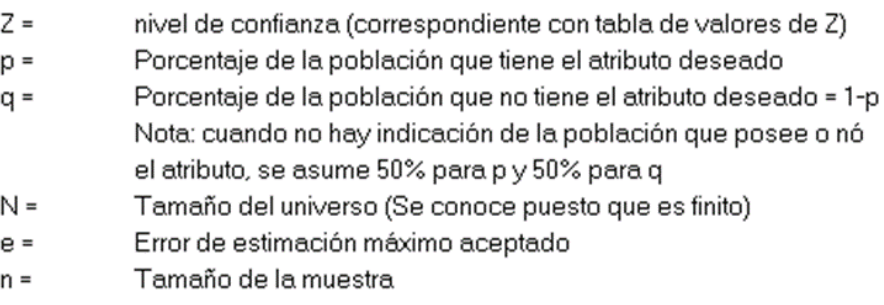

### Dónde:

N=59 Registros de productos (Población) Z=Nivel de Confianza (95% = 1.96) p=Proporción = 0.5 q=Porcentaje que no tiene atributo deseado = 0.5

e= Error máximo aceptable = 0.05

**El muestreo** se divide en dos tipos muestreo no probabilísticas y probabilísticas. En las muestras probabilísticas todos los elementos tienen la posibilidad de ser escogidos para la muestra definiendo el tamaño de muestra y características de población.

Las muestras no probabilísticas para su selección de elementos van por causa relacionadas al propósito del investigador no se formula probabilidad y no es mecánico, más que nada es por la toma de decisiones del investigador o de un grupo conformado por más investigadores.

### **3.4 Técnicas e instrumentos de recolección de datos**

"Hoy en día, en el campo de la investigación científica nos encontramos con una gran variedad de técnicas e instrumentos para la recolección de información que se utilizan en el trabajo de campo de una investigación" (Bernal, 2010, p.192).

La diligencia de estas **técnicas** conduce a la rápida recolección de información, la cual se debe almacenar en un medio material conocido como el instrumento, esta se puede recuperar y analizar. La técnica que se aplicará será de la **observación**, de tipo No Participante, esto debido a que se realizó la observación del proceso de manera neutral, sin la necesidad de involucrarse.

Según Grinnell, Williams y Unrau (como se citó en Hernández, 2014, p.199) "Un instrumento para la medición más adecuada es la cual registra datos observables que representan originalmente las variables y los conceptos que tiene en mente el investigador".

**Los instrumentos** son parte del soporte donde se almacenará la información recolectada procedente de la aplicación de una técnica instrumental. El instrumento de recolección de datos usado en la presente investigación será el registro de notas de 1° y 2° de primaria del colegio Los peregrinos.

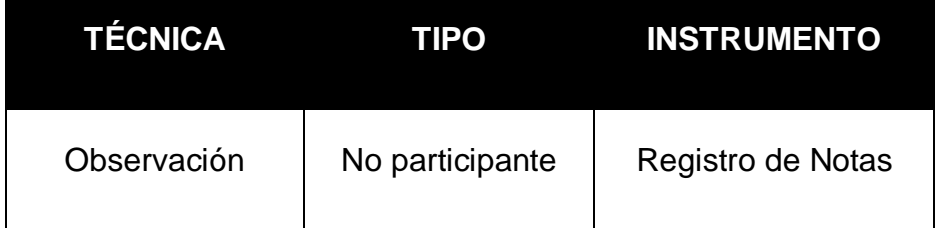

El instrumento que se utilizó fue un Registro de notas, el cual no necesita calcular **la confiabilidad**, ya que la encuesta se obtuvo por medio de la docente de la institución donde se realiza la implementación del aplicativo de realidad aumentada.

"Un instrumento de medición se considera válido cuando cumple y mide aquello para lo cual fue consignado" (Bernal, 2010, p.192).

Para **la validez** de los instrumentos se aplicó un método de validación llamada "Juicio de Expertos", en el cual se seleccionará como imperceptible a tres (3) jueces o técnicos para establecer de modo independiente la eficacia de los instrumentos a manejar.

### **3.5 Procedimientos**

Se trata de un proceso que comienza con la identificación de un problema y luego, a través de una serie de pasos, se crea una solución. Para lograrlo, es necesario emplear cualquier tecnología relevante y documentar los resultados obtenidos. Esto permitirá reorganizar o sistematizar el conocimiento que se tiene sobre el tema. (GUEVARA, 2020, p. 165)

Después de haber desarrollado el aplicativo de Realidad aumentada y haber obtenido una población de 93 registros de datos se hicieron los siguientes pasos:

· Paso 1: Se realizó una prueba sobre descripción de animales y familia en Ingles

- · Paso 2: Con la información obtenida se realizó la tabulación de datos
- · Paso 3: Se realizó el registro de los datos mediante el software SPSS
- · Paso 4: Se modificó parámetros del software
- · Paso 5: La población procederá a registrarse en el aplicativo

· Paso 6: La población será sometida ala prueba para medir el rendimiento académico

- Paso 7: La población evaluada para medir la efectividad del aprendizaje
- · Paso 8: Se realizó el registro con los datos al software SPSS

· Paso 9: Los resultados del software nos arrojan que la hipótesis alterna es aceptada

### **3.6 Métodos de análisis de datos**

"El primer trabajo a realizar es el de explicar los datos, los valores o las puntuaciones derivadas para cada variable" (Hernández, 2014, p.282).

Para la tabulación de datos se utilizó el programa Statistical Package for the Social Sciences – SPSS que servirá para su **estadística descriptiva** de la muestra. Los datos son de tipo cuantitativos, los cuales serán descritos de forma gráfica como por diferentes evaluaciones básicas estadísticas.

"Continuamente, el propósito de una investigación planteada va más allá de narrar las colocaciones de las variables, ya que se procura utilizar hipótesis y popularizar los resultados obtenidos en la muestra a la población o universo" (Hernández, 2014, p.299).

Para la comprobación de las hipótesis se empleó **la estadística inferencial**, analizando la cantidad de la muestra, así como la normalidad de los datos del pre y post test. Lo que nos permitirá analizar el tipo de prueba que deberán pasar para poder aceptar o rechazar las hipótesis planteadas por los investigadores.

"La confiabilidad del instrumento de comprobación se frecuenta del grado en que una aplicación así se refrende al mismo individuo u objeto origine resultados iguales" (Hernández, 2014, p.200).

### **3.7 Aspectos éticos**

El código de ética tiene como objetivo, tanto el fortalecimiento como el conocimiento, "El objetivo del código de ética es fortalecer la educación y comprensión de los investigadores acerca de los valores, promoviendo la responsabilidad y los derechos de manera conjunta. Se fomenta una comunicación amigable y comprometida en el desarrollo de la investigación actual. Además, la ética es fundamental y esencial como herramienta para comprender, fomentar y adoptar principios y virtudes éticas en el avance de la investigación" (Montenegro, 2020; Gómez, 2017)

En base a la resolución N° 0262 de la Universidad César Vallejo 2020, y sin olvidar el código de ética del colegio de ingenieros del Perú. Además, bajo el uso de información obtenida por parte del centro educativo, en el cual se ha aplicado esta investigación y de la misma que se obtuvo el permiso correspondiente. Aseguramos que hemos cumplido los valores éticos, considerando las normas, principios y conductas para la exhibición de los datos obtenidos.

### **IV. RESULTADOS**

En esta sección, detallaremos los resultados obtenidos bajo el empleo de métodos estadísticos, referentes a las dos variables estudiadas "realidad aumentada" y "reforzamiento". Los datos fueron tratados a través del software SPSS. Empleando la estadística descriptiva e inferencial.

### **3.1 Prueba de normalidad**

Mediante el software SPP, obtuvimos los resultados de la normalidad de los datos, tanto del pre y post test. Teniendo en cuenta que la muestra resulta 76 registros, lo que nos hace observar el valor de significancia de en Kolmogorov.

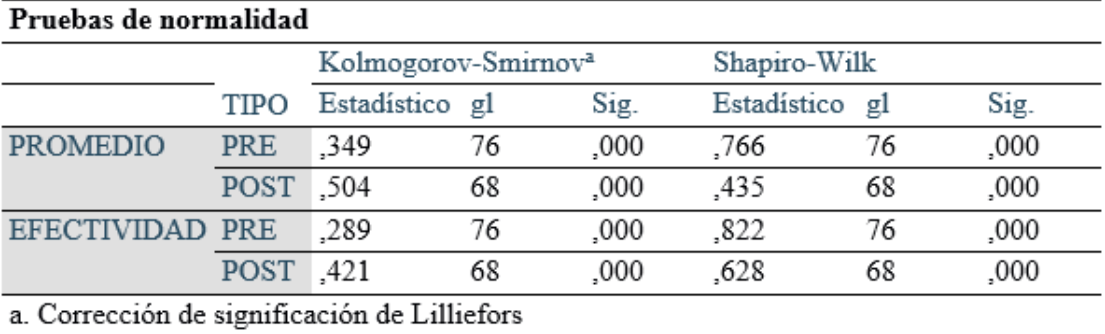

### Tabla 2: Prueba de normalidad

Aplicando la diferencia de los valores de normalidad del post test y el pre, de cada indicador tenemos que la diferencia es cero.

 $n$  indicador promedio  $= 0$ 

 $n$  indicador nivel de participación  $= 0$ 

Dado que la normalidad es cero, aplicaremos la prueba de Wilcoxon para el análisis de la hipótesis.

### **3.2 Dimensión: Rendimiento Académico**

### **3.2.1. Indicador: Promedio**

El indicador promedio fue evaluado a través del uso de la estadística descriptiva, mostrada a continuación:

### Tabla 3: Pre test de indicador promedio

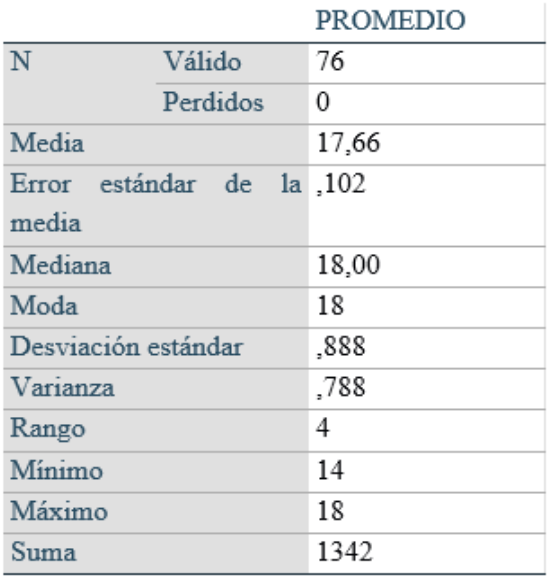

### Tabla 4: Promedio

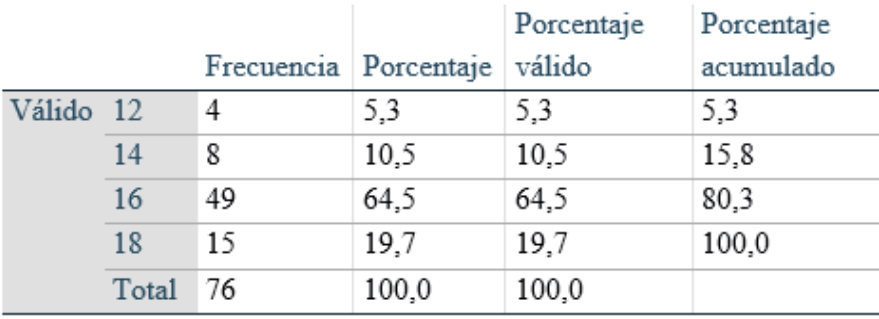

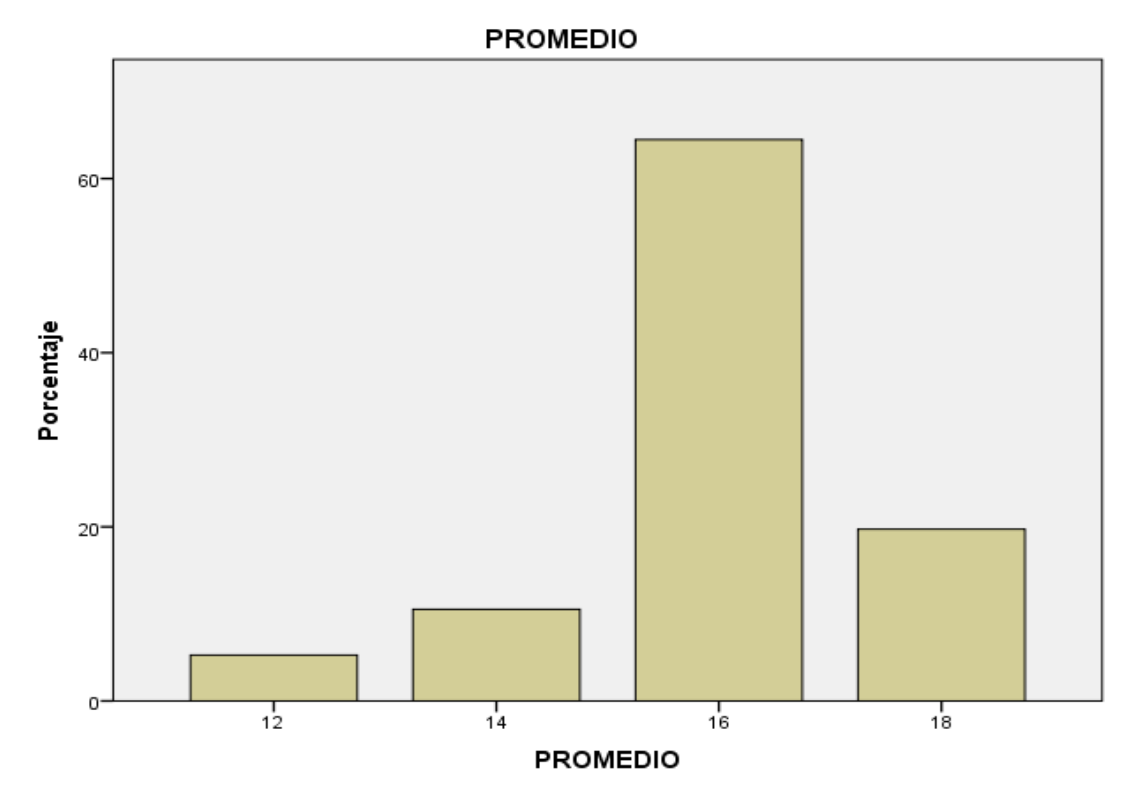

Los datos que más con mayor porcentaje de presencia es el valor 16 con un 64.5%, siendo el segundo el valor 18 con un 19.7% los cuales representan el porcentaje de promedio con una muestra de 76 registros de los alumnos de primaria de 1° y 2° grado del colegio Los Peregrinos.

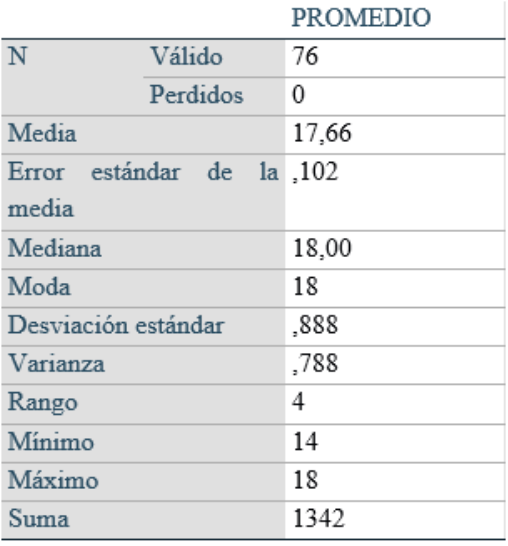

Tabla 5: Post test de indicador promedio

### Tabla 6: Promedio

### **PROMEDIO**

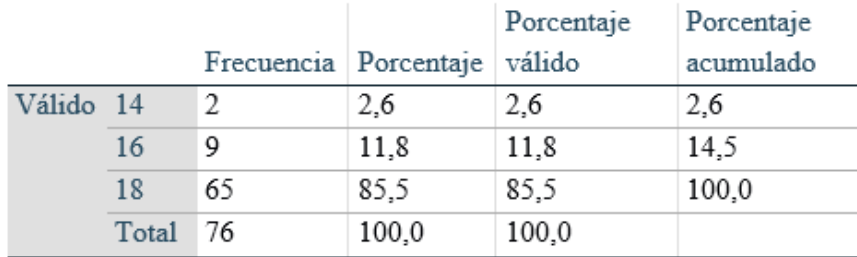

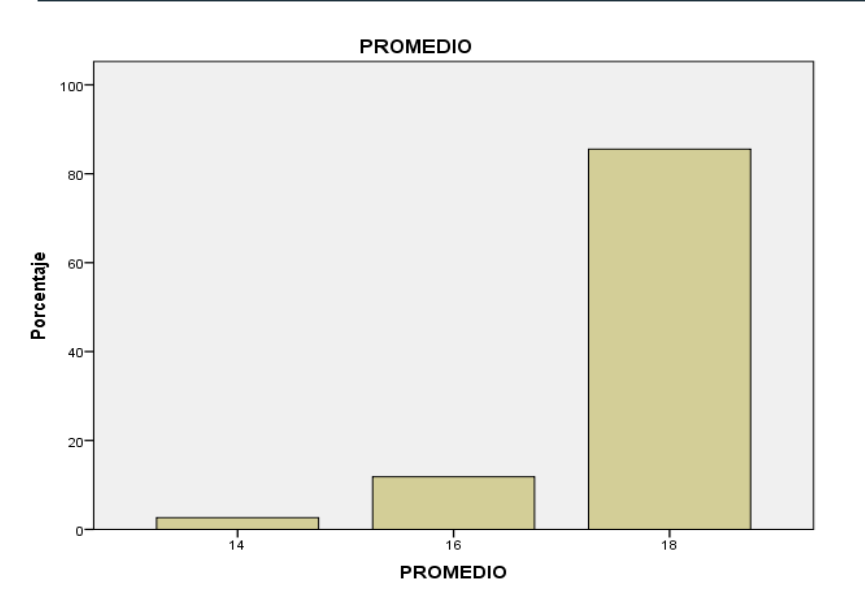

Los datos que más con mayor porcentaje de presencia es el valor 18 con un 85.5%, siendo el segundo el valor 16 con un 11.8% los cuales representan el porcentaje de promedio con una muestra de 76 registros de los alumnos de 1° y 2° grado de primaria del colegio Los Peregrinos.

### **3.3 Dimensión: Efectividad de aprendizaje**

### **3.3.1 Indicador: Medición de la efectividad por nivel de participación**

Pre Test

Los datos estadísticos del indicador medición por nivel de participación se muestran a continuación:

### Tabla 7: Estadísticos de nivel de participación

#### Estadísticos

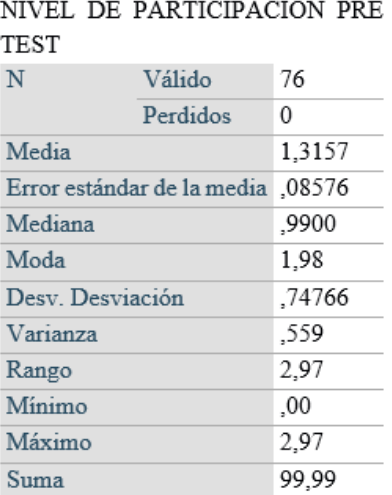

### Tabla 8: Nivel de participación pre test

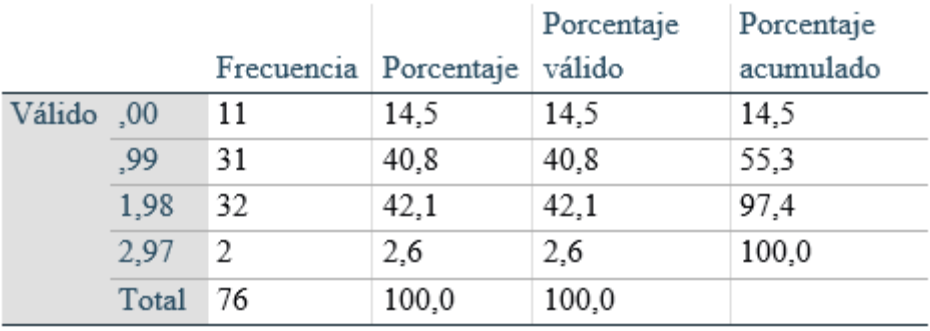

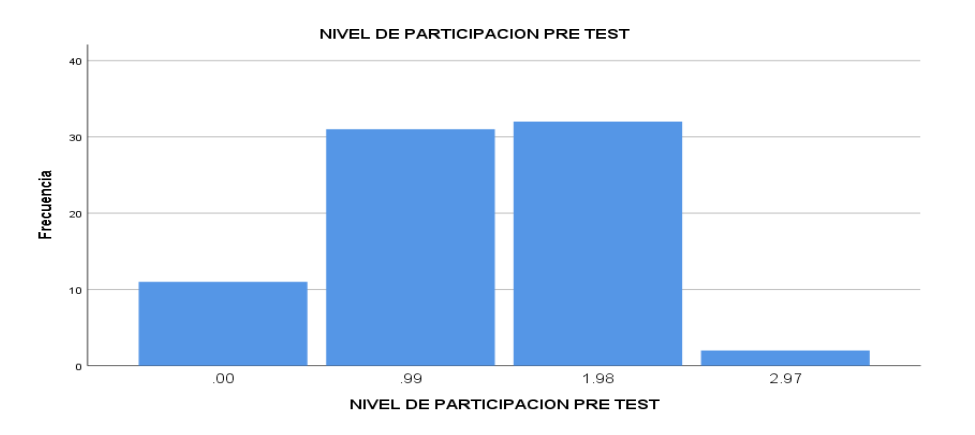

Los datos que más con mayor porcentaje de presencia es el valor 1.98 con un 42.1%, siendo el segundo el valor 0.99 con un 40.98% los cuales representan el porcentaje de participación del alumnado con una muestra de 76 registros de los alumnos de 1° y 2° de primaria del colegio Los Peregrinos.

### Tabla 9: Post test de nivel de participación

### Estadísticos

### NIV PARTICIPACION POST

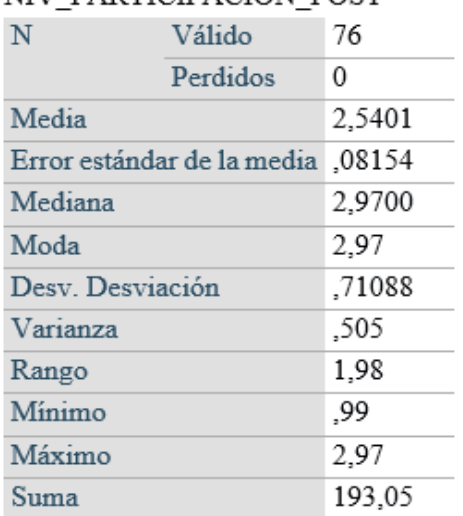

### Tabla 10: Nivel de participación post test

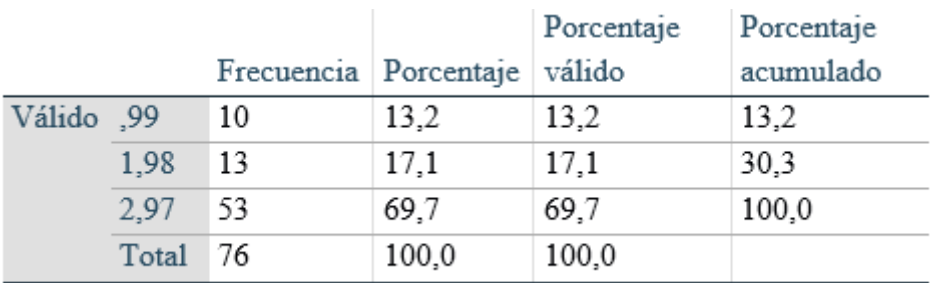

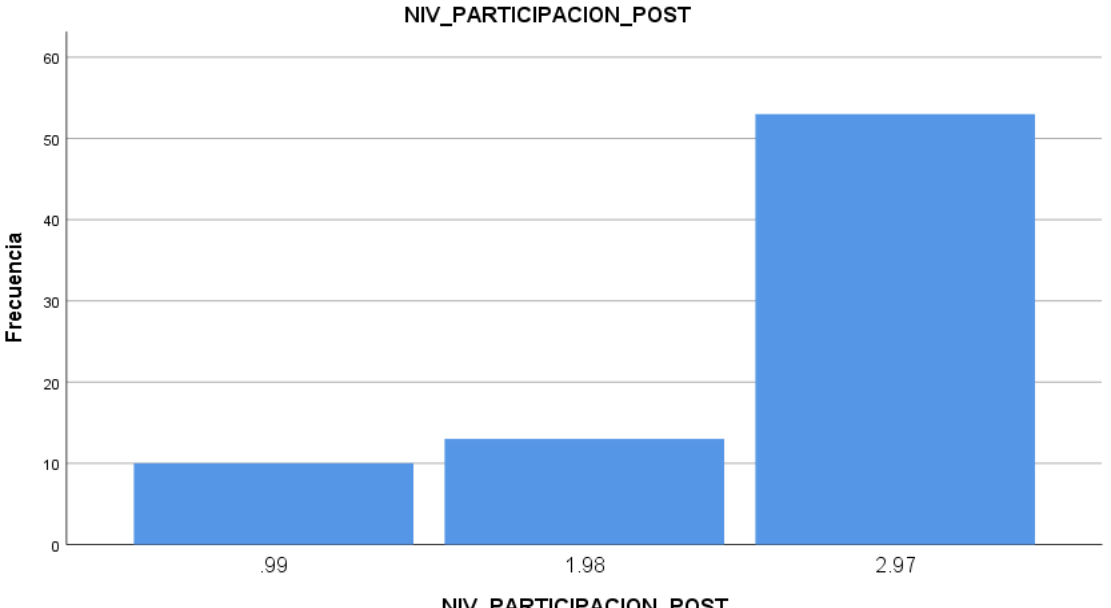

NIV PARTICIPACION POST

Los datos que más con mayor porcentaje de presencia es el valor 2.97 con un 69.7%, siendo el segundo el valor 1.98 con un 17.1% los cuales representan el porcentaje de participación del alumnado con una muestra de 76 registros de los alumnos de primaria de 1° y 2° grado del colegio Los Peregrinos.

### **Prueba de hipótesis**

La prueba de Wilcoxon a través del SPSS, de pruebas paramétricas de muestras relacionadas nos brindó el siguiente resultado:

Dimensión: Rendimiento Académico

 $\blacksquare$  H<sub>0</sub>: Un aplicativo de realidad aumentada como herramienta de reforzamiento no influye significativamente en el rendimiento académico de una sesión de clase para los alumnos de 1° y 2° grado de primaria en la I.E.P "Los Peregrinos".

H<sub>1</sub>: Un aplicativo de realidad aumentada como herramienta de reforzamiento influye significativamente en el rendimiento académico de una sesión de clase para los alumnos de 1° y 2° grado de primaria en la I.E.P "Los Peregrinos".

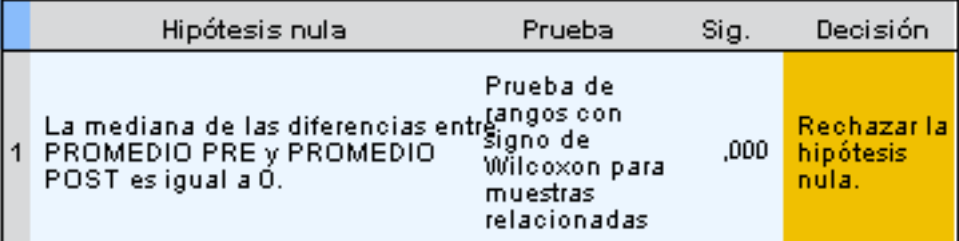

### Resumen de prueba de hipótesis

▪ Al rechazarse la hipótesis nula, la alterna es aceptada, donde un aplicativo de realidad aumentada si influye significativamente en el rendimiento académico de los alumnos de 1° y 2° de primaria del colegio IEP "Los Peregrinos".

### **Dimensión: Efectividad de la enseñanza**

H0: Un aplicativo de realidad aumentada como herramienta de reforzamiento no influye significativamente en la efectividad de una sesión de clase para los alumnos de 1° y 2° grado de primaria en la I.E.P "Los Peregrinos".

H<sub>1</sub>: Un aplicativo de realidad aumentada como herramienta de reforzamiento influye significativamente en la efectividad de una sesión de clase para los alumnos de 1° y 2° grado de primaria en la I.E.P "Los Peregrinos".

### Resumen de prueba de hipótesis

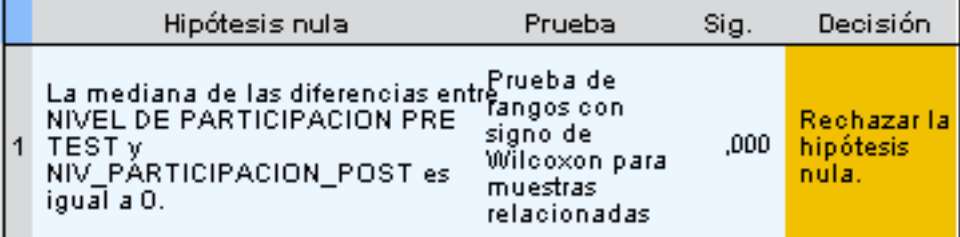

Se muestran significaciones asintóticas. El nivel de significación es de ,05

▪ Al rechazarse la hipótesis nula, la alterna es aceptada, donde un aplicativo de realidad aumentada si influye significativamente la efectividad para el reforzamiento de una sesión de clase para los alumnos de 1° y 2° grado de primaria en la I.E.P "Los Peregrinos".

# **V. DISCUSIÓN**

A continuación, se muestran los resultados hallados de la investigación al comparar los resultados obtenidos de los indicadores promedio y nivel de participación, tanto antes y después de la implementación del aplicativo móvil con realidad aumentada para el reforzamiento de una sesión de clase.

Empezando desde nuestra hipótesis 1, basándonos en los resultados obtenidos, tenemos que el promedio de los alumnos antes de la implantación de la aplicación de realidad aumentada arrojaba un promedio de 15.95 y cuando se realizó la implementación el promedio mejoró a un 17.77, basándonos en estos resultados tenemos que el promedio mejoró en un 1.82. Luego ya hecha la realización de la prueba de hipótesis, se rechazó la hipótesis nula, obteniéndose como resultado que un aplicativo de realidad aumentada como herramienta si influye significativamente en el rendimiento académico para el reforzamiento de una sesión de clase.

En el caso de la hipótesis 2, basándonos en los resultados obtenidos, tenemos que el nivel de participación de los alumnos antes de la implementación de la aplicación de realidad aumentada arrojaba un nivel de participación del 1.3 y cuando se realizó la implementación el nivel de participación mejoró a un 2.5, basándonos en estos resultados tenemos que el nivel de participación mejoró en un 1.2. Luego ya hecha la realización de la prueba de hipótesis, se rechazó la hipótesis nula, obteniéndose como resultado que un aplicativo de realidad aumentada como herramienta si influye significativamente en el rendimiento académico para el reforzamiento de una sesión de clase para los alumnos de 1° y 2° grado de primaria en la I.E.P Los Peregrinos.

Estos resultados satisfactorios, en los cuales se observa un incremento tanto en el promedio y en el nivel de participación, por lo que se puede concluir que la aceptación del aplicativo de realidad aumentada como herramienta de reforzamiento es positivo, de esta manera podemos concordar con Lucy Laos(2017), en su investigación que fue el desarrollo de un aplicativo de realidad aumentada para influenciar en la enseñanza y con ello mejorar el rendimiento académico de los alumnos del colegio Pitágoras de Andahuaylas, así también tenemos la investigación de Gómez (2016) , que desarrolló un aplicativo de RA para potenciar el aprendizaje en el colegio Estrada, esta investigación arrojó resultados satisfactorios ya que los alumnos mejoraron su rendimiento

54

académico y concluyó que el uso de la realidad aumentada en la educación mejora el aprendizaje.

Ambos resultados de los autores de Laos y Gómez son satisfactorios y brindan lo esperado por ambos

Por ello se concluye que un aplicativo móvil con realidad aumentada como herramienta de reforzamiento tiene un efecto significativo en el proceso de reforzamiento de una sesión de clase para los alumnos de 1° y 2° grado de primaria en la I.E.P" Los Peregrinos."

# **VI. CONCLUSIONES**

Las conclusiones del trabajo de investigación son las siguientes:

- 1. Una vez efectuado el aplicativo móvil de realidad aumentada como herramienta de reforzamiento de una sesión de clase que se demuestra que permite el aumento de promedio de las notas de prueba oral, prueba de texto y actitud ante el área sumada estas tres da el promedio final por bimestre, como resultado hay un 10.58% de mejora.
- 2. Una vez efectuado el aplicativo móvil de realidad aumentada como herramienta para para el reforzamiento de una sesión de clase que se demuestra que permite el aumento de participación por parte de los estudiantes en las sesiones de enseñanza del idioma inglés. Como resultado hubo un mejoramiento de 93.06% de mejora, habiendo mucha más participación por parte de los estudiantes.
- 3. Finalmente, después de los resultados satisfactorios de la investigación dada en los indicadores planteados, se concluye que el aplicativo móvil de realidad aumentada como herramienta para el reforzamiento de una sesión de clase para los alumnos de 1° y 2° grado de primaria en la I.E.P. "Los Peregrinos".

# **VII. RECOMENDACIONES**

En esta investigación se empleó la metodología Scrum como un framework de desarrollo, basada netamente en modelos de enseñanza, y en necesidades propias del centro educativo como del educador, actor principal al momento de enseñar. Siendo así, el empleo de un framework, que asegura un cumplimiento de los modelos de enseñanza requeridos por el docente. Habiendo conocido esto, vemos en la necesidad de dar énfasis en aspectos importantes como necesarios para futuras investigaciones:

- 1. Se recomienda que el aplicativo móvil tenga más sesiones por grado según su malla curricular o syllabus de los docentes que presenten al inicio de cada año escolar.
- 2. Se recomienda que no solamente sea el reforzamiento de unas materias también se puede incluir idiomas distintos como el portugués, francés, inglés británico o a nivel nacional alguna lengua nacional como el quechua o aimara.
- 3. Se recomienda que la aplicación permita la enseñanza a personas analfabetas, para mejor entendimiento y tener más atracción de aprendizaje por el aplicativo.
- 4. Se recomienda que aparte de la materia de idioma puede incluirse algunas otras materias como ciencias naturales, comunicaciones o matemáticas, para que el alumno tenga más herramientas de aprendizaje y poder ver el desempeño que pueda tener después de usar el aplicativo.
- 5. Se recomienda el uso del aplicativo en zonas rurales o provincias lejanas para facilitar el entendimiento y explicar nuevas tendencias tecnológicas.
- 6. Una mejora de mayor amplitud es implementar machine learning para que a través del aplicativo en qué medida el alumno practica o en que tenga inconvenientes más frecuentes, viendo los puntos de quiebres donde los alumnos más presenten.
- 7. Se recomienda el uso de mapas de calor para la mejora del uso del aplicativo con el fin de conocer las debilidades.

# **REFERENCIAS**

- ALCÁNTARA, Raúl. *Efecto del uso de una aplicación móvil de realidad aumentada en el rendimiento académico de las estudiantes de la I.E. N° 82016 Santa Teresita* [en línea]*.* Tesis (Tesis de pregrado). Cajamarca: Universidad Nacional de Cajamarca, 2017 [fecha de consulta: 23 de setiembre 2022]. Disponible en: [http://repositorio.unc.edu.pe/bitstream/handle/UNC/1147/Tesis-](http://repositorio.unc.edu.pe/bitstream/handle/UNC/1147/Tesis-Ronald_Alc%C3%A1ntara-Final.pdf?sequence=1&isAllowed=y)[Ronald\\_Alc%C3%A1ntara-Final.pdf?sequence=1&isAllowed=y](http://repositorio.unc.edu.pe/bitstream/handle/UNC/1147/Tesis-Ronald_Alc%C3%A1ntara-Final.pdf?sequence=1&isAllowed=y)
- ALCÍVAR, Luis. *Desarrollo de objetos de aprendizaje por medio de la tecnología emergente realidad aumentada para la enseñanza de organización y arquitectura de PCS* [en línea]. Tesis (Tesis de maestría). Ecuador: Universidad Católica del Ecuador, 2015 [fecha de consulta: 23 de setiembre 2022]. Disponible en: [http://repositorio.puce.edu.ec/bitstream/handle/22000/8459/Tesis%2](http://repositorio.puce.edu.ec/bitstream/handle/22000/8459/Tesis%20Lenin%20Alcivar%2007-04-2015.pdf?sequence=1&isAllowed=y) [0Lenin%20Alcivar%2007-04-2015.pdf?sequence=1&isAllowed=y](http://repositorio.puce.edu.ec/bitstream/handle/22000/8459/Tesis%20Lenin%20Alcivar%2007-04-2015.pdf?sequence=1&isAllowed=y)
- ALEJOS, Héctor y otros. *Implementación de un sistema informático basado en realidad aumentada; para el área de ciencia y ambiente, como alternativa a los métodos tradicionales, en la I.E.P. María Inmaculada* [en línea]. Tesis (Tesis de pregrado). Ica: Universidad Autónoma de Ica, 2015 [fecha de consulta: 23 de setiembre 2022]. Disponible en: [http://repositorio.autonomadeica.edu.pe/bitstream/autonomadeica/53](http://repositorio.autonomadeica.edu.pe/bitstream/autonomadeica/53/3/HENRY%20YURI%20ALEJOS%20CUADROS%20-%20SISTEMA%20INFORMATICO%20BASADO%20EN%20REALIDAD%20AUMENTADA.pdf) [/3/HENRY%20YURI%20ALEJOS%20CUADROS%20-](http://repositorio.autonomadeica.edu.pe/bitstream/autonomadeica/53/3/HENRY%20YURI%20ALEJOS%20CUADROS%20-%20SISTEMA%20INFORMATICO%20BASADO%20EN%20REALIDAD%20AUMENTADA.pdf) [%20SISTEMA%20INFORMATICO%20BASADO%20EN%20REALID](http://repositorio.autonomadeica.edu.pe/bitstream/autonomadeica/53/3/HENRY%20YURI%20ALEJOS%20CUADROS%20-%20SISTEMA%20INFORMATICO%20BASADO%20EN%20REALIDAD%20AUMENTADA.pdf) [AD%20AUMENTADA.pdf](http://repositorio.autonomadeica.edu.pe/bitstream/autonomadeica/53/3/HENRY%20YURI%20ALEJOS%20CUADROS%20-%20SISTEMA%20INFORMATICO%20BASADO%20EN%20REALIDAD%20AUMENTADA.pdf)
- ANGULO, Ronald. Aplicaciones móviles híbridas: lo mejor de dos mundos. *DEBATES IESA* [en línea]. 2013 [fecha de consulta: 23 de setiembre 2022]. Disponible en: [http://virtual.iesa.edu.ve/servicios/wordpress/wp](http://virtual.iesa.edu.ve/servicios/wordpress/wp-content/uploads/2014/03/e13angulo.pdf)[content/uploads/2014/03/e13angulo.pdf](http://virtual.iesa.edu.ve/servicios/wordpress/wp-content/uploads/2014/03/e13angulo.pdf)
- ARBILDO, Juan y TELLO, Aníbal. *Conocimiento e identidad del patrimonio histórico cultural con el uso de aplicaciones móviles con realidad aumentada en los visitantes del museo Iquitos* [en línea]. Tesis (Tesis de pregrado). Perú: Universidad Nacional de la Amazonia Peruana, Iquitos, 2016 [fecha de consulta: 23 de setiembre 2022]. Disponible en:

[http://repositorio.unapiquitos.edu.pe/bitstream/handle/UNAP/4271/As](http://repositorio.unapiquitos.edu.pe/bitstream/handle/UNAP/4271/Astrid_Tesis_Titulo_2016.pdf?sequence=1&isAllowed=y) trid Tesis Titulo 2016.pdf?sequence=1&isAllowed=y

- ARTICA, Rocío. *Desarrollo de aplicaciones móviles* [en línea]. Tesis (Tesis de pregrado). Loreto: Universidad Nacional de la Amazonia Peruana, 2014 [fecha de consulta: 23 de setiembre 2022]. Disponible en: [http://repositorio.unapiquitos.edu.pe/bitstream/handle/UNAP/4515/Ro](http://repositorio.unapiquitos.edu.pe/bitstream/handle/UNAP/4515/Robertho_Tesis_Titulo_2014.pdf?sequence=1&isAllowed=y) [bertho\\_Tesis\\_Titulo\\_2014.pdf?sequence=1&isAllowed=y](http://repositorio.unapiquitos.edu.pe/bitstream/handle/UNAP/4515/Robertho_Tesis_Titulo_2014.pdf?sequence=1&isAllowed=y)
- BARBA, Raúl y otros. Impacto de la realidad aumentada móvil en el proceso enseñanza-aprendizaje de estudiantes universitarios del área de medicina. *Investigar con y para la Sociedad* [en línea]. 2015, Vol. 3. [fecha de consulta: 23 de setiembre 2022]. Disponible en: <http://avanza.uca.es/aidipe2015/libro/volumen3.pdf>
- BELLEZZA, Ana y otros. AUMENTED REALITY: APPLICATIONS IN BUSINESS AND EDUCATION. *DYNA* [en línea]. 2017, Vol. 93. [fecha de consulta: 23 de setiembre 2022]. Disponible en: http://dx.doi.org/10.6036/8066
- CABALLERO, Víctor y VILLACORTA, Ángel. *Aplicación móvil basada en realidad aumentada para promocionar los principales atractivos turísticos y restaurantes calificados del centro histórico de Lima* [en línea]. Tesis (Tesis de pregrado). Lima: Universidad San Martin de Porres, 2014 [fecha de consulta: 23 de setiembre 2022]. Disponible en:

[http://www.repositorioacademico.usmp.edu.pe/bitstream/usmp/1154/](http://www.repositorioacademico.usmp.edu.pe/bitstream/usmp/1154/1/caballero_c.pdf) [1/caballero\\_c.pdf](http://www.repositorioacademico.usmp.edu.pe/bitstream/usmp/1154/1/caballero_c.pdf)

CADAVIECO, Jesús y otros. Realidad aumentada, una evolución de las aplicaciones de los dispositivos móviles. *Revista de Medios y Educación* [en línea]. 2013, N°41 [fecha de consulta: 23 de setiembre 2022]. Disponible en:

<https://recyt.fecyt.es/index.php/pixel/article/view/61600/37613>

CÁRDENAS, Benjamín. *Desarrollo de una aplicación móvil con realidad aumentada para facilitar el uso de guitarra acústica* [en línea]. Tesis (Tesis de pregrado). Perú: Universidad Nacional José María Arguedas, Apurímac, 2017 [fecha de consulta: 23 de setiembre 2022]. Disponible en:

<http://repositorio.unajma.edu.pe/handle/123456789/319>

- CARRIÓN, Paola. *Visualización de puntos de interés en un campus universitario usando realidad aumentada* [en línea]. Tesis (Tesis de pregrado). Lima: Pontifica Universidad Católica del Perú, 2016 [fecha de consulta: 23 de setiembre 2022]. Disponible en: [http://tesis.pucp.edu.pe/repositorio/bitstream/handle/20.500.12404/6](http://tesis.pucp.edu.pe/repositorio/bitstream/handle/20.500.12404/6848/CARRI%C3%93N_PEDRO_VISUALIZACI%C3%93N_REALIDAD_AUMENTADA_ANEXOS.pdf?sequence=2&isAllowed=y) [848/CARRI%C3%93N\\_PEDRO\\_VISUALIZACI%C3%93N\\_REALIDA](http://tesis.pucp.edu.pe/repositorio/bitstream/handle/20.500.12404/6848/CARRI%C3%93N_PEDRO_VISUALIZACI%C3%93N_REALIDAD_AUMENTADA_ANEXOS.pdf?sequence=2&isAllowed=y) [D\\_AUMENTADA\\_ANEXOS.pdf?sequence=2&isAllowed=y](http://tesis.pucp.edu.pe/repositorio/bitstream/handle/20.500.12404/6848/CARRI%C3%93N_PEDRO_VISUALIZACI%C3%93N_REALIDAD_AUMENTADA_ANEXOS.pdf?sequence=2&isAllowed=y)
- CARRIÓN, Rocío y CÓNDOR, Elizabeth. *Desarrollo de una aplicación web basado en el modelo vista controlador para optimizar la gestión de la información del personal en la UGEL Andahuaylas Apurímac – 2014* [en línea]. Tesis (Tesis de pregrado). Apurímac: Universidad Nacional José María Arguedas, Apurímac, Perú, 2015 [fecha de consulta: 23 de setiembre 2022]. Disponible en: [http://repositorio.unajma.edu.pe/bitstream/handle/123456789/182/05-](http://repositorio.unajma.edu.pe/bitstream/handle/123456789/182/05-2015-EPIS-Carrion%20Abollaneda-desarrollo%20de%20una%20aplicaci%C3%B3n%20web.pdf?sequence=1&isAllowed=y&fbclid=IwAR3ohc8_F9dDfNH9zC9wB1-G-J8Kl-SQgtQj2uy2T510UFB2hW0d97IFZDc) [2015-EPIS-Carrion%20Abollaneda](http://repositorio.unajma.edu.pe/bitstream/handle/123456789/182/05-2015-EPIS-Carrion%20Abollaneda-desarrollo%20de%20una%20aplicaci%C3%B3n%20web.pdf?sequence=1&isAllowed=y&fbclid=IwAR3ohc8_F9dDfNH9zC9wB1-G-J8Kl-SQgtQj2uy2T510UFB2hW0d97IFZDc)[desarrollo%20de%20una%20aplicaci%C3%B3n%20web.pdf?sequen](http://repositorio.unajma.edu.pe/bitstream/handle/123456789/182/05-2015-EPIS-Carrion%20Abollaneda-desarrollo%20de%20una%20aplicaci%C3%B3n%20web.pdf?sequence=1&isAllowed=y&fbclid=IwAR3ohc8_F9dDfNH9zC9wB1-G-J8Kl-SQgtQj2uy2T510UFB2hW0d97IFZDc) [ce=1&isAllowed=y&fbclid=IwAR3ohc8\\_F9dDfNH9zC9wB1-G-J8Kl-](http://repositorio.unajma.edu.pe/bitstream/handle/123456789/182/05-2015-EPIS-Carrion%20Abollaneda-desarrollo%20de%20una%20aplicaci%C3%B3n%20web.pdf?sequence=1&isAllowed=y&fbclid=IwAR3ohc8_F9dDfNH9zC9wB1-G-J8Kl-SQgtQj2uy2T510UFB2hW0d97IFZDc)[SQgtQj2uy2T510UFB2hW0d97IFZDc](http://repositorio.unajma.edu.pe/bitstream/handle/123456789/182/05-2015-EPIS-Carrion%20Abollaneda-desarrollo%20de%20una%20aplicaci%C3%B3n%20web.pdf?sequence=1&isAllowed=y&fbclid=IwAR3ohc8_F9dDfNH9zC9wB1-G-J8Kl-SQgtQj2uy2T510UFB2hW0d97IFZDc)
- CONDORI, Roberto. *Aplicación de la realidad aumentada en el aprendizaje de la Lectoescritura* [en línea]. Tesis (Tesis de pregrado). Bolivia: Universidad Mayor de San Andrés, La Paz, 2015 [fecha de consulta: 23 de setiembre 2022]. Disponible en:

[https://repositorio.umsa.bo/bitstream/handle/123456789/7593/T.2954](https://repositorio.umsa.bo/bitstream/handle/123456789/7593/T.2954.pdf?sequence=1&isAllowed=y) [.pdf?sequence=1&isAllowed=y](https://repositorio.umsa.bo/bitstream/handle/123456789/7593/T.2954.pdf?sequence=1&isAllowed=y)

- CÓRDOVA, Alejandro. *Un Navegador de realidad aumentada para aplicaciones basadas en marcadores aplicando el estándar ARML 2.0* [en línea]. Tesis (Tesis de pregrado). Perú: Universidad Nacional Mayor de San Marcos, Lima, 2017 [fecha de consulta: 23 de setiembre 2022]. Disponible en: [http://cybertesis.unmsm.edu.pe/bitstream/handle/cybertesis/6727/Co](http://cybertesis.unmsm.edu.pe/bitstream/handle/cybertesis/6727/Cordova_ga.pdf?sequence=2&isAllowed=y) rdova\_ga.pdf?sequence=2&isAllowed=v
- CUBILLO, José. *ARLE: Una herramienta de autor para entornos de aprendizaje de realidad aumentada* [en línea]. Tesis (Tesis de doctorado). España: Universidad Nacional de Educación a Distancia, Valladolid, 2014 [fecha de consulta: 23 de setiembre 2022]. Disponible en: [http://e-spacio.uned.es/fez/eserv/tesisuned:IngInd-](http://e-spacio.uned.es/fez/eserv/tesisuned:IngInd-Jcubillo/CUBILLO_ARRIBAS_Joaquin_Tesis.pdf)[Jcubillo/CUBILLO\\_ARRIBAS\\_Joaquin\\_Tesis.pdf](http://e-spacio.uned.es/fez/eserv/tesisuned:IngInd-Jcubillo/CUBILLO_ARRIBAS_Joaquin_Tesis.pdf)
- DELGADO, Jorge y SALAZAR, Marco. *Sistema informático para la enseñanza interactiva utilizando realidad aumentada aplicado a los estudiantes del curso de ciencia y ambiente de cuarto grado de primaria de la Institución Educativa "Sagrado Ignacio de Loyola"* [en línea]. Tesis (Tesis de pregrado). Perú: Universidad Católica Santo Toribio de Mogrovejo, Lambayeque, 2016 [fecha de consulta: 23 de setiembre 2022]. Disponible en: http://tesis.usat.edu.pe/bitstream/usat/688/1/TL\_DelgadoRiveraJose [SalazarSoplapucoMoises.pdf](http://tesis.usat.edu.pe/bitstream/usat/688/1/TL_DelgadoRiveraJose_SalazarSoplapucoMoises.pdf)
- GUTIÉRREZ, Wilson. *Desarrollo de aplicación móvil sobre Android en realidad aumentada para el aprendizaje en el área de lógico matemática para la institución educativa glorioso 821 Macusani* [en línea]. Tesis (Tesis de pregrado). Perú: Universidad Nacional del Altiplano, Puno, 2016 [fecha de consulta: 23 de setiembre 2022]. Disponible en: [http://repositorio.unap.edu.pe/bitstream/handle/UNAP/3840/Gutierrez](http://repositorio.unap.edu.pe/bitstream/handle/UNAP/3840/Gutierrez_Salguero_Windebel_Eudis.pdf?sequence=1&isAllowed=y) Salguero Windebel Eudis.pdf?sequence=1&isAllowed=y
- HOEHLE, Harold y otros. Mobile application usability: Conceptualization and instrument development. *Mis quarterly* [en línea]. 2015, Vol. 15 [fecha de consulta: 23 de setiembre 2022]. Disponible en: [https://pdfs.semanticscholar.org/8171/405b2c1538c6b2eff0eb7fb87b](https://pdfs.semanticscholar.org/8171/405b2c1538c6b2eff0eb7fb87b7b2c68eeba.pdf) [7b2c68eeba.pdf](https://pdfs.semanticscholar.org/8171/405b2c1538c6b2eff0eb7fb87b7b2c68eeba.pdf)
- HERRERA, Jessica. *Diseño e implementación de una aplicación móvil basada en la tecnología NFC para acceso a información de las piezas de arte de un museo* [en línea]. Tesis (Tesis de pregrado). Perú: Pontifica Universidad Católica del Perú, Lima, 2013 [fecha de consulta: 23 de setiembre 2022]. Disponible en: [http://tesis.pucp.edu.pe/repositorio/bitstream/handle/20.500.12404/5](http://tesis.pucp.edu.pe/repositorio/bitstream/handle/20.500.12404/5351/HERRERA_JESUS_DISE%C3%91O_APLICACION_MOVIL_TECNOLOGIA_NFC_ACCESO_INFORMACION_PIEZAS_ARTE_MUSEO_ANEXOS.pdf?sequence=2&isAllowed=y) [351/HERRERA\\_JESUS\\_DISE%C3%91O\\_APLICACION\\_MOVIL\\_TE](http://tesis.pucp.edu.pe/repositorio/bitstream/handle/20.500.12404/5351/HERRERA_JESUS_DISE%C3%91O_APLICACION_MOVIL_TECNOLOGIA_NFC_ACCESO_INFORMACION_PIEZAS_ARTE_MUSEO_ANEXOS.pdf?sequence=2&isAllowed=y) [CNOLOGIA\\_NFC\\_ACCESO\\_INFORMACION\\_PIEZAS\\_ARTE\\_MUS](http://tesis.pucp.edu.pe/repositorio/bitstream/handle/20.500.12404/5351/HERRERA_JESUS_DISE%C3%91O_APLICACION_MOVIL_TECNOLOGIA_NFC_ACCESO_INFORMACION_PIEZAS_ARTE_MUSEO_ANEXOS.pdf?sequence=2&isAllowed=y) [EO\\_ANEXOS.pdf?sequence=2&isAllowed=y](http://tesis.pucp.edu.pe/repositorio/bitstream/handle/20.500.12404/5351/HERRERA_JESUS_DISE%C3%91O_APLICACION_MOVIL_TECNOLOGIA_NFC_ACCESO_INFORMACION_PIEZAS_ARTE_MUSEO_ANEXOS.pdf?sequence=2&isAllowed=y)
- JAGUANDOY, Hellen y PUCHANA, Carlos. *Estrategia educativa basada en realidad aumentada para el área de tecnología e informática en el grado de quinto de primaria* [en línea]. Tesis (Tesis de pregrado). Colombia: Universidad de Nariño, 2014 [fecha de consulta: 23 de setiembre 2022]. Disponible en: <http://biblioteca.udenar.edu.co:8085/atenea/biblioteca/90234.pdf>
- LOA, Luis. *Influencia de un Software con realidad aumentada para el proceso de aprendizaje en anatomía humana en la educación primaria I.E.I.P. Pitágoras Nivel A, Andahuaylas* [en línea]. Tesis (Tesis de pregrado). Perú: Universidad Nacional José María Arguedas, Apurímac, 2017 [fecha de consulta: 23 de setiembre 2022]. Disponible en: [http://repositorio.unajma.edu.pe/bitstream/handle/123456789/267/Lu](http://repositorio.unajma.edu.pe/bitstream/handle/123456789/267/Lucy_Loa_Tesis_Titulo_2017.pdf?sequence=1&isAllowed=y) cy Loa Tesis Titulo 2017.pdf?sequence=1&isAllowed=y
- MASTÍN, Raquel y BROSSY, Gian. La realidad aumentada aplicada al aprendizaje en personas con Síndrome de Down: un estudio exploratorio*. Revista Latina de Comunicación Social* [en línea]. 2017, Vol. 72 [fecha de consulta: 23 de setiembre 2022]. Disponible en: <http://www.revistalatinacs.org/072paper/1189/RLCS-paper1189.pdf>
- MINISTERIO DE LA EDUCACIÓN. *Currículo Nacional de educación Básica* [en línea]. Perú, 2016 [fecha de consulta: 23 de setiembre 2022]. Disponible en: [http://www.minedu.gob.pe/curriculo/pdf/curriculo](http://www.minedu.gob.pe/curriculo/pdf/curriculo-nacional-2016-2.pdf?fbclid=IwAR3O1ohsIX73QFeDaKv9GtWVApB7dnhuyqOOtuLiJJn6hT9mBz_w00S0g1A)[nacional-2016-](http://www.minedu.gob.pe/curriculo/pdf/curriculo-nacional-2016-2.pdf?fbclid=IwAR3O1ohsIX73QFeDaKv9GtWVApB7dnhuyqOOtuLiJJn6hT9mBz_w00S0g1A) [2.pdf?fbclid=IwAR3O1ohsIX73QFeDaKv9GtWVApB7dnhuyqOOtuLiJ](http://www.minedu.gob.pe/curriculo/pdf/curriculo-nacional-2016-2.pdf?fbclid=IwAR3O1ohsIX73QFeDaKv9GtWVApB7dnhuyqOOtuLiJJn6hT9mBz_w00S0g1A) [Jn6hT9mBz\\_w00S0g1A](http://www.minedu.gob.pe/curriculo/pdf/curriculo-nacional-2016-2.pdf?fbclid=IwAR3O1ohsIX73QFeDaKv9GtWVApB7dnhuyqOOtuLiJJn6hT9mBz_w00S0g1A)
- NAVARRETE, Edgar y GARCÍA, Cesar. *Juegos Didácticos en realidad aumentada para dispositivos* [en línea]. Tesis (Tesis de pregrado). Perú: Universidad Peruana de Ciencias Aplicadas, Lima, 2015 [fecha de consulta: 23 de setiembre 2022]. Disponible en: <http://hdl.handle.net/10757/581495>
- PALOMINO, Ignacio y WONG, Gabriela. *Evaluación de usabilidad en dos aplicaciones de realidad aumentada para dispositivos móviles con sistema operativo Android. Lima: Pontificia Universidad Católica del Perú* [en línea]. Tesis (Tesis de pregrado). Perú: Pontifica Universidad Católica del Perú, Lima, 2013 [fecha de consulta: 23 de setiembre 2022]. Disponible en: [http://tesis.pucp.edu.pe/repositorio/bitstream/handle/20.500.12404/4](http://tesis.pucp.edu.pe/repositorio/bitstream/handle/20.500.12404/4605/PALOMINO_IVONNE_Y_WONG_GUILLERMO_USABILIDAD_ANDROID.pdf?sequence=1&isAllowed=y) [605/PALOMINO\\_IVONNE\\_Y\\_WONG\\_GUILLERMO\\_USABILIDAD\\_](http://tesis.pucp.edu.pe/repositorio/bitstream/handle/20.500.12404/4605/PALOMINO_IVONNE_Y_WONG_GUILLERMO_USABILIDAD_ANDROID.pdf?sequence=1&isAllowed=y) [ANDROID.pdf?sequence=1&isAllowed=y](http://tesis.pucp.edu.pe/repositorio/bitstream/handle/20.500.12404/4605/PALOMINO_IVONNE_Y_WONG_GUILLERMO_USABILIDAD_ANDROID.pdf?sequence=1&isAllowed=y)
- PAREDES, Camilo. *App de Geolocalización y realidad aumentada para brindar información oportuna de ofertas a potenciales clientes de la tienda en Mall aventura Plaza de Trujillo* [en línea]. Tesis (Tesis de pregrado). Perú: Universidad Privada Antenor Orrego, Trujillo, 2016 [fecha de consulta: 23 de setiembre 2022]. Disponible en: [http://repositorio.upao.edu.pe/bitstream/upaorep/3413/1/RE.SIS\\_CH](http://repositorio.upao.edu.pe/bitstream/upaorep/3413/1/RE.SIS_CHRISTIAN.PAREDES_LUIS.URRELO_APP.PARA.ANDROID_DATOS.PDF)
[RISTIAN.PAREDES\\_LUIS.URRELO\\_APP.PARA.ANDROID\\_DATOS](http://repositorio.upao.edu.pe/bitstream/upaorep/3413/1/RE.SIS_CHRISTIAN.PAREDES_LUIS.URRELO_APP.PARA.ANDROID_DATOS.PDF) [.PDF](http://repositorio.upao.edu.pe/bitstream/upaorep/3413/1/RE.SIS_CHRISTIAN.PAREDES_LUIS.URRELO_APP.PARA.ANDROID_DATOS.PDF)

- QUISPE, Roni. *Aplicación de realidad aumentada en libros educativos tradicionales para la enseñanza en educación básica regular en el departamento de Puno* [en línea]. Tesis (Tesis de pregrado). Perú: Universidad Nacional del Altiplano, Puno, 2016 [fecha de consulta: 23 de setiembre 2022]. Disponible en: [http://repositorio.unap.edu.pe/bitstream/handle/UNAP/3904/Quispe\\_](http://repositorio.unap.edu.pe/bitstream/handle/UNAP/3904/Quispe_Riquelme_Roger.pdf?sequence=1&isAllowed=y) [Riquelme\\_Roger.pdf?sequence=1&isAllowed=y](http://repositorio.unap.edu.pe/bitstream/handle/UNAP/3904/Quispe_Riquelme_Roger.pdf?sequence=1&isAllowed=y)
- RAMÍREZ, Jacobo. *Materiales educativos basados en la Realidad Aumentada y su influencia en el Rendimiento Académico de los estudiantes con Discapacidad Intelectual en el Centro Educativo Básico Especial "Señor de los Milagros"* [en línea]. Tesis (Tesis de pregrado). Perú: Universidad Continental, Junín, 2016 [fecha de consulta: 23 de setiembre 2022]. Disponible en: [https://repositorio.continental.edu.pe/bitstream/continental/2914/3/Re](https://repositorio.continental.edu.pe/bitstream/continental/2914/3/Resumen_Ramirez_Huaccho_2016.pdf) [sumen\\_Ramirez\\_Huaccho\\_2016.pdf](https://repositorio.continental.edu.pe/bitstream/continental/2914/3/Resumen_Ramirez_Huaccho_2016.pdf)
- RAMOS, Julio. *Realidad aumentada como estrategia didáctica, para la enseñanza y aprendizaje en el área de ética y valores con los estudiantes del grado sexto, en el Colegio Nacional Universitario de Vélez* [en línea]. Tesis (Tesis de pregrado). Colombia: Universidad Santo Tomas, Bogotá, 2017 [fecha de consulta: 23 de setiembre 2022]. Disponible en: [https://repository.usta.edu.co/bitstream/handle/11634/9374/RamosJu](https://repository.usta.edu.co/bitstream/handle/11634/9374/RamosJuan2017.pdf?sequence=1&isAllowed=y) [an2017.pdf?sequence=1&isAllowed=y](https://repository.usta.edu.co/bitstream/handle/11634/9374/RamosJuan2017.pdf?sequence=1&isAllowed=y)
- RIVADENEIRA, Diana. *La realidad aumentada como recurso publicitario en la empresa D'Mujeres S.A* [en línea]. Tesis (Tesis de pregrado). Ecuador: Universidad de Guayaquil, 2018 [fecha de consulta: 23 de setiembre 20221. Disponible en: [http://repositorio.ug.edu.ec/bitstream/redug/29415/1/tesis%20realida](http://repositorio.ug.edu.ec/bitstream/redug/29415/1/tesis%20realidad%20aumentada%20final%20dario%20rivadeneira.pdf) [d%20aumentada%20final%20dario%20rivadeneira.pdf](http://repositorio.ug.edu.ec/bitstream/redug/29415/1/tesis%20realidad%20aumentada%20final%20dario%20rivadeneira.pdf)
- ROJAS, Keila y otros. Desarrollo de aplicaciones móviles bajo la plataforma de IPhone*. Revista Facultad de Ingeniería* [en línea]. 2014, Vol. 20 [fecha de consulta: 23 de setiembre 2022]. Disponible en: [https://revistas.uptc.edu.co/index.php/ingenieria/article/view/1426/14](https://revistas.uptc.edu.co/index.php/ingenieria/article/view/1426/1421) [21](https://revistas.uptc.edu.co/index.php/ingenieria/article/view/1426/1421)
- ROJAS, Sara y otros. *Catálogo virtual con realidad aumentada* [en línea]. Tesis (Tesis de pregrado). Perú: Universidad Peruana de Ciencias Aplicadas, Lima, 2016 [fecha de consulta: 23 de setiembre 2022]. Disponible en: [https://repositorioacademico.upc.edu.pe/bitstream/handle/10757/621](https://repositorioacademico.upc.edu.pe/bitstream/handle/10757/621699/Rojas_PS.pdf?sequence=1&isAllowed=y) [699/Rojas\\_PS.pdf?sequence=1&isAllowed=y](https://repositorioacademico.upc.edu.pe/bitstream/handle/10757/621699/Rojas_PS.pdf?sequence=1&isAllowed=y)
- ROQUETA, Carlos y otros. Uso de aplicaciones móviles para la evaluación de la comprensión emocional en niños y niñas con dificultades del

desarrollo. *Revista de Psicología y Educación* [en línea]. [2017 \[fecha](2017%20%5bfecha%20de%20consulta:%2023%20de%20setiembre%202022%5d.%20Disponible%20en:%20%20%20%20http:/www.revistadepsicologiayeducacion.es/pdf/142.pdf) [de consulta: 23 de](2017%20%5bfecha%20de%20consulta:%2023%20de%20setiembre%202022%5d.%20Disponible%20en:%20%20%20%20http:/www.revistadepsicologiayeducacion.es/pdf/142.pdf) setiembre 2022]. Disponible en: [http://www.revistadepsicologiayeducacion.es/pdf/142.pdf](2017%20%5bfecha%20de%20consulta:%2023%20de%20setiembre%202022%5d.%20Disponible%20en:%20%20%20%20http:/www.revistadepsicologiayeducacion.es/pdf/142.pdf)

- RODRÍGUEZ, Aldair y otros. Niños y apps: aprendiendo a leer y escribir en digital. *Alabe* [en línea]. 2016 [fecha de consulta: 23 de setiembre 2022]. Disponible en: <http://revistaalabe.com/index/alabe/article/view/327/232>
- SAUCEDO, Edith. *Creación de una aplicación de realidad aumentada para mejorarlas las ventas en la empresa importaciones LABAN SAC-Huancabamba* [en línea]. Tesis (Tesis de pregrado). Perú: Universidad Nacional de Piura, 2015 [fecha de consulta: 23 de setiembre 20221. Disponible en: [http://repositorio.unp.edu.pe/bitstream/handle/UNP/693/IND-SAU-](http://repositorio.unp.edu.pe/bitstream/handle/UNP/693/IND-SAU-GAR-15.pdf?sequence=1&isAllowed=y)[GAR-15.pdf?sequence=1&isAllowed=y](http://repositorio.unp.edu.pe/bitstream/handle/UNP/693/IND-SAU-GAR-15.pdf?sequence=1&isAllowed=y)
- SIERRA, Yanina y otros. *Aplicación para dispositivos móviles que ayude a fortalecer los conocimientos de astronomía en niños de 8 años* [en línea]. Tesis (Tesis de pregrado). Colombia: Universidad Distrital Francisco José de Caldas, Bogotá, 2016 [fecha de consulta: 23 de setiembre 2022]. Disponible en: [http://repository.udistrital.edu.co/bitstream/11349/3225/1/SierraS%C](http://repository.udistrital.edu.co/bitstream/11349/3225/1/SierraS%C3%A1enzYesenia2016.pdf) [3%A1enzYesenia2016.pdf](http://repository.udistrital.edu.co/bitstream/11349/3225/1/SierraS%C3%A1enzYesenia2016.pdf)
- TORRES, Andrés. *Efecto de una aplicación de realidad aumentada denla competencia construye interpretaciones históricas en la I.E. Antonio Guillermo Urrelo - 2017* [en línea]. Tesis (Tesis de pregrado). Perú: Universidad Privada del Norte, Cajamarca, 2018 [fecha de consulta: 23 de setiembre 2022]. Disponible en: [http://repositorio.upn.edu.pe/bitstream/handle/11537/13047/Torres%](http://repositorio.upn.edu.pe/bitstream/handle/11537/13047/Torres%20Vargas%20Anthony%20Rodolfho.pdf?sequence=1&isAllowed=y) [20Vargas%20Anthony%20Rodolfho.pdf?sequence=1&isAllowed=y](http://repositorio.upn.edu.pe/bitstream/handle/11537/13047/Torres%20Vargas%20Anthony%20Rodolfho.pdf?sequence=1&isAllowed=y)
- TOVAR, Lino. *Aplicación interactiva basada en realidad aumentada para el aprendizaje de ajedrez básico* [en línea]. Tesis (Tesis de pregrado). Colombia: Universidad de Cartagena, Bolívar, 2013 [fecha de consulta: 23 de setiembre 2022]. Disponible en: [http://repositorio.unicartagena.edu.co:8080/jspui/bitstream/11227/13](http://repositorio.unicartagena.edu.co:8080/jspui/bitstream/11227/1394/1/Trabajo%20de%20Investigacion.pdf) [94/1/Trabajo%20de%20Investigacion.pdf](http://repositorio.unicartagena.edu.co:8080/jspui/bitstream/11227/1394/1/Trabajo%20de%20Investigacion.pdf)
- VERA, Juan. *Plataforma interactiva aplicada con realidad aumentada y reconocimiento de Patrones para Centros Culturales* [en línea]. Tesis (Tesis de pregrado). Perú: Universidad Católica de Santa María, Arequipa, 2016 [fecha de consulta: 23 de setiembre 2022]. Disponible en: [http://tesis.ucsm.edu.pe/repositorio/bitstream/handle/UCSM/5979/71.](http://tesis.ucsm.edu.pe/repositorio/bitstream/handle/UCSM/5979/71.0576.IS.pdf?sequence=1&isAllowed=y)

[0576.IS.pdf?sequence=1&isAllowed=y](http://tesis.ucsm.edu.pe/repositorio/bitstream/handle/UCSM/5979/71.0576.IS.pdf?sequence=1&isAllowed=y)

YANQUÉN, Cesar y otros. Medición de la usabilidad en el desarrollo de aplicaciones educativas móviles. *Revista Virtual Universidad Católica del Norte* [en línea]. 2016, Vol. 47 [fecha de consulta: 23 de setiembre 2022]. Disponible en: [http://revistavirtual.ucn.edu.co/index.php/RevistaUCN/article/view/74](http://revistavirtual.ucn.edu.co/index.php/RevistaUCN/article/view/746/1272) [6/1272](http://revistavirtual.ucn.edu.co/index.php/RevistaUCN/article/view/746/1272)

ZÚÑIGA, Lucia y otros. *Herramienta didáctica para la enseñanza de accidentes geográficos basada en objetos virtuales de aprendizaje y realidad aumentada* [en línea]. Tesis (Tesis de pregrado). Colombia: Universidad de Cartagena, Bolívar, 2015 [fecha de consulta: 23 de setiembre 2022]. Disponible en: [http://repositorio.unicartagena.edu.co:8080/jspui/bitstream/11227/29](http://repositorio.unicartagena.edu.co:8080/jspui/bitstream/11227/2929/1/PROYECTO%20DE%20GRADO.pdf) [29/1/PROYECTO%20DE%20GRADO.pdf](http://repositorio.unicartagena.edu.co:8080/jspui/bitstream/11227/2929/1/PROYECTO%20DE%20GRADO.pdf)

**ANEXO**

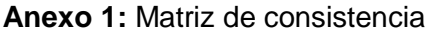

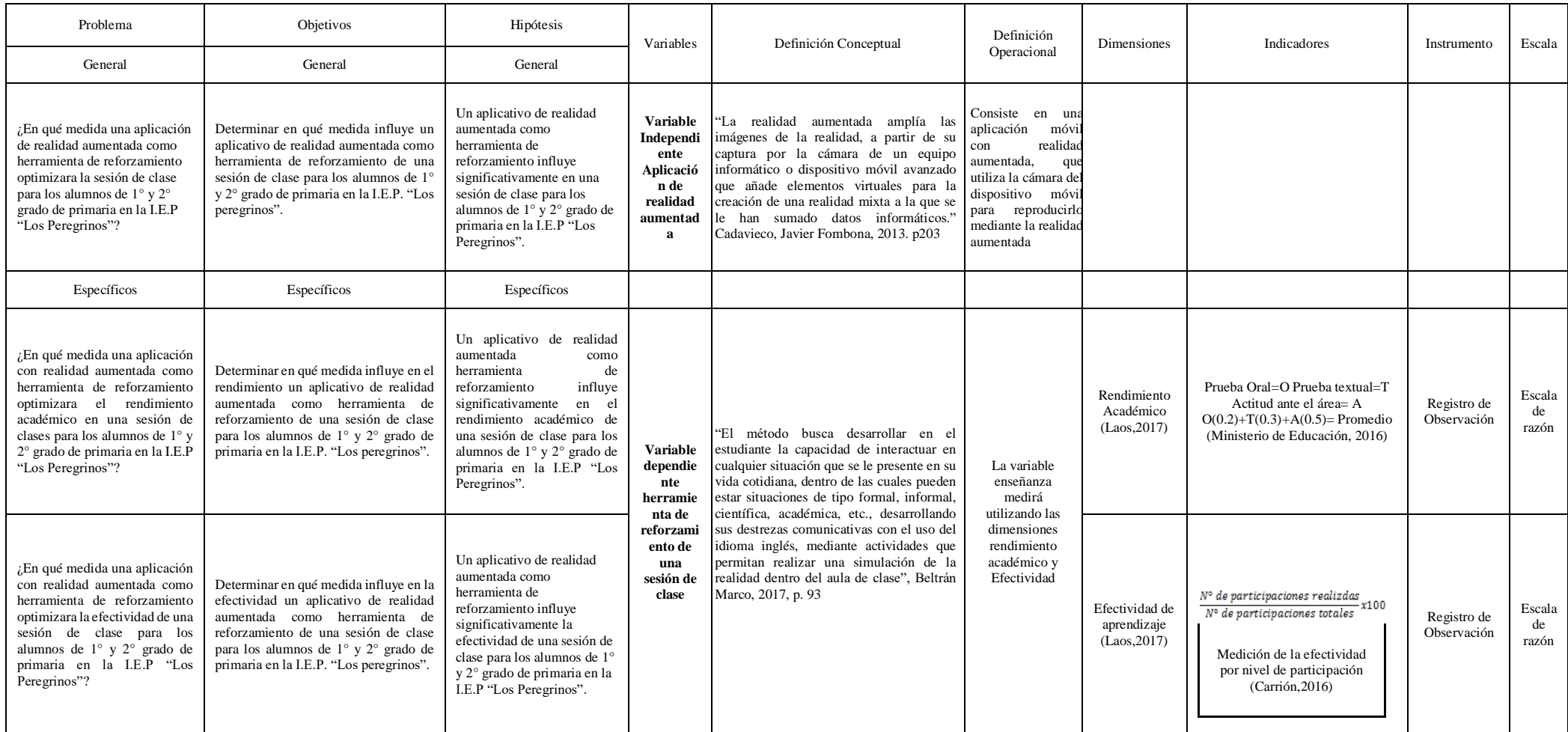

| Variables   | Definición Conceptual    | Definición    | <b>Dimensiones</b> | Indicadores | Instrument  | Escala |
|-------------|--------------------------|---------------|--------------------|-------------|-------------|--------|
|             |                          | Operacional   |                    |             | $\mathbf O$ |        |
| Variable    | "La realidad aumentada   | Consta en     |                    |             |             |        |
| Independien | incrementa la forma en   | una           |                    |             |             |        |
| te          | como apreciamos las      | aplicación    |                    |             |             |        |
| Aplicación  | imágenes de nuestra      | móvil con     |                    |             |             |        |
| de realidad | realidad, esto se logra  | realidad      |                    |             |             |        |
| aumentada   | desde la captura         | aumentada,    |                    |             |             |        |
|             | realizada por la cámara  | que utilizara |                    |             |             |        |
|             | de un equipo             | la cámara     |                    |             |             |        |
|             | informático o también    | del           |                    |             |             |        |
|             | por un dispositivo móvil | dispositivo   |                    |             |             |        |
|             | avanzado, el cual        | móvil para    |                    |             |             |        |
|             | agrega elementos         | reproducirlo  |                    |             |             |        |
|             | virtuales para la        | mediante la   |                    |             |             |        |
|             | correcta creación de     | realidad      |                    |             |             |        |
|             | una realidad mixta en la | aumentada.    |                    |             |             |        |
|             | cual se están sumando    |               |                    |             |             |        |
|             | datos constantemente."   |               |                    |             |             |        |

**Anexo 2**: Matriz de operacionalización de las variables de la investigación

# Cadavieco, Javier

Fombona, 2013. p203

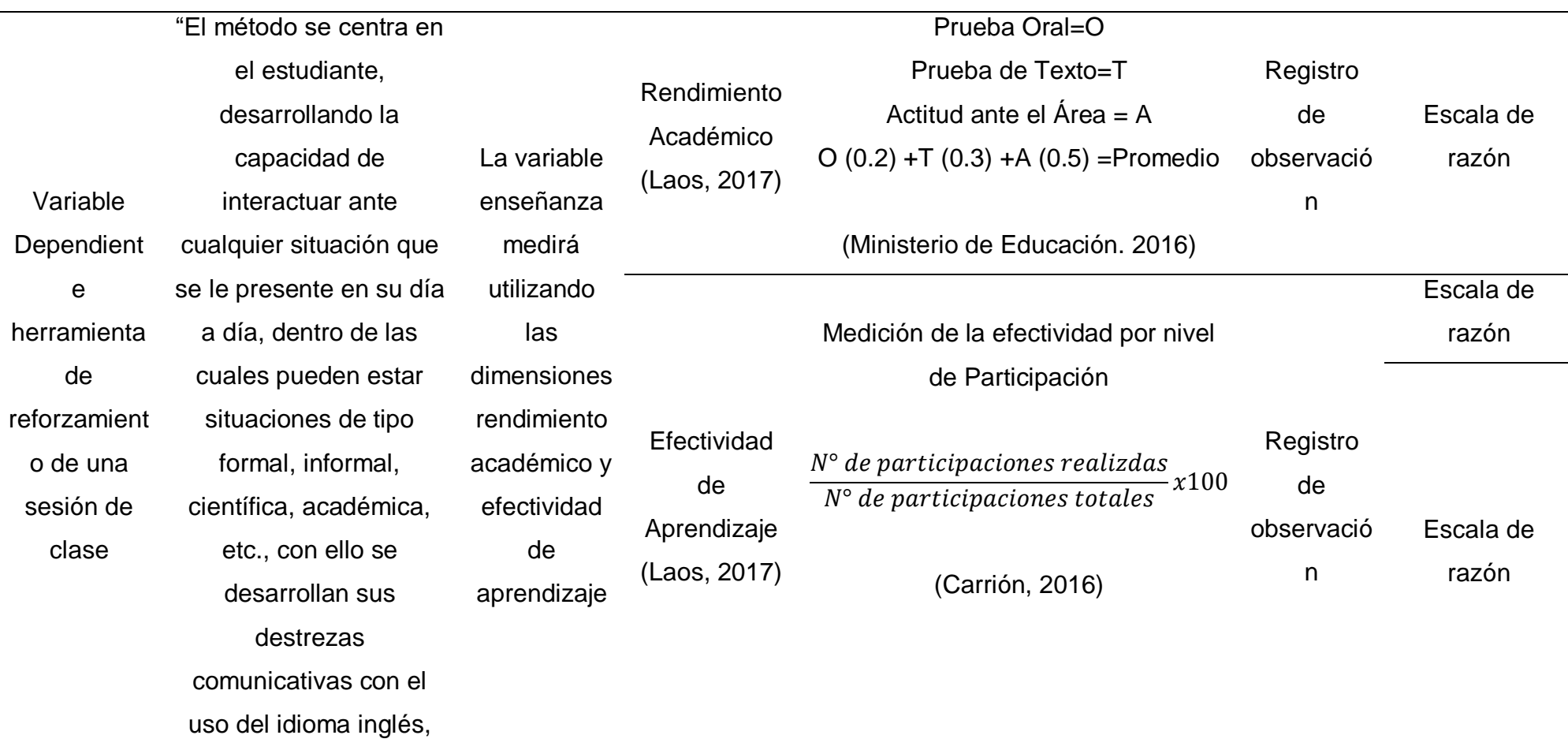

esto se logra con actividades que puedan simular una nueva realidad dentro del aula de clases", Beltrán Marco, 2017, p. 93

# **Anexo 3:** Cronograma de proyecto

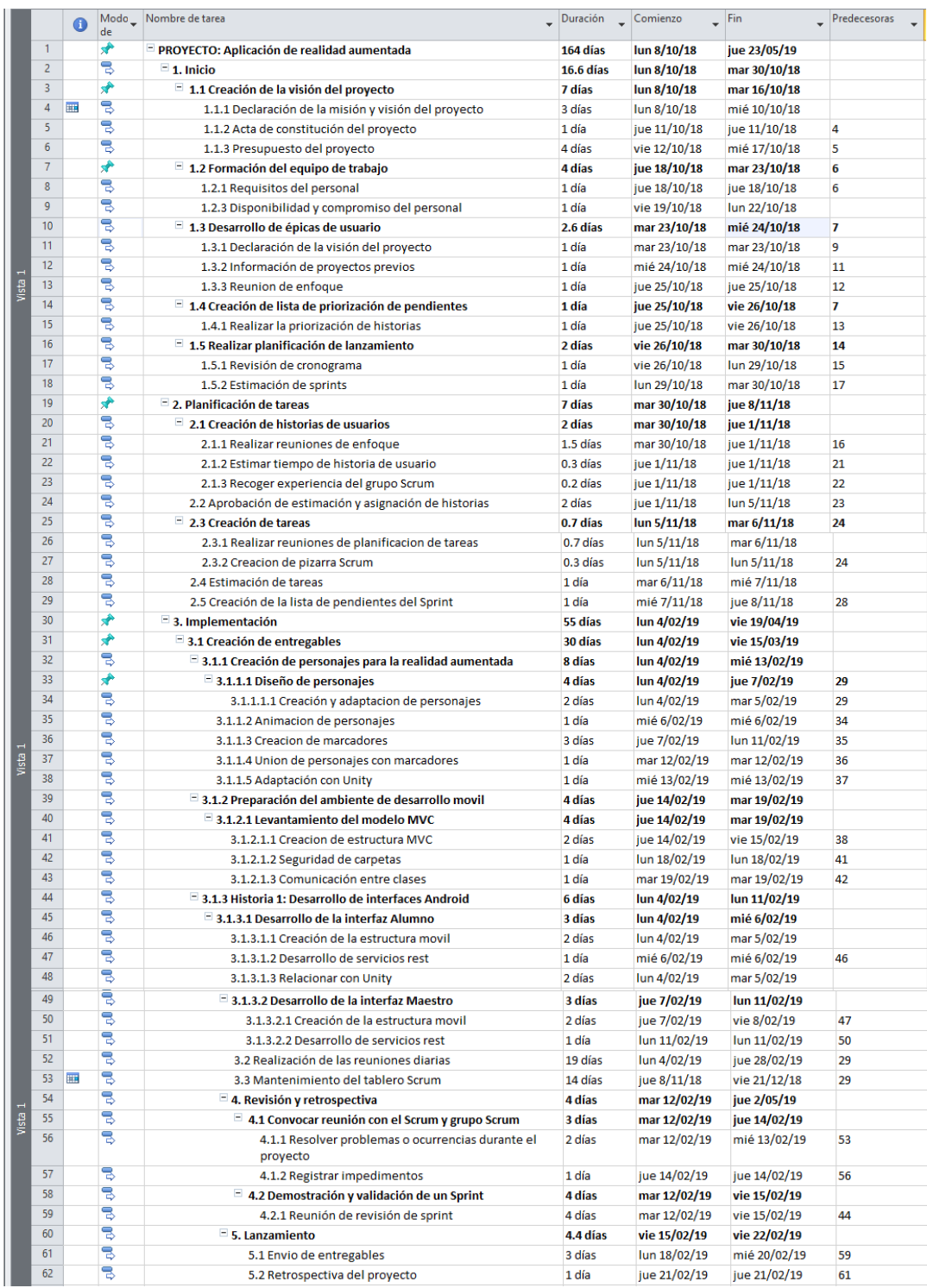

### ▪ **Sprint 1: Creación de personajes**

Diseño de personas en 3D utilizando al herramienta Abobe Fuse CC

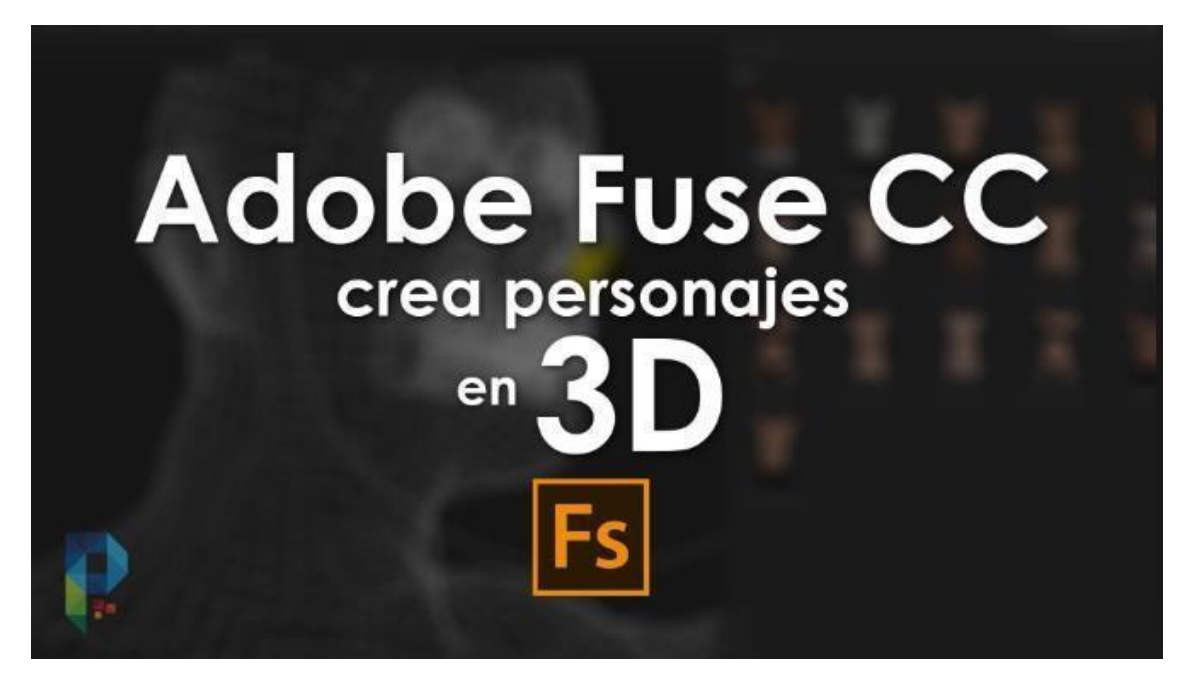

Se Empieza por el modelado de los personajes, en este caso los personajes de la familia, se puede adaptar al cuerpo deseado

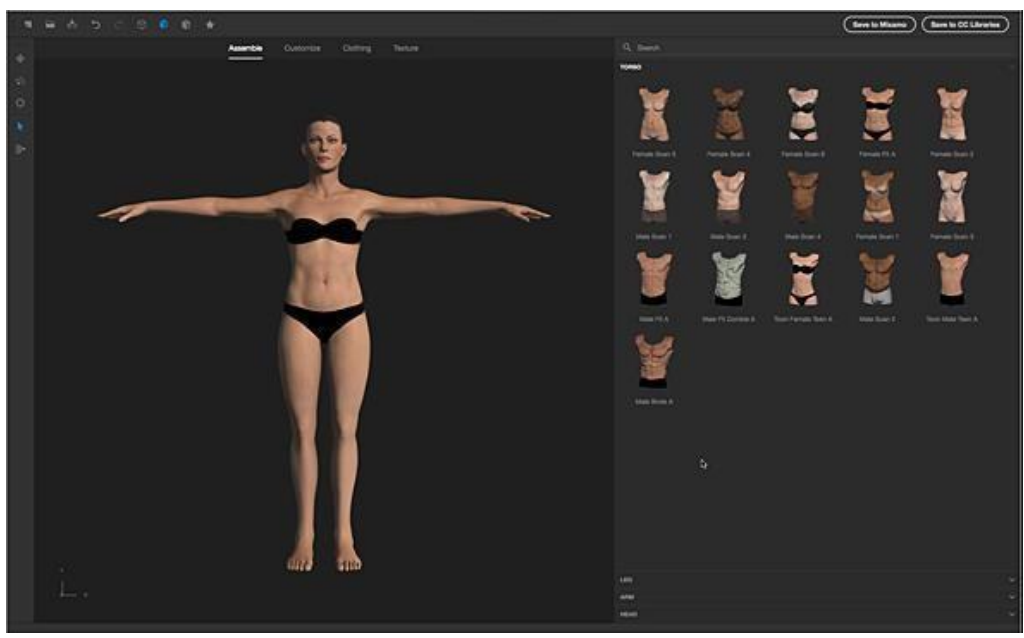

Modelamiento de personajes

Luego se comienza con la estructura del personaje, esto se debe realizar para la correcta animación utilizando el siguiente software de desarrollo.

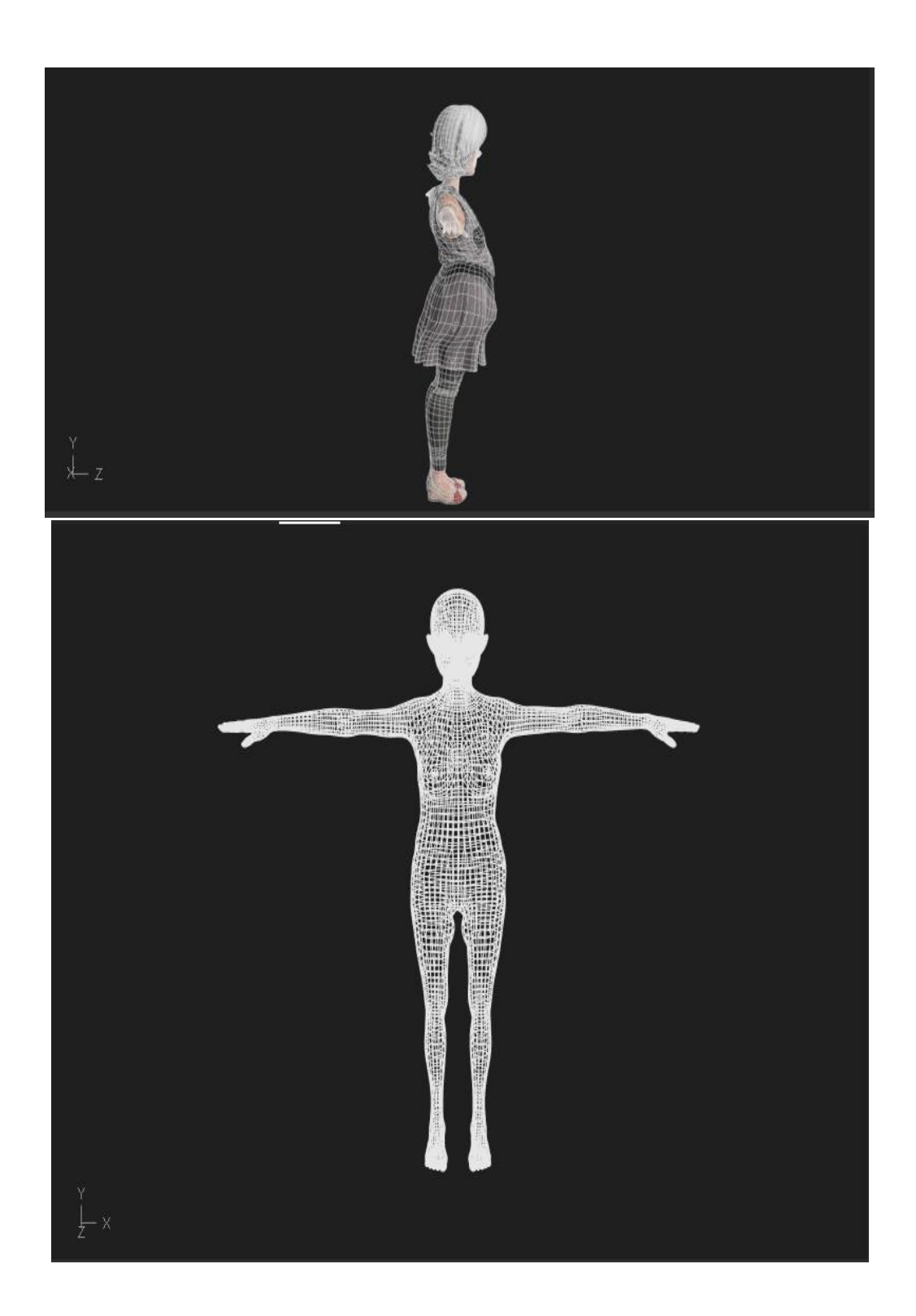

Estructuración de personajes

Utilizamos blender para la creación de personajes como animales o personas

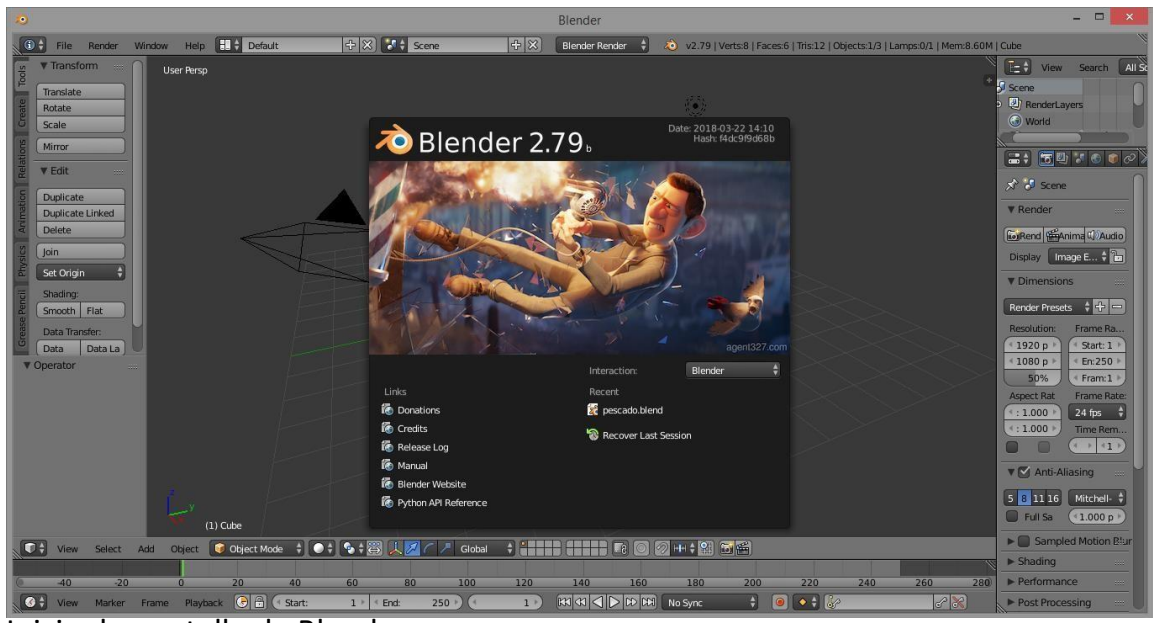

Inicio de pantalla de Blender

Diseño de un animal en este caso de un pollo con las características respectivas

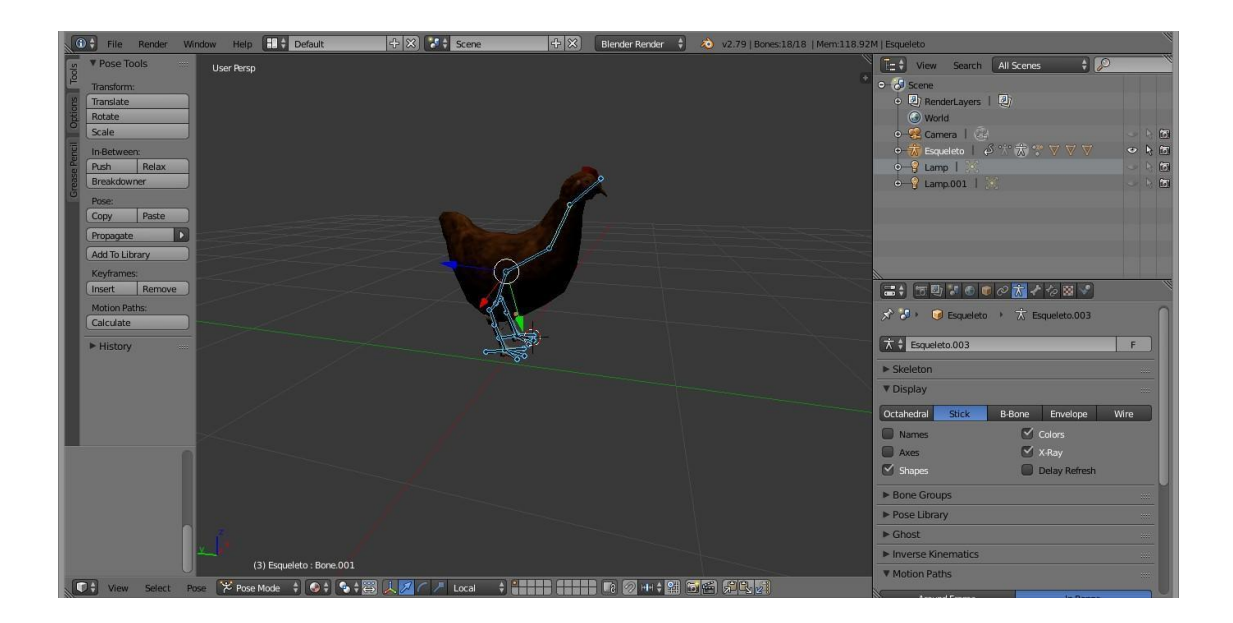

## Diseño estructural y movimientos de animales

Terminado la creación de los personajes se pasa a exportar a mixamo para darle animación al personaje.

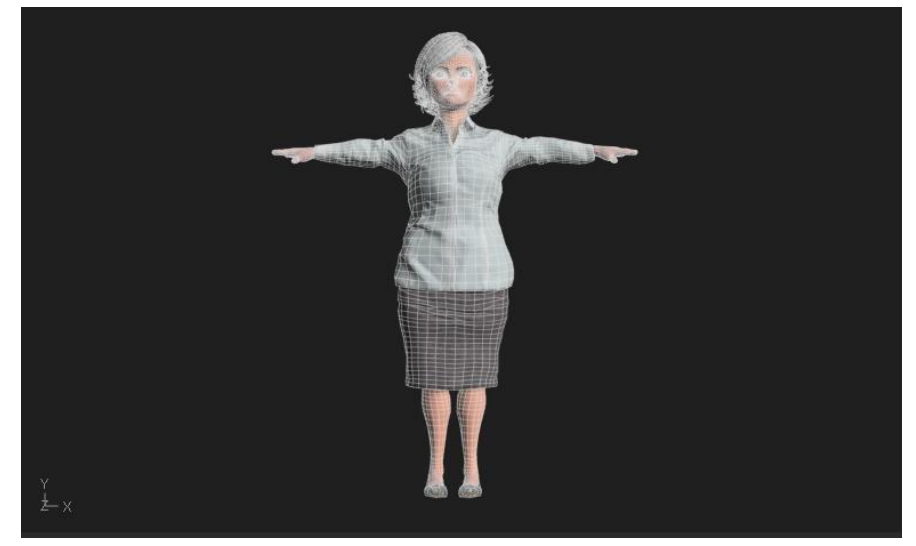

Exportación de imagen para su animación

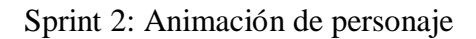

En Mixamo realizamos la correcta animación de los personajes, y así poder darles vida a nuestros personajes para que sean más llamativos

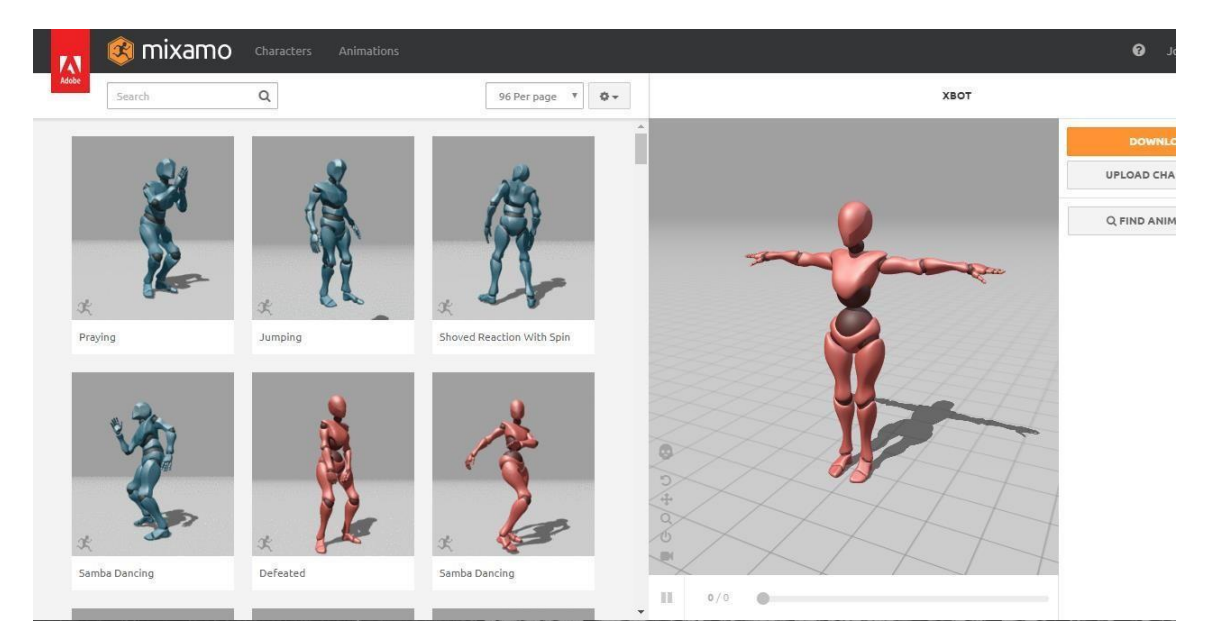

Animación por medio de Mixamo a los personajes

personaje funcionando y animado correctamente.

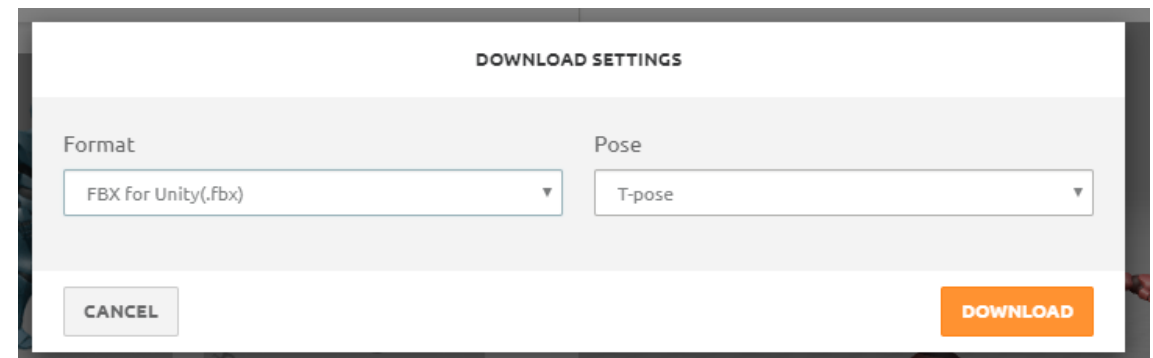

Descarga de la figura (formato y tipo de animación)

Sprint 3: Creación de Marcadores

Se crearon marcadores con códigos QR, realizados con un generador de QR aleatorio

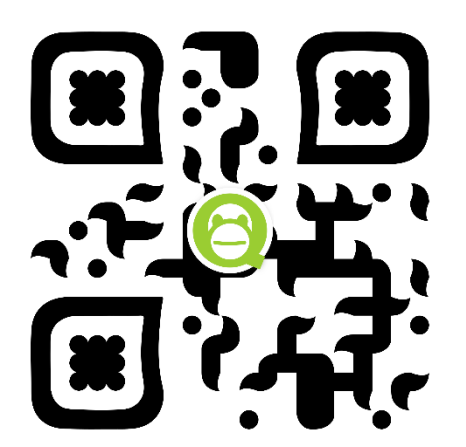

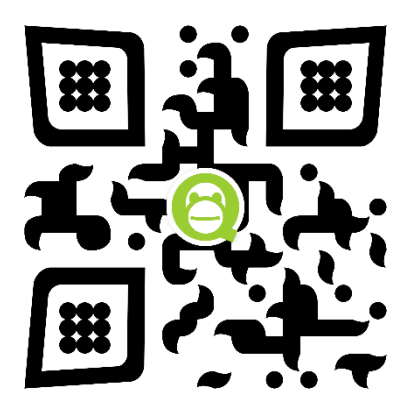

Codigos QR

### **DB\_TARGET\_INGLES**

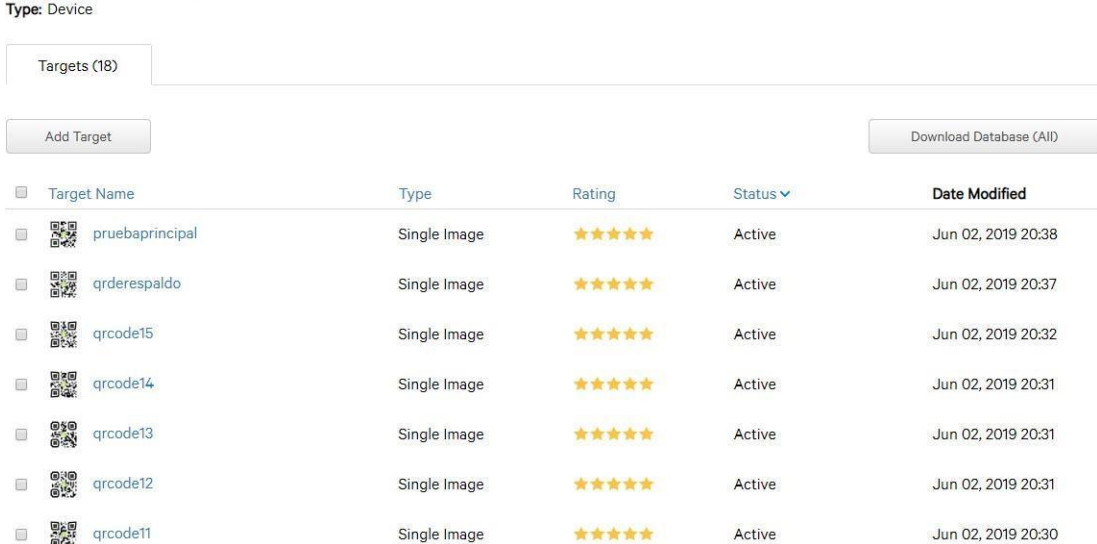

#### Sprint 4: Unión de personajes con unity

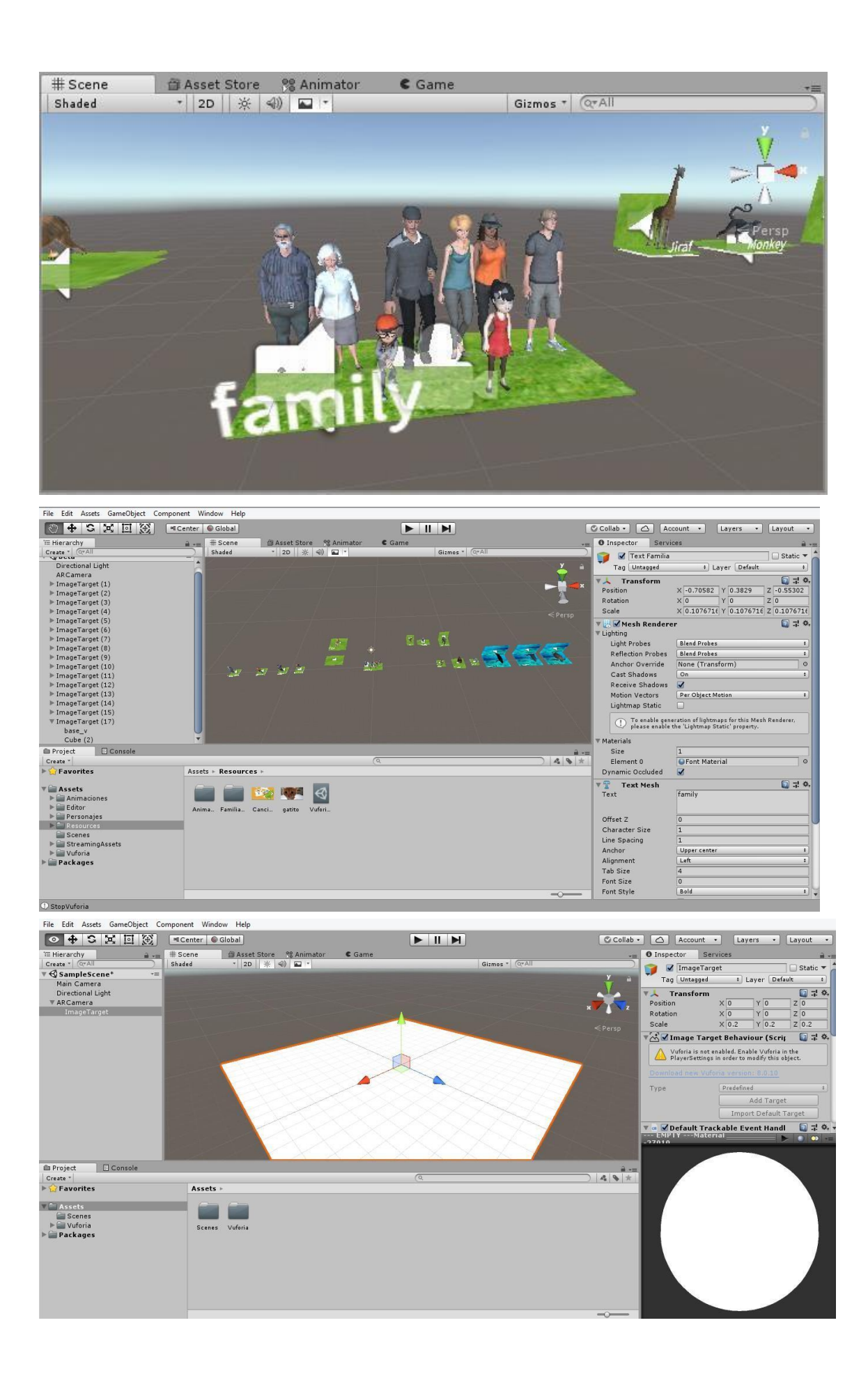

Se configura con la plataforma Unity, para poder adaptarla con Android y pueda reconocer los personajes diseñados.

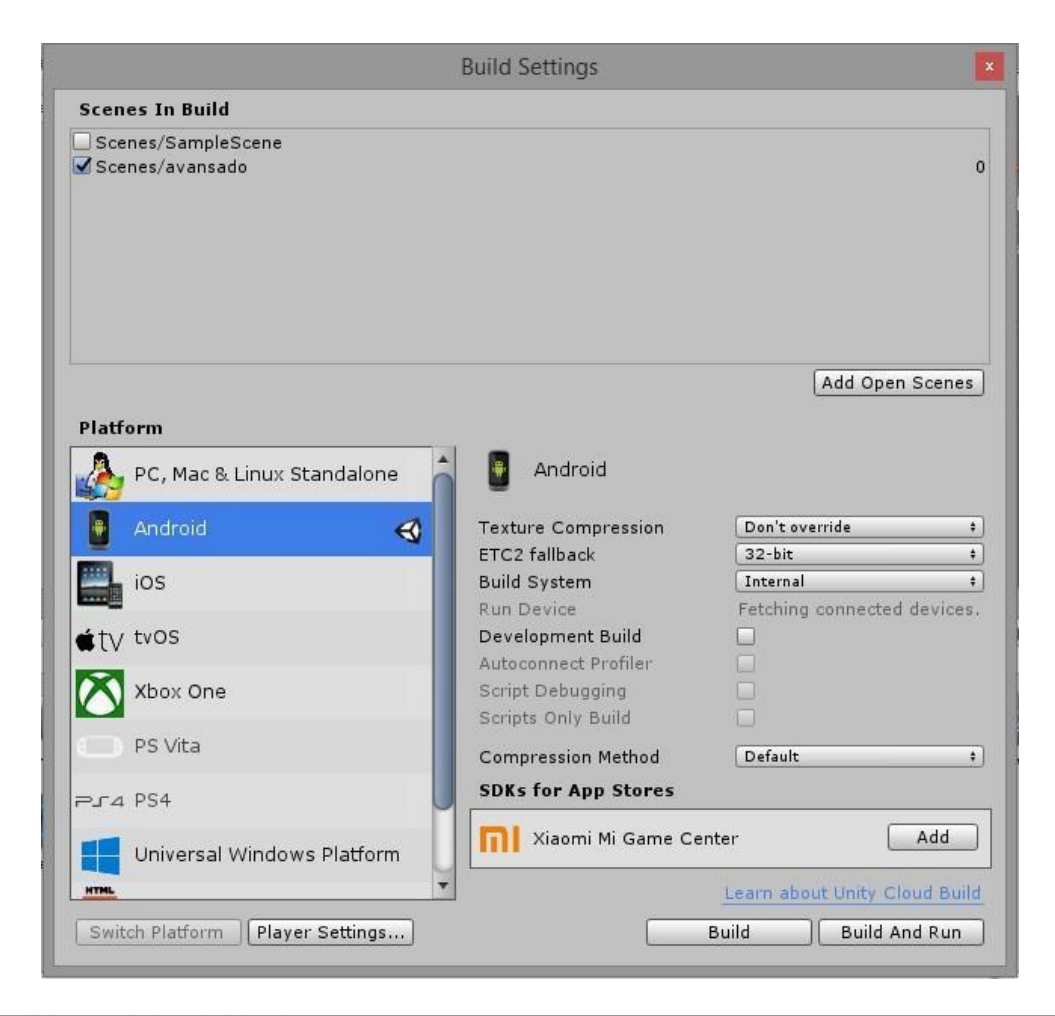

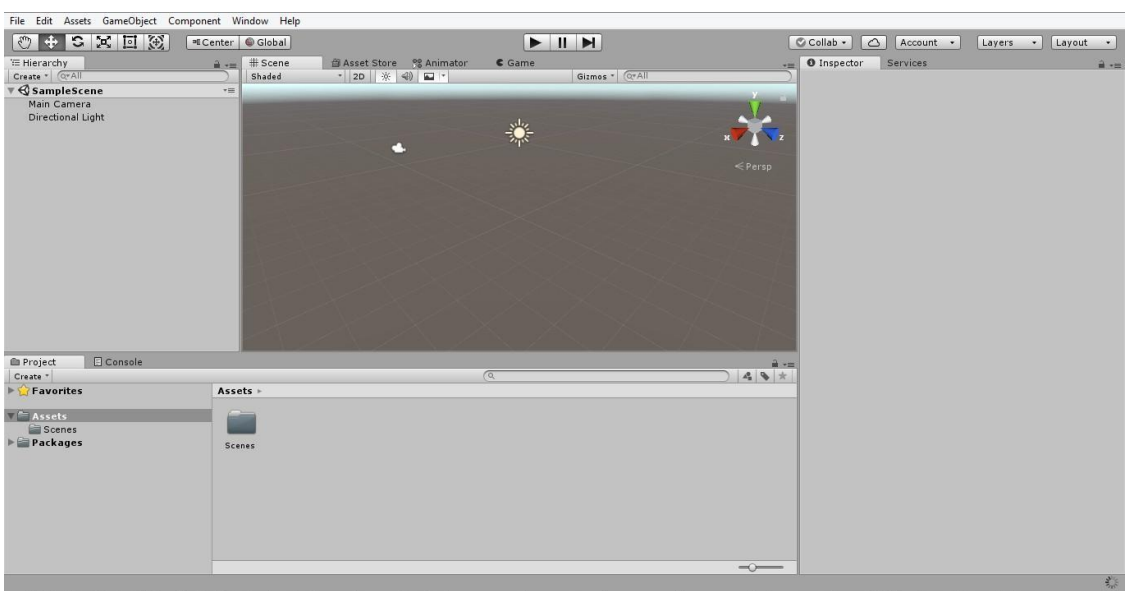

Se configura unity para poder reconocer los enfoques y grados de la cámara para la RA

Sprint 6: Desarrollo de la interfaz alumno

Desarrollo de login del alumno, cual ingresaron utilizando un código brindado y contraseña, el login marcara cada vez que ingresa el alumno, utilizando el servicio rest

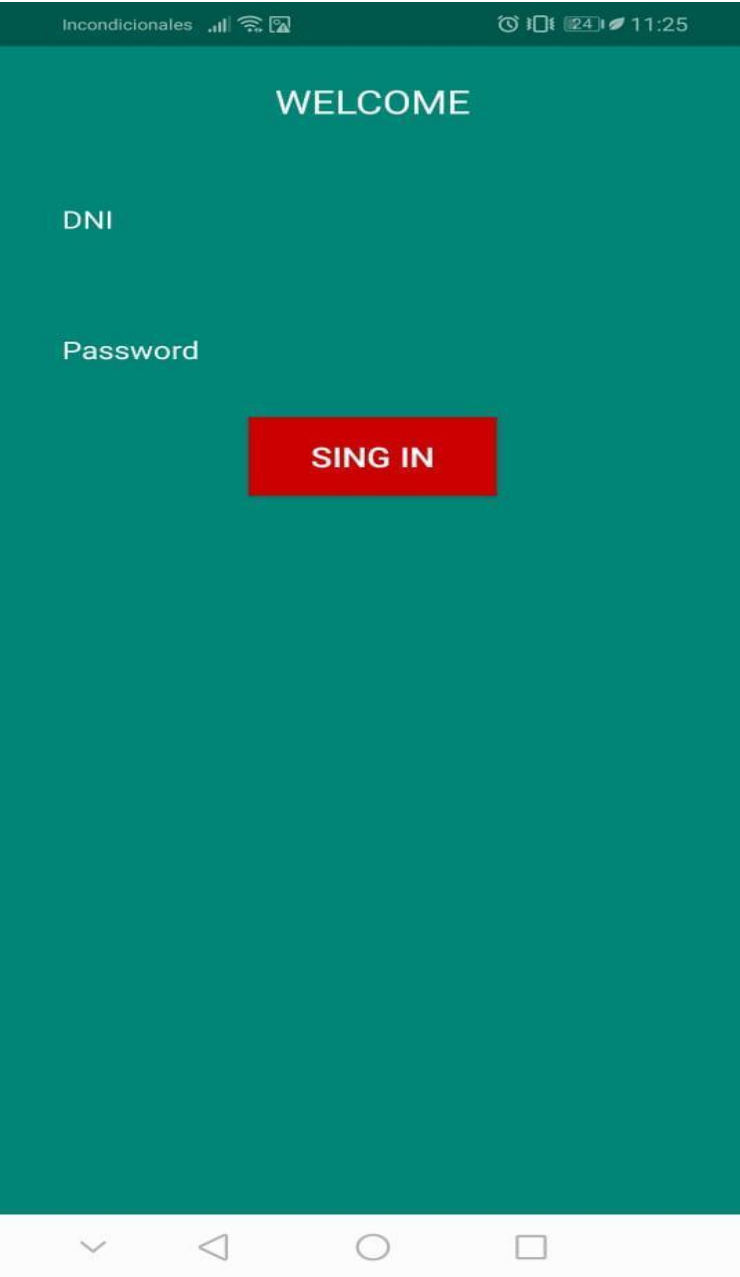

Desarrollo de la interfaz de usuario de alumno, donde accede a las tareas asignadas, como poder visualizar su progreso, y las tareas programadas por semana y por sesión

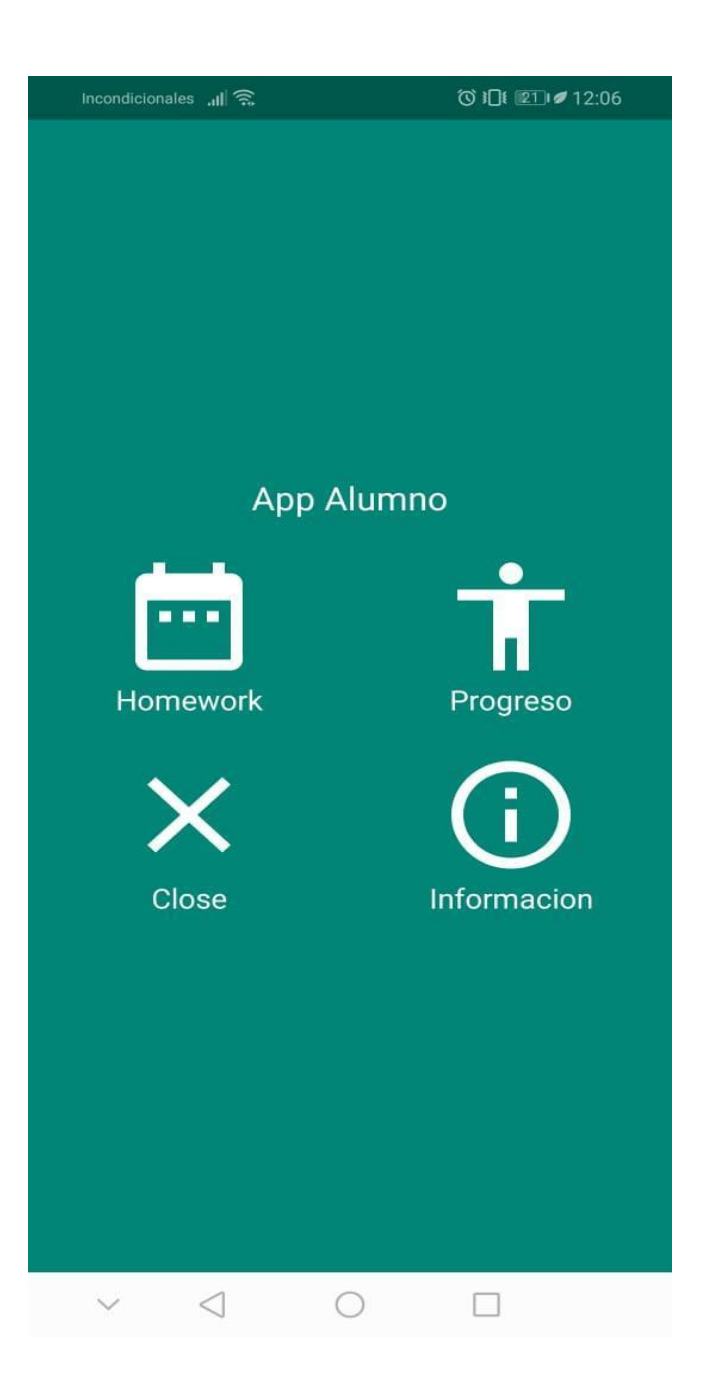

Elaboración de un pupiletras que se realizó, utilizando una webview

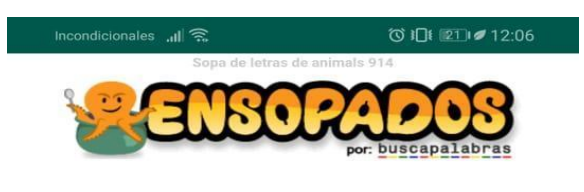

#### Sopa de Letras de: animals 914

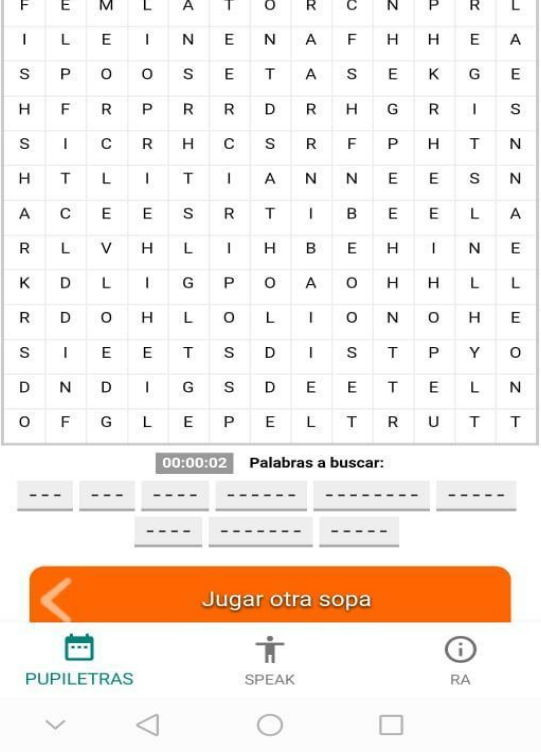

La pestaña RA, donde se utiliza vuforia para poder utilizar la realidad aumentada con los marcadores

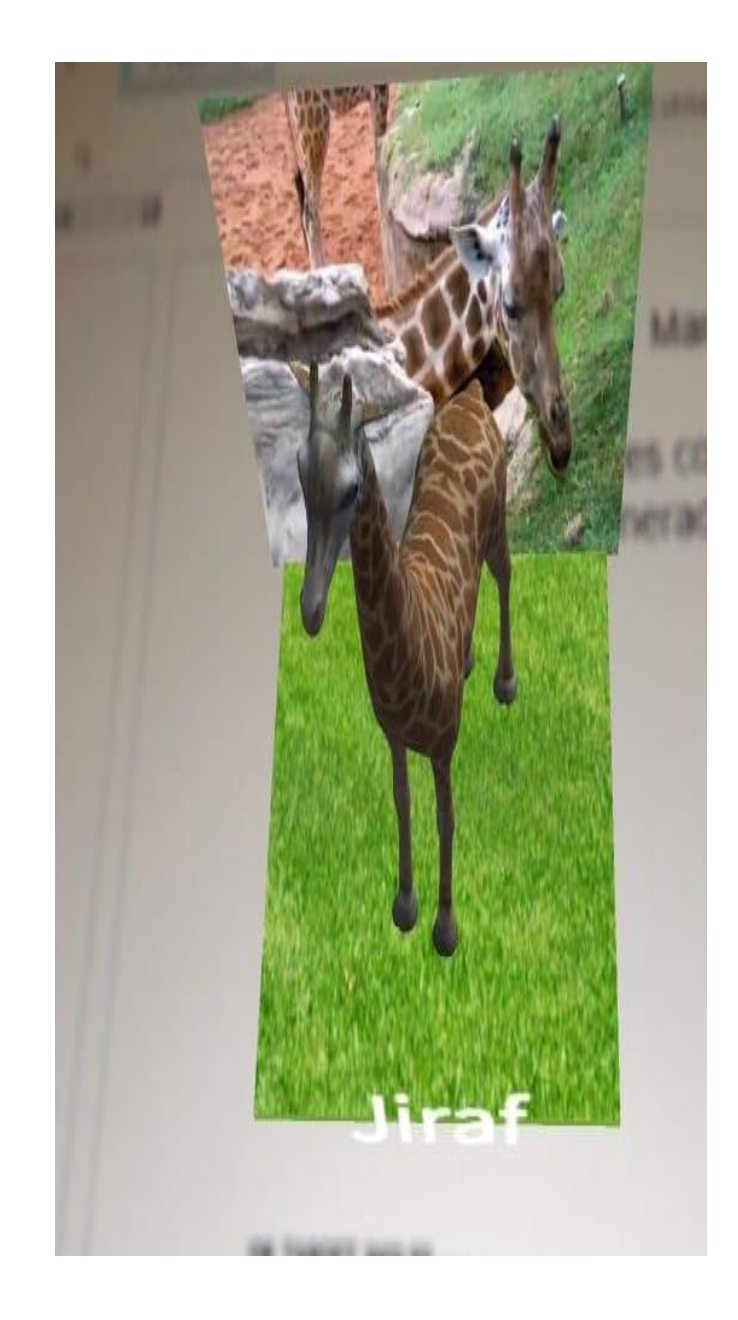

Sprint 7: Desarrollo interfaz maestro

Desarrollo de login del alumno, cual ingresaron utilizando un código brindado y contraseña

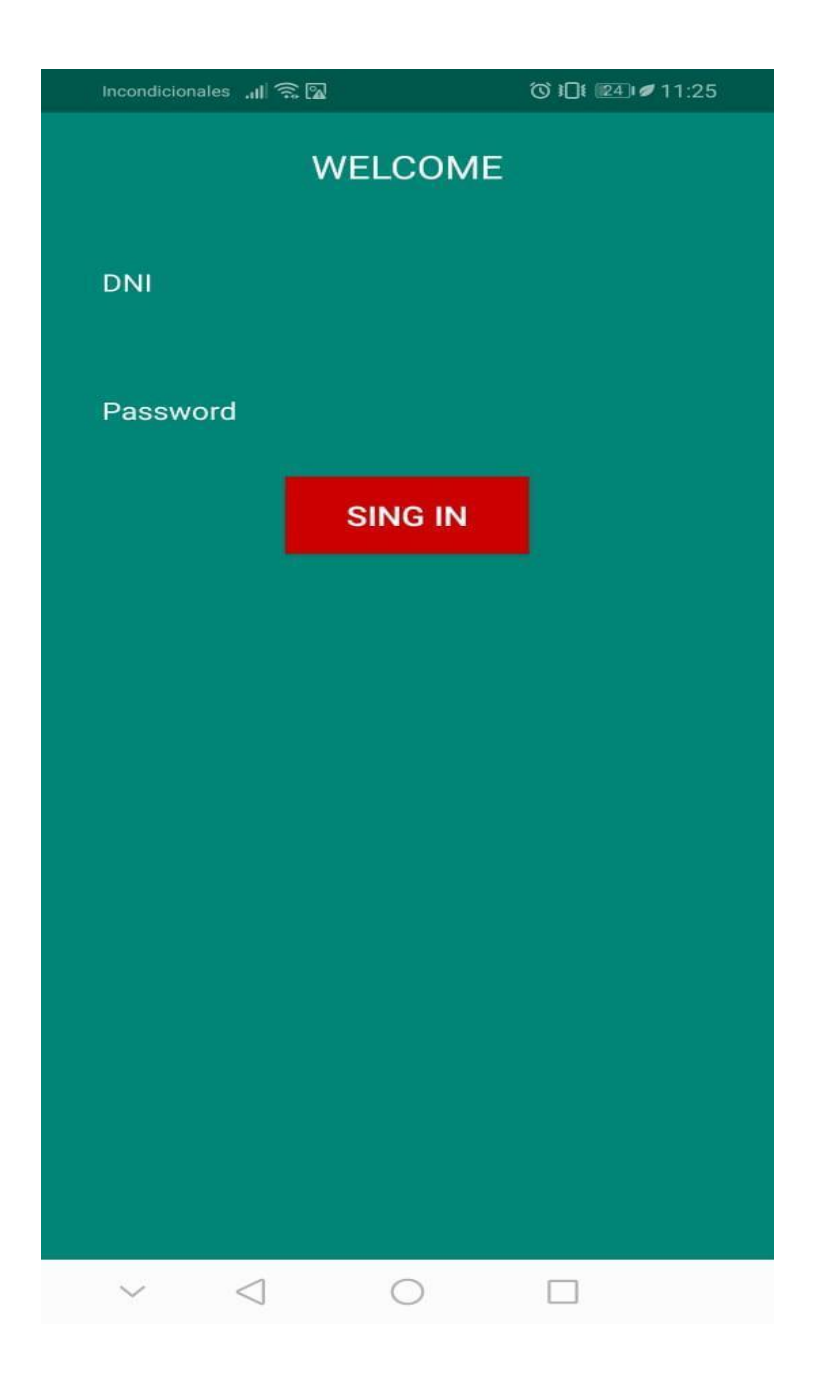

Interfaz del profesor en la cual visualizara cada vez que un alumno, use la aplicación y con ello evaluar su participación e interés, esto lo recibe por medio del servici

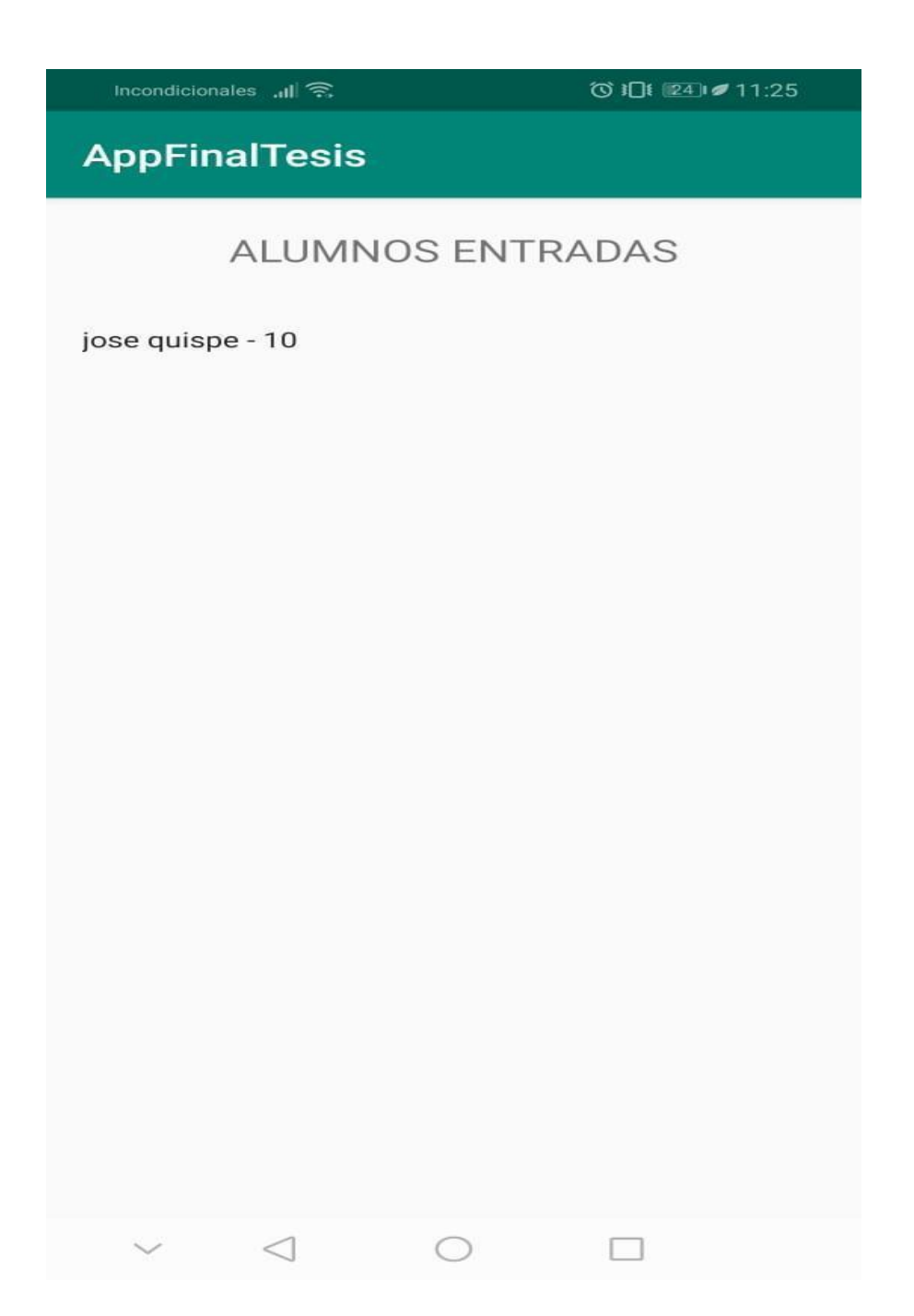

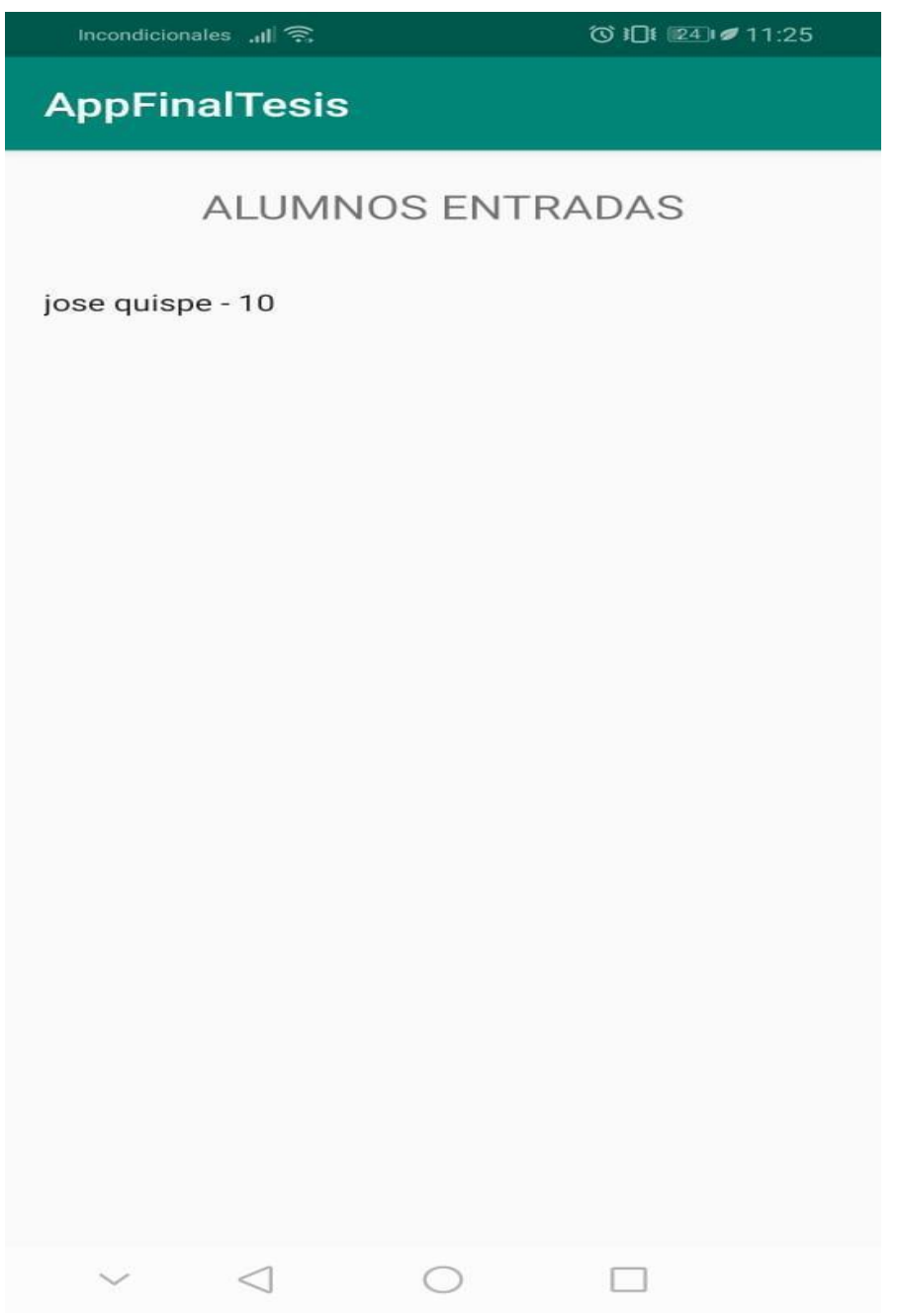

#### **Anexo 5:** Ficha de observación

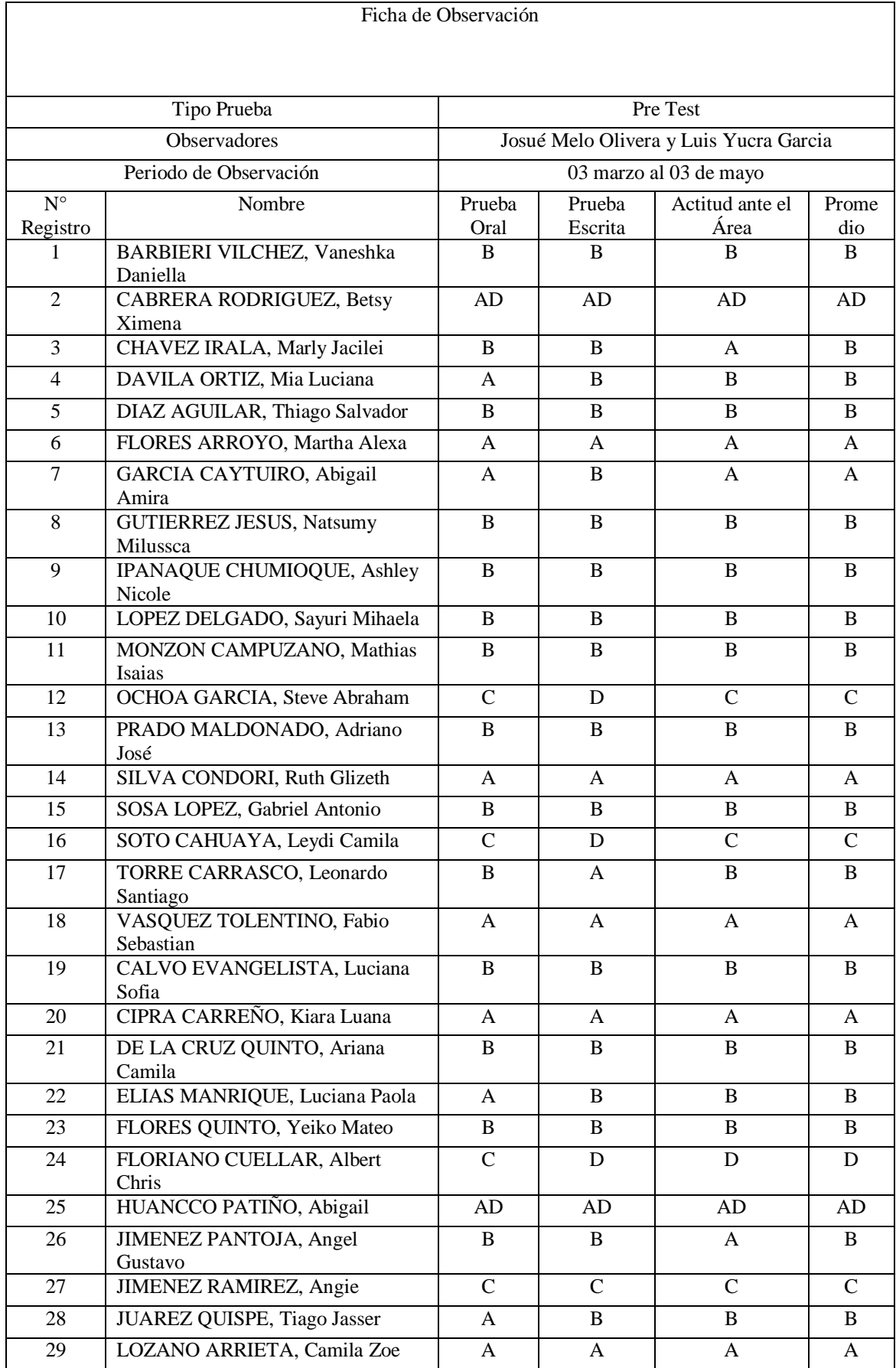

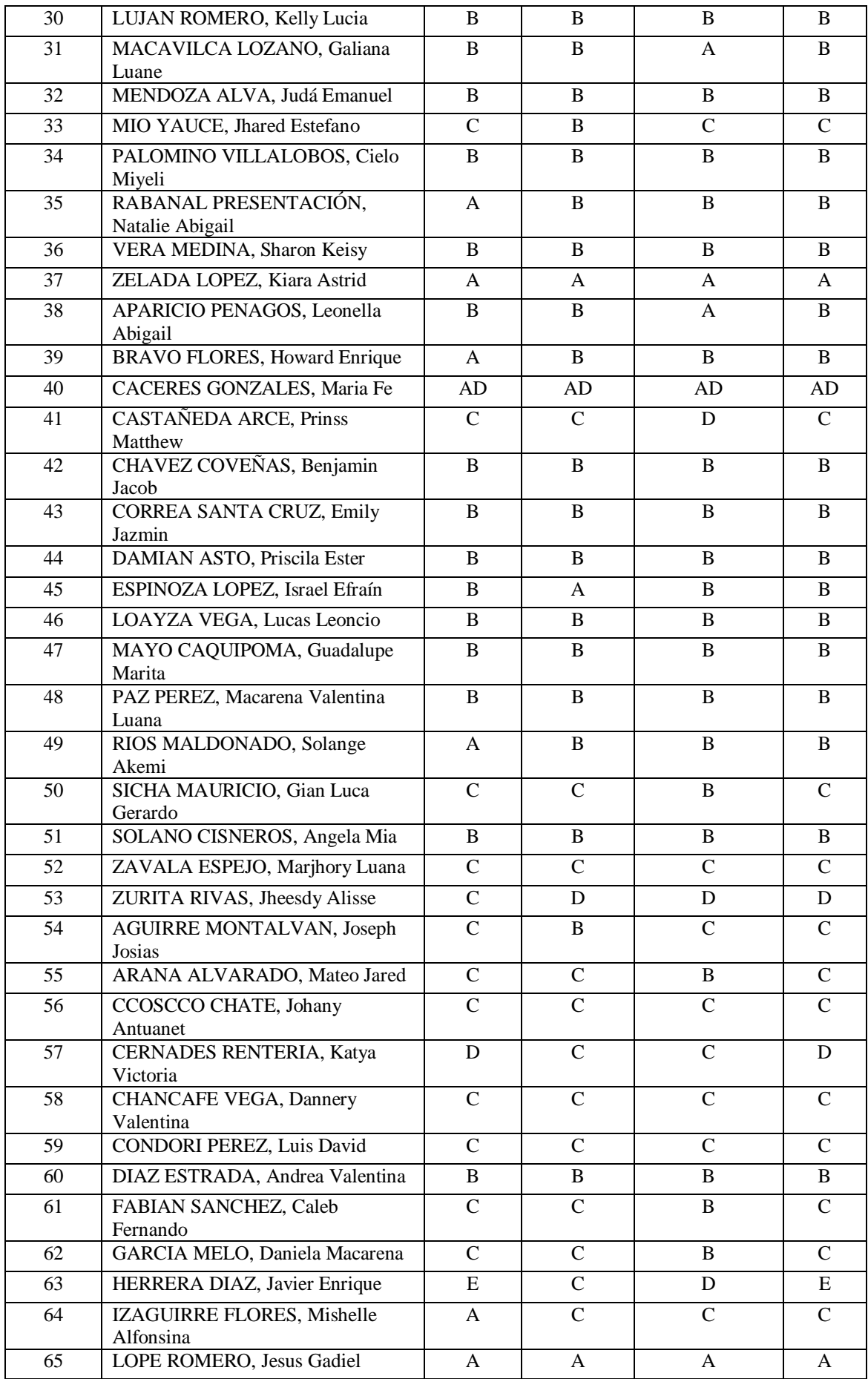

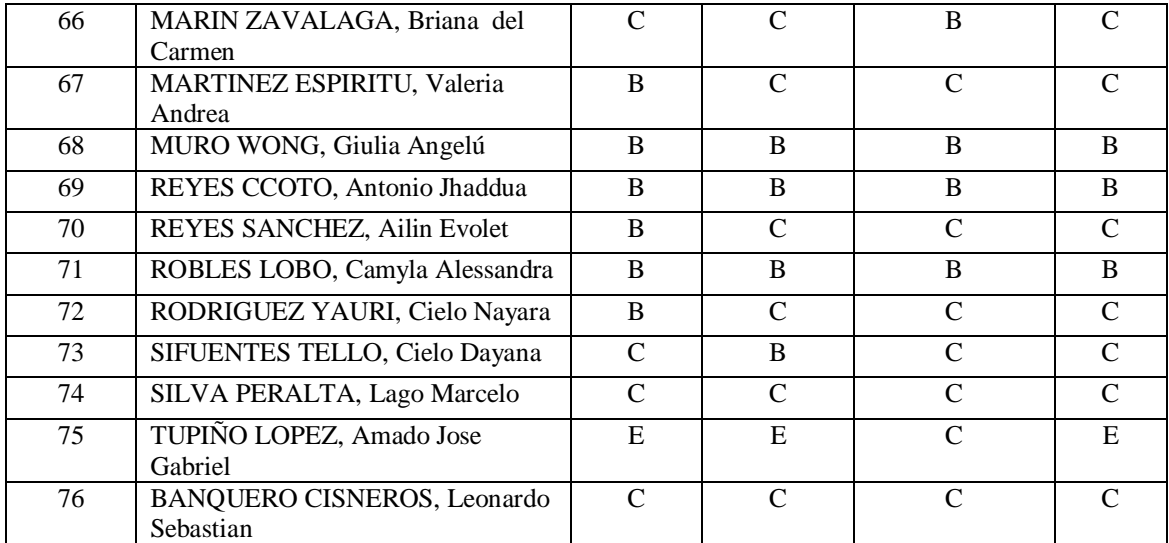

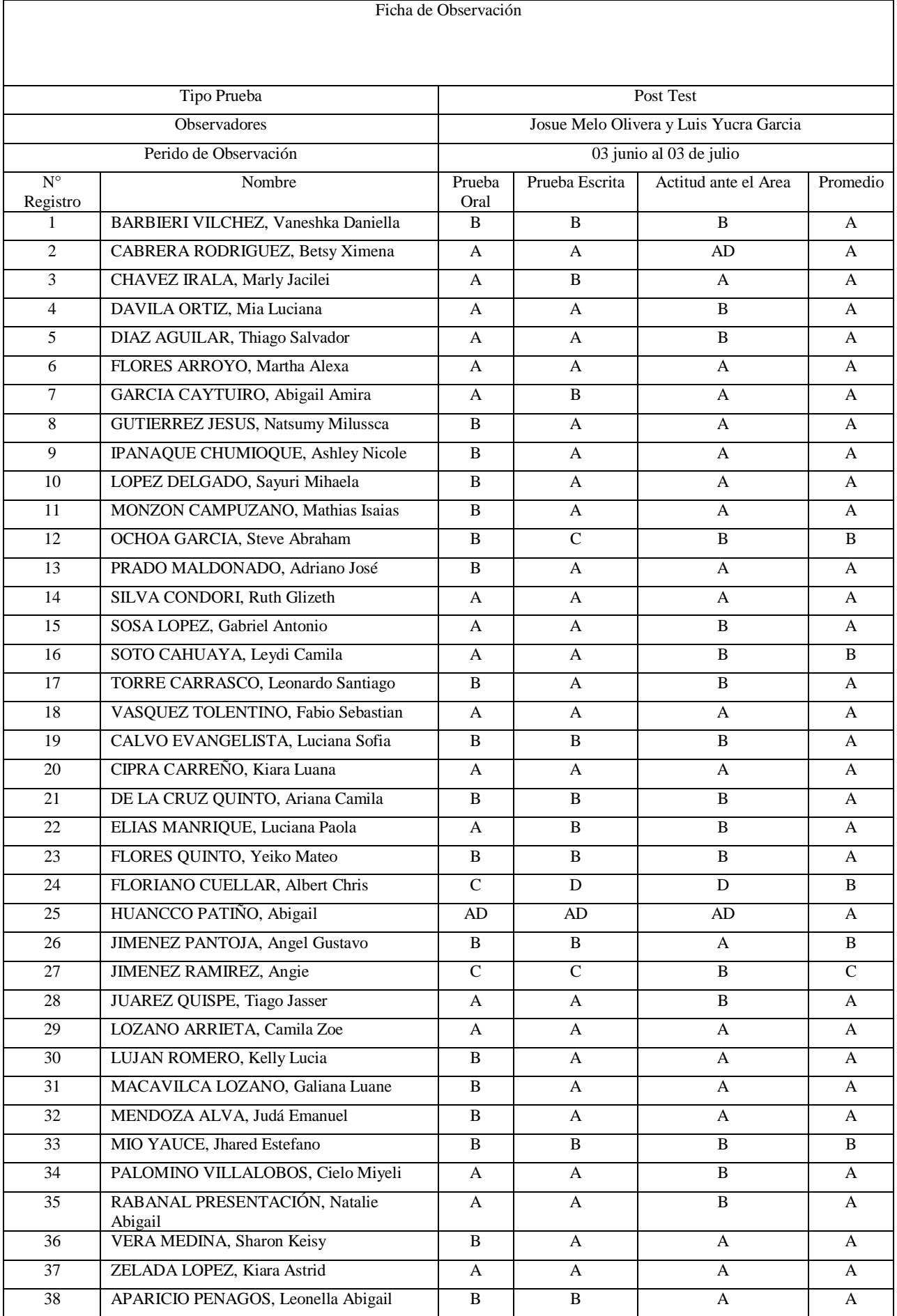

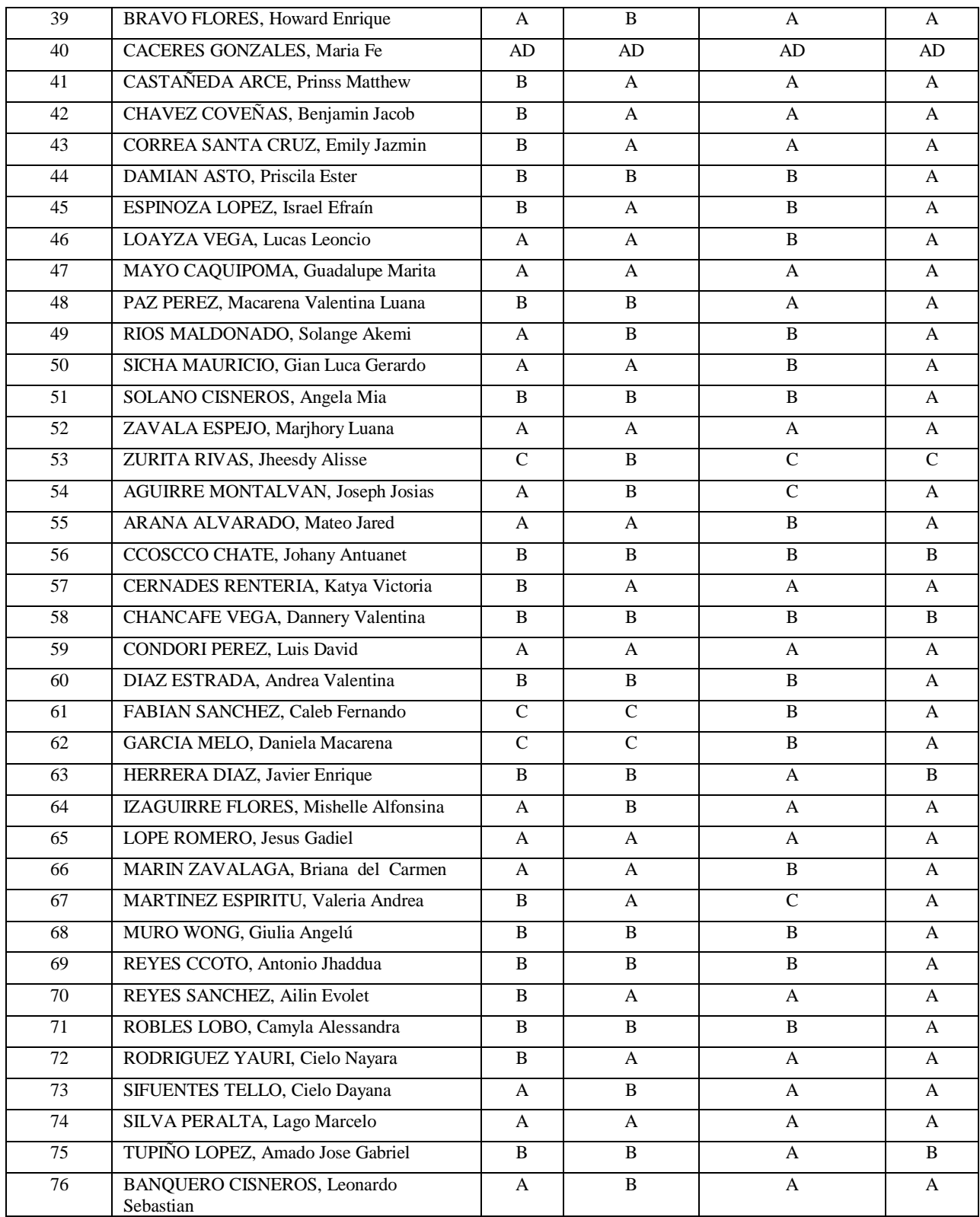

# The Family

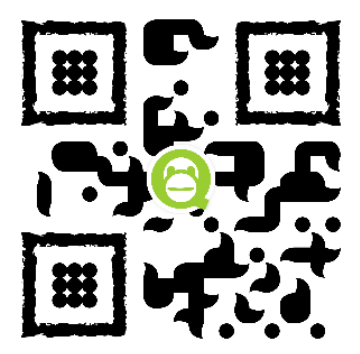

It is my

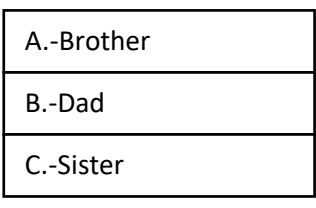

It is my

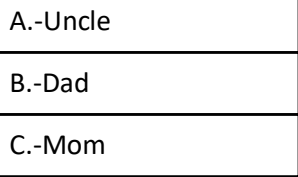

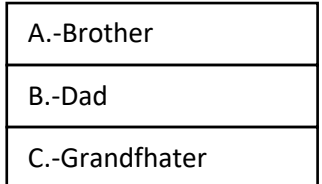

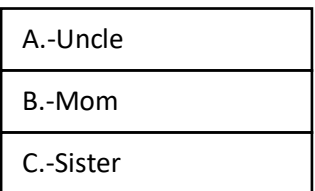

The Animals

It is my

It is my

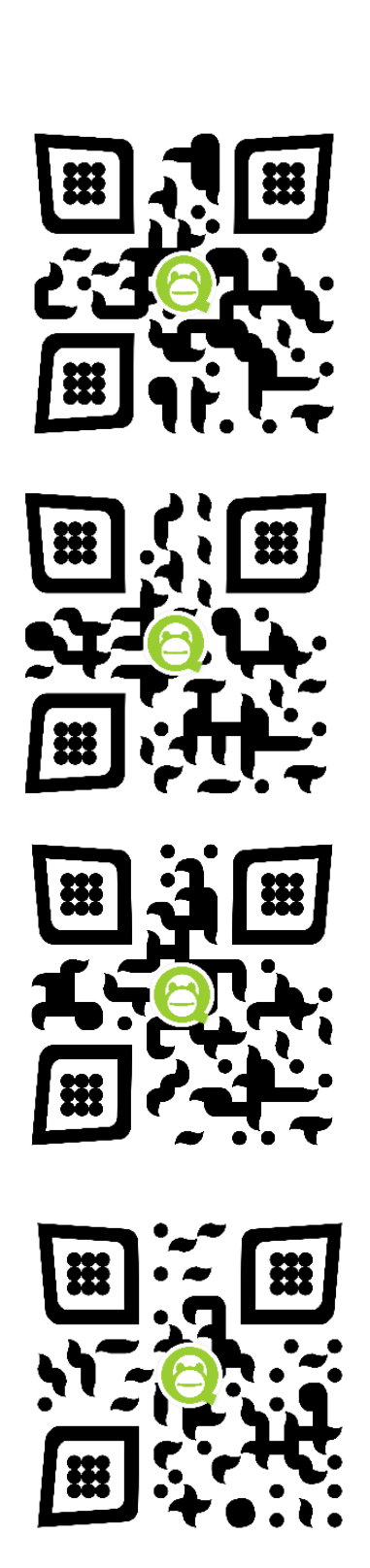

# Relate to animals

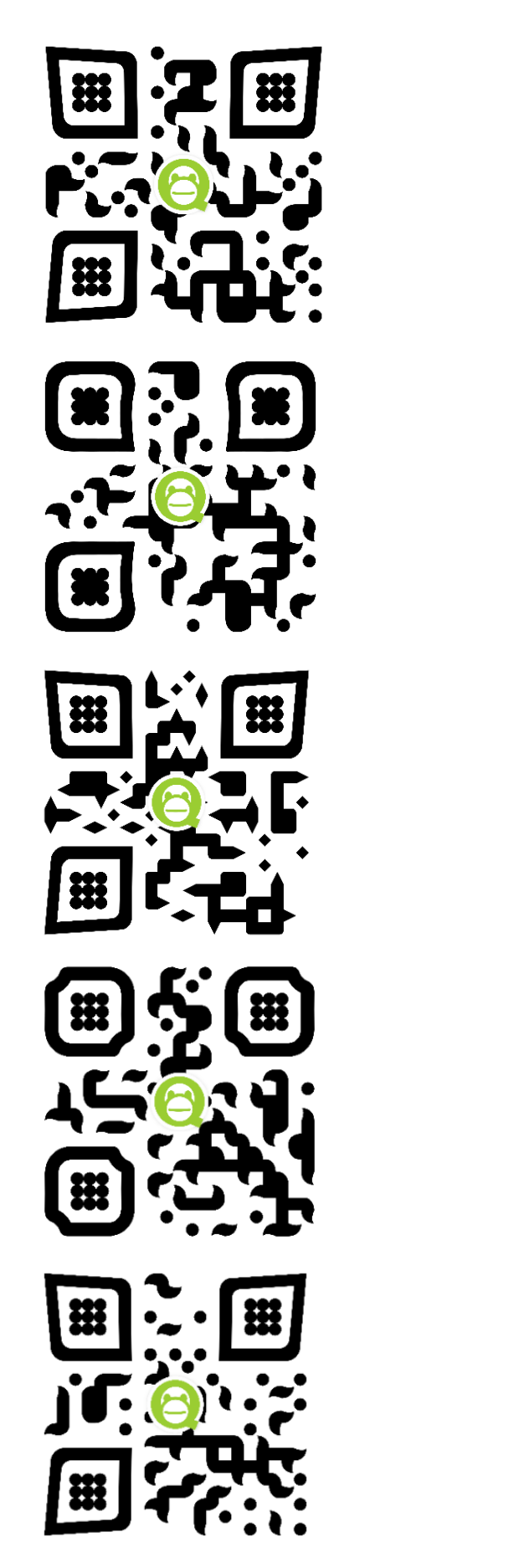

The giraffe is eating

The tiger is upset

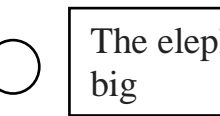

The elephant is very

The cat meows

the dolphin is swimming

#### **Anexo 6:** Historias de usuario

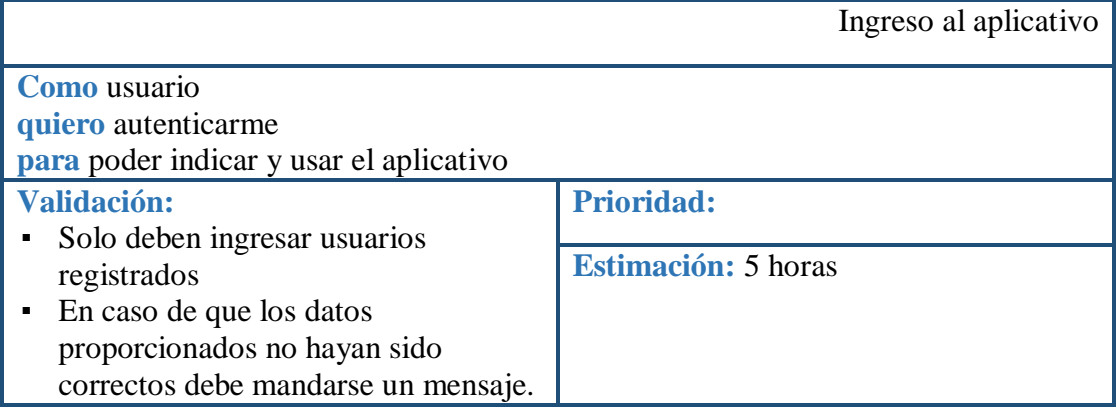

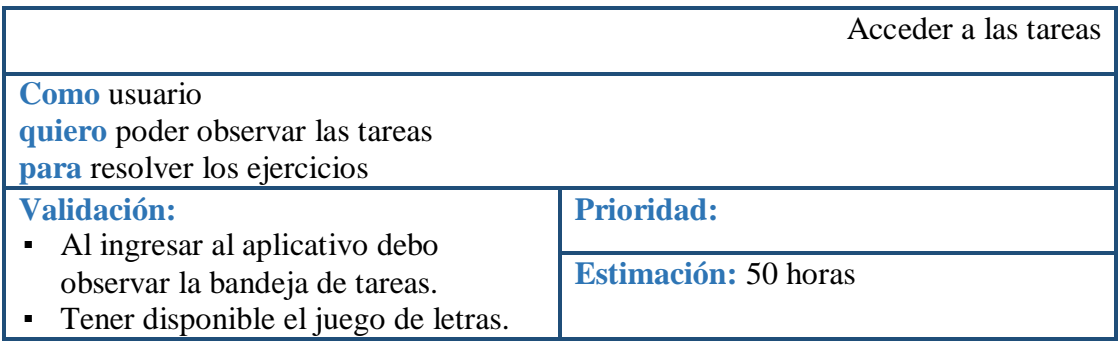

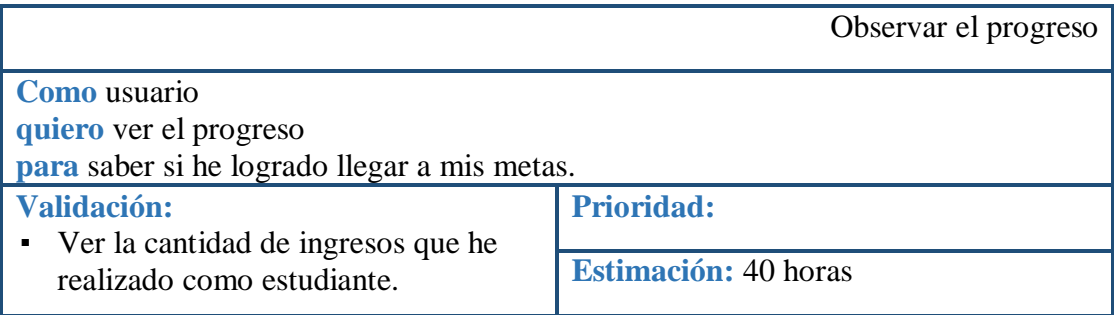

#### **Anexo 7:** Permiso de uso de datos de institución

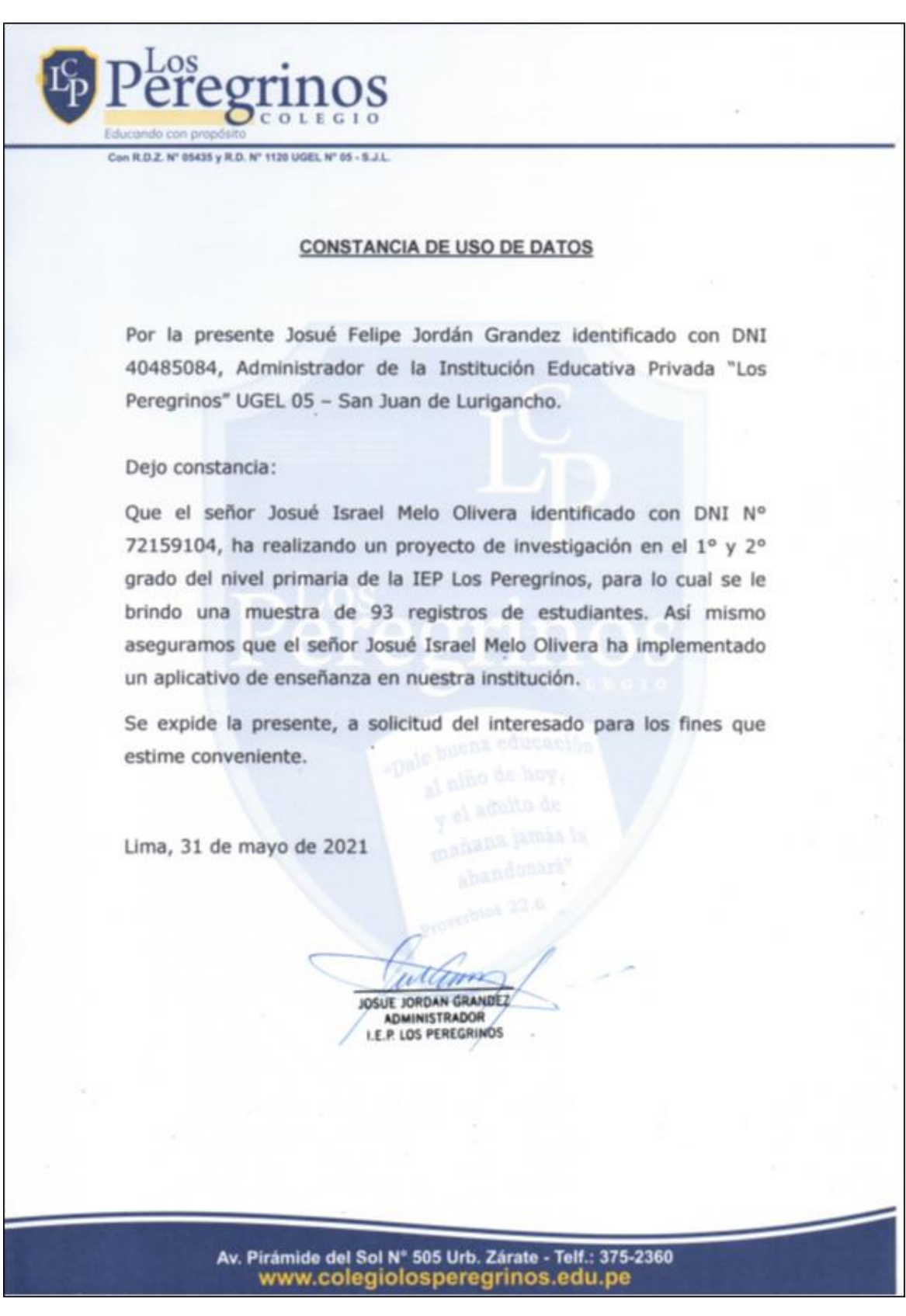

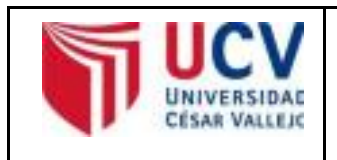

Yo, **Mg MARÍA EDUDELIA ACUÑA MELÉNDEZ,** docente de la Facultad de Ingeniería y carrera Profesional de Ingeniería Sistemas de la Universidad César Vallejo campus Lima Este, revisor (a) de la tesis titulada:

**"Aplicación de realidad aumentada como herramienta de reforzamiento de una sesión de clase para los alumnos de 1° y 2° grado de primaria en la I.E.P. "Los Peregrinos",** del estudiante **MELO OLIVERA JOSUE ISRAEL y por YUCRA GARCIA LUIS EDUARDO,** constató que la investigación tiene un índice de similitud de 14 % verificable en el reporte de originalidad del programa Turnitin.

El/la suscrito analizó dicho reporte y concluyó que cada una de las coincidencias detectadas no constituyen plagio. A mi leal saber y entender la tesis cumple con todas las normas para el uso de citas y referencias establecidas por la Universidad César Vallejo.

San Juan de Lurigancho, 15 de julio del 2019

 **Mg. MARÍA ACUÑA MELENDEZ**  DNI: 19083126

**………………………………………………………….**

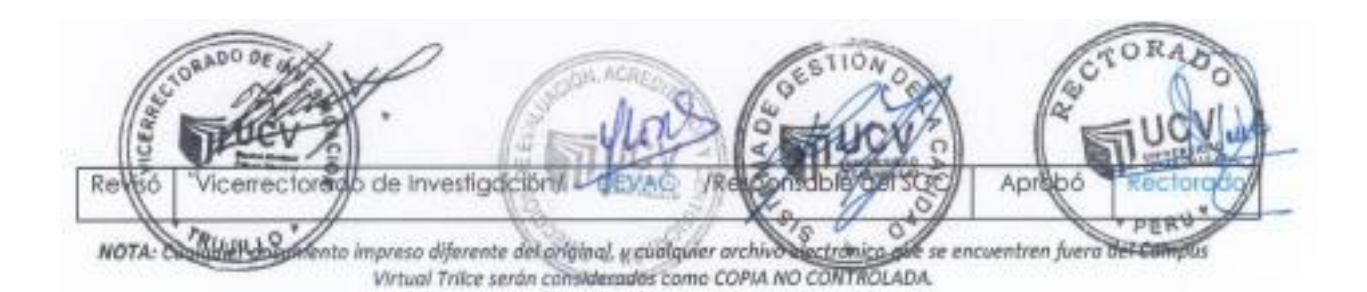